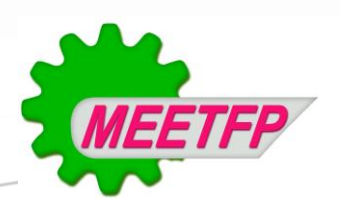

MINISTERE DE L'EMPLOI, DE L'ENSEIGNEMENT TECHNIQUE ET DE LA FORMATION PROFESSIONNELLE

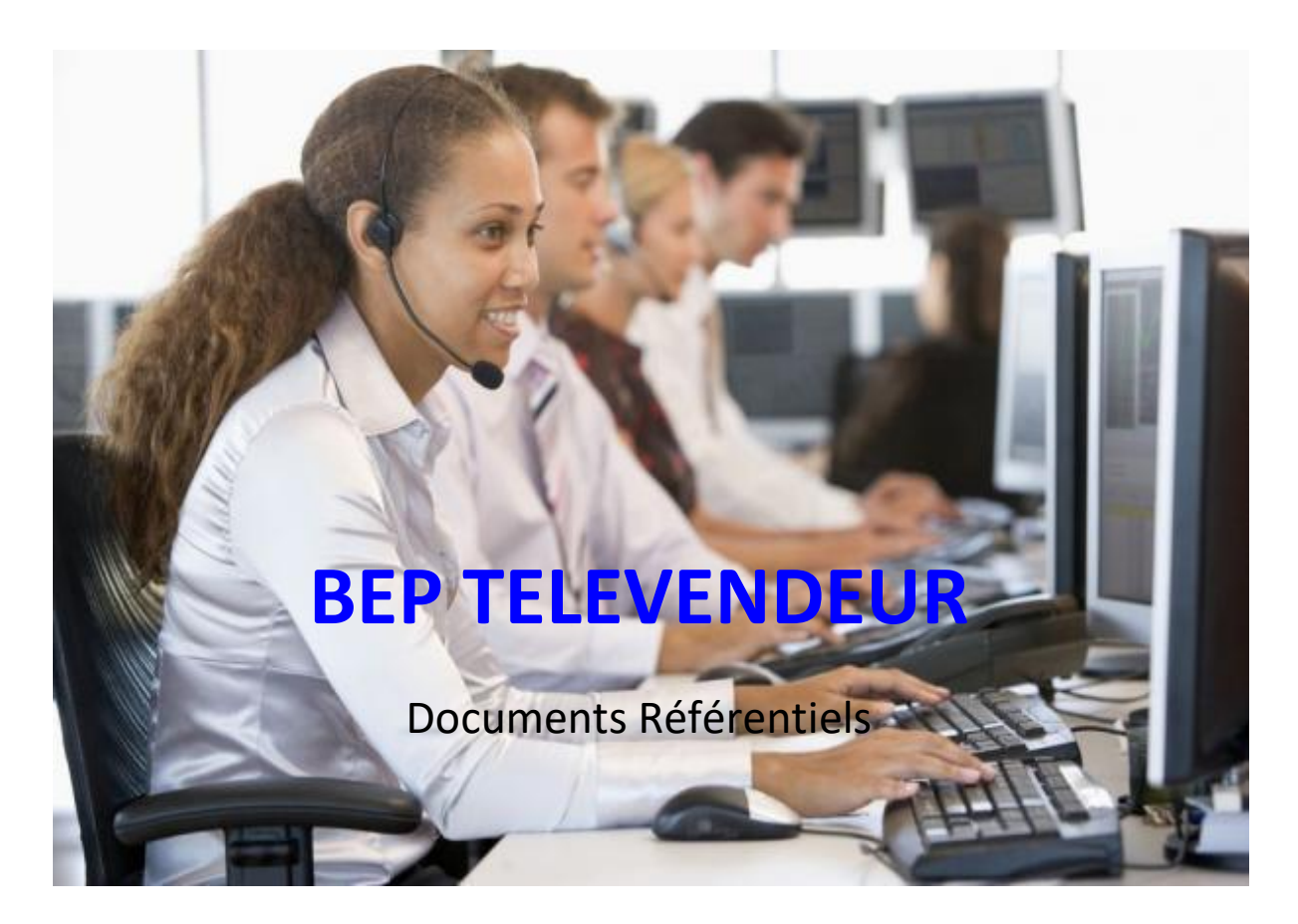

#### Résumé

Ce document rassemble les documents référentiels établis dans le cadre de la formation des Télévendeurs de niveau BEP, à Madagascar. On y distinguera : le référentiel de métier et de compétences (RMC), le référentiel de formation (RF) et le référentiel d'évaluation (RE). Le RMC a été conçu sur la base de la description du métier et des compétences ainsi identifiées. Dans le RF, chaque compétence identifiée est décrite pour devenir des objets de formation. Elles sont développées dans le cadre d'un enseignement modulaire et/ou d'un enseignement « disciplinaire ». Et dans référentiel d'évaluation, chaque compétence fait l'objet d'un dispositif d'évaluation dont les modalités, les critères et les indicateurs y sont distinctement présentés. A la différence des autres documents curriculaires, les référentiels comportent des éléments prescriptifs ou d'application obligatoire pour l'ensemble des établissements de formation professionnelle. Les autres documents (guide pédagogique et matériel) complémentaires du curriculum de formation montrent des informations facultatives, élaborées et divulguées pour faciliter la formation. Ces informations propres aux centres de formation et dépendantes de leur contexte d'implantation prouvent que le développement curriculaire de chaque centre peut être spécifique si on se base sur un cadre de qualification commun.

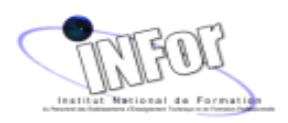

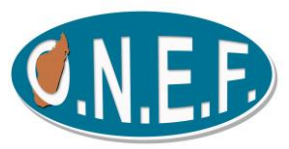

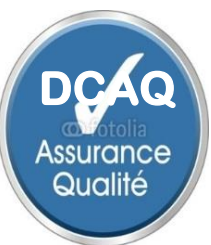

2015

# **INTRODUCTION**

Ce référentiel est élaboré pour une formation professionnelle de niveau BEP pour le métier « TELEVENDEUR » reconnu par l'Etat et permettant de travailler dans une entreprise ou de créer sa propre entreprise à l'avenir.

Cette formation s'adresse à des jeunes ayant terminé la classe de 3<sup>ème</sup>et a pour objectif de répondre aux besoins en compétences du milieu professionnel.

La conception de ce document a été effectuée sous la responsabilité des personnes ressources dont les noms et fonctions respectives suivent :

- M. Bienvenu Andriamoratsiresy, Chargé d'études de l'ONEF,
- Mme Hary Lala Razafinimpiasa, Formatrice de formateurs à l'INFor.

A assuré l'encadrement et la supervision des travaux :

M. Miara Zakaria Robison, Spécialiste en Ingénierie de Formation Professionnelle.

# **TABLE DES MATIERES**

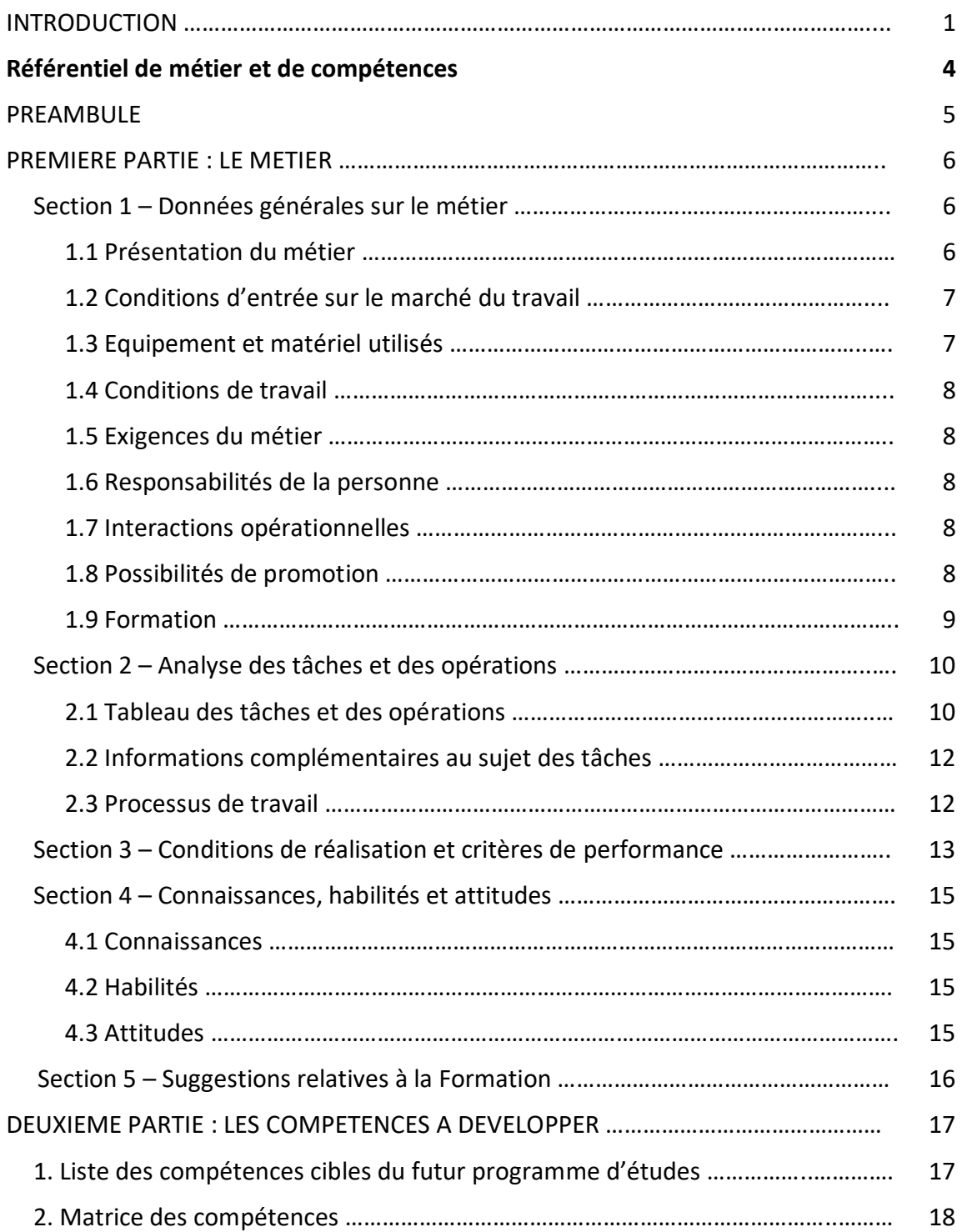

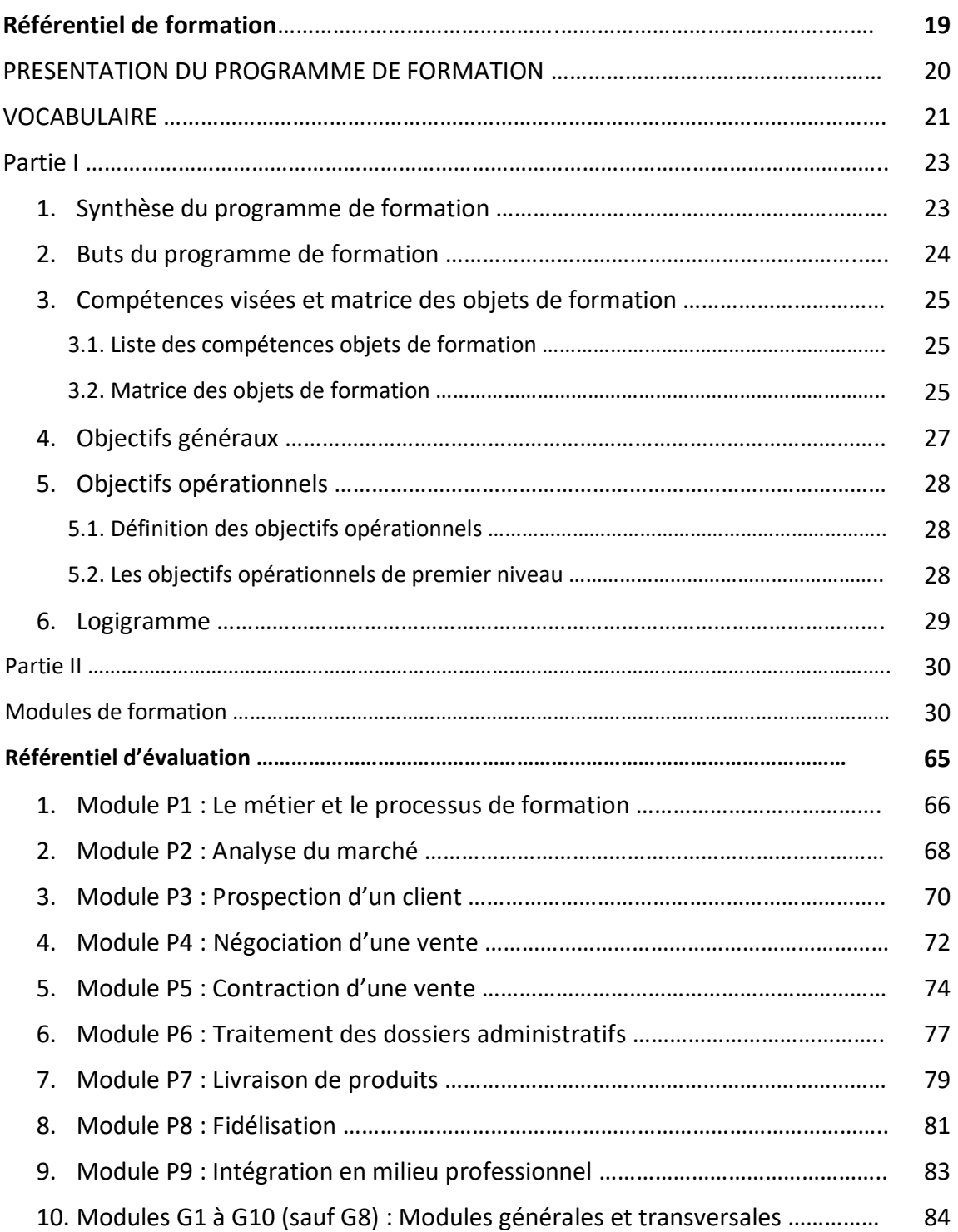

# **Référentiel de métier et de compétences**

# **PREAMBULE**

Le référentiel de métier-compétences a comme première finalité de tracer le portrait le plus fidèle possible de la réalité d'un métier et de déterminer les compétences requises pour l'exercer.

Dans l'élaboration d'un curriculum de formation professionnelle, le référentiel de métiercompétences va servir de base pour structurer le référentiel de formation.

Le référentiel de métier-compétence, utilisé comme finalité des apprentissages, contribue à assurer le développement des compétences et facilite la certification et la reconnaissance des compétences.

Le référentiel de métier-compétence contribue à la mise en place d'un système de validation des acquis et de l'expérience (VAE).

# **PREMIERE PARTIE : LE METIER**

### **Section 1 – Données générales sur le métier**

#### **1.1 Présentation du métier**

Le métier de Télévendeur ou Conseiller Client à distance appartient au secteur Service et au sous-secteur Commerce.

Autres appellations :

- Téléacteur,
- Vendeur par téléphone,
- Vendeur d'espace publicitaire.

L'accès à ce métier exige l'obtention d'un diplôme BEP télévendeur.

Le télévendeur exerce son métier essentiellement au téléphone. Il renseigne la clientèle par téléphone, enregistre des commandes et effectue les relances clients. Il gère un fichier client. Il doit généralement suivre un guide d'entretien téléphonique. Ses objectifs sont : la vente, l'évaluation de la satisfaction des clients.

En plus des compétences liées à la vente, le titulaire de poste doit savoir manipuler les outils informatiques.

Le titulaire organise son travail de la semaine. Il bénéficie d'une large autonomie mais sous le contrôle de son chef hiérarchique.

Sa réussite dans le travail dépend du nombre de clients contactés et sur le chiffre d'affaires réalisé.

Le titulaire de poste peut exercer comme salarié dans toute entreprise commerciale en tant que responsable ou encadreur. Mais il est aussi capable de créer sa propre entreprise.

Il doit appliquer strictement les instructions précises dont il dispose et savoir les adapter selon les clients.

Il assure l'ambiance et maintient une bonne relation au sein de son équipe.

Vue l'évolution technologique que le pays tente de suivre tant bien que mal, la vente en ligne appelé représente une réelle opportunité pour l'emploi à Madagascar.

Les principales activités du télévendeur se résument comme suit :

- Prospecter la clientèle potentielle,
- Négocier des ventes de biens et de services,
- Fidéliser les clients.

#### **1.2 Exigences du métier**

*Exigences physiques :*

- Concentration,
- Endurance,
- Un bon seuil de tolérance au stress.

#### *Exigences intellectuelles :*

- Connaissance des produits à vendre,
- Connaissances informatiques,
- Maîtrise des logiciels dédiés à la vente à distance.

#### *Exigences comportementales :*

- Ecoute active,
- Convivialité,
- Réactivité,
- Patience,intelligence émotionnelle,
- Force de persuasion,
- Adaptabilité, disponibilité,
- Sens de l'organisation,
- Ponctualité,
- Esprit d'équipe.

#### **1.3 Conditions d'entrée sur le marché du travail**

#### *Perspectives d'emploi*

La vente à distance représente une filière qui commence à prendre de l'ampleur dans la Grande Ile, et surtout au niveau des grands centres urbains.

Le télévendeur est rémunéré en fonction de ses résultats et doit tenir les objectifs de vente fixés. Un salarié du métier peut être rémunéré à plus de 350 000 Ar.

*Critères de sélection des employeurs pour les candidats*

Les exigences actuelles des employeurs sont basées sur des critères tels que :

- Forte motivation,
- Technique de vente,
- Maîtrise des outils informatiques,
- Bonne élocution,
- Maitrise des techniques de communication et d'expression en langues étrangères (français, anglais, ….),
- Capacité rédactionnelle.

Lors de l'entretien d'embauche, le titre d'études des candidats et leur expérience professionnelle comptent beaucoup lors du recrutement.

Ils doivent passer une visite d'aptitude à l'embauche.

Un contrat de travail est établi au cours de leur prise de service.

#### **1.4 Equipement et matériel utilisés**

Travaillant dans un centre d'appels (plateforme téléphonique, call center), le télévendeur est équipé de :

- Un téléphone,
- Un ordinateur (mis en réseau / intranet / Internet) pourvu d'un logiciel de gestion de compte,
- Un casque relié au téléphone (avec fil ou en bluetooth)
- Imprimante,
- Photocopieuse,
- Scanner,
- Groupe électrogène,
- $-$  …

#### **1.5 Conditions de travail**

#### *Lieu de travail*

Le télévendeur travaille à temps plein, à temps partiel ou en complément d'une autre activité. Les lieux de travail sont des entreprises, des sociétés de service, des centres d'appel, des agences de publicité, des régies publicitaires. Parfois l'activité peut se faire à domicile.

Le travail du télévendeur s'exerce en position assise dans un bureau individuel.

En général, l'horaire de travail du titulaire de poste est de 44 heures par semaine. Il est parfois décalé en fonction de la nature et de la disponibilité des publics prospectés (le soir par exemple).

Les périodes de pause sont de courte durée, le stress et la tension souvent présents.

#### *Risques et maladies professionnelles*

L'utilisation d'ordinateur, presqu'en permanence, peut provoquer des maladies oculaires. Et la position assise du titulaire de poste risque d'entraîner chez lui, des problèmes de la circulation sanguine. D'ailleurs, le risque d'électrocution demeure avec certains contacts avec câble d'alimentation électrique.

#### **1.6 Responsabilités de la personne**

Le titulaire de poste est responsable du matériel installé dans son bureau. Il assure la qualité de service selon les attentes de la clientèle. Et il doit être capable d'assurer son service 24/7.

#### **1.7 Interactions opérationnelles**

Le télévendeur agit sous l'autorité de son supérieur hiérarchique (DA, directeur commercial, chef des vente, …).

Il travaille avec les membres du personnel placés sous sa responsabilité.

#### **1.8 Possibilités de promotion**

Avec de l'expérience, le télévendeur peut devenir superviseur d'équipe ou chef de plateau. Il pourra aussi prétendre à d'autres fonctions commerciales au sein d'une entreprise.

En cas d'extension, comme l'ouverture d'une nouvelle agence,un télévendeur affecté sur place peut devenir Chef d'agence après avoir multiplié ses expériences.

Mais la promotion doit aussi être enrapport aux objectifs, performances et potentiel, résultats et productivité.

#### **1.9 Formation**

La principale formation pour être un bon télévendeur est d'avoir la fibre commerciale. Il faut savoir vendre et savoir faire face aux objections et aux demandes de son interlocuteur.

#### *La situation de la formation à Madagascar*

La baisse des recettes totales de l'Etat et la suspension des aides extérieures ont conduit à des coupes budgétaires importantes dans les dépenses d'éducation depuis 2009. Une importante chute des dépenses totales d'éducation en volume s'est produite depuis 2009.Elles ont varié de 585 Milliards d'Ariary en 2009 à 562 Milliards d'Ariary en 2011. *Source : Rapports économiques et financiers du Ministère de l'Economie et MEN*

Et le financement de l'Enseignement Technique et de la Formation Professionnelle (ETFP) qui ne représente qu'une infime partie du budget alloué à l'éducation en a subi les conséquences.

En 2014, 75 établissements publics ETFP sont recensés sur le territoire national. Mais aucun d'entre eux ne dispense pas encore une véritable formation d'télévendeur. Pour le moment, les centres de formation pourvus du secteur Tertiaire ne développent tout au plus que la filière classique Technique Commerciale (G3).

# **Section 2 – Analyse des tâches et des opérations**

#### **2.1. Tableau des tâches et des opérations**

Le tableau des tâches et opérations est présenté aux pages suivantes. Les tâches sont des actions qui permettent d'illustrer des produits ou des résultats de travail. Les opérations renseignent, pour leur part, sur les étapes de réalisation des tâches et sont reliées aux méthodes, techniques ou habitudes de travail.

Dans le tableau, les tâches figurent sur l'axe vertical à la gauche et sont numérotées de 1 à (x). Les opérations associées à chacune se trouvent à l'horizontale, avec une numérotation de deuxième niveau (1.1, 1.2, 1.3….).

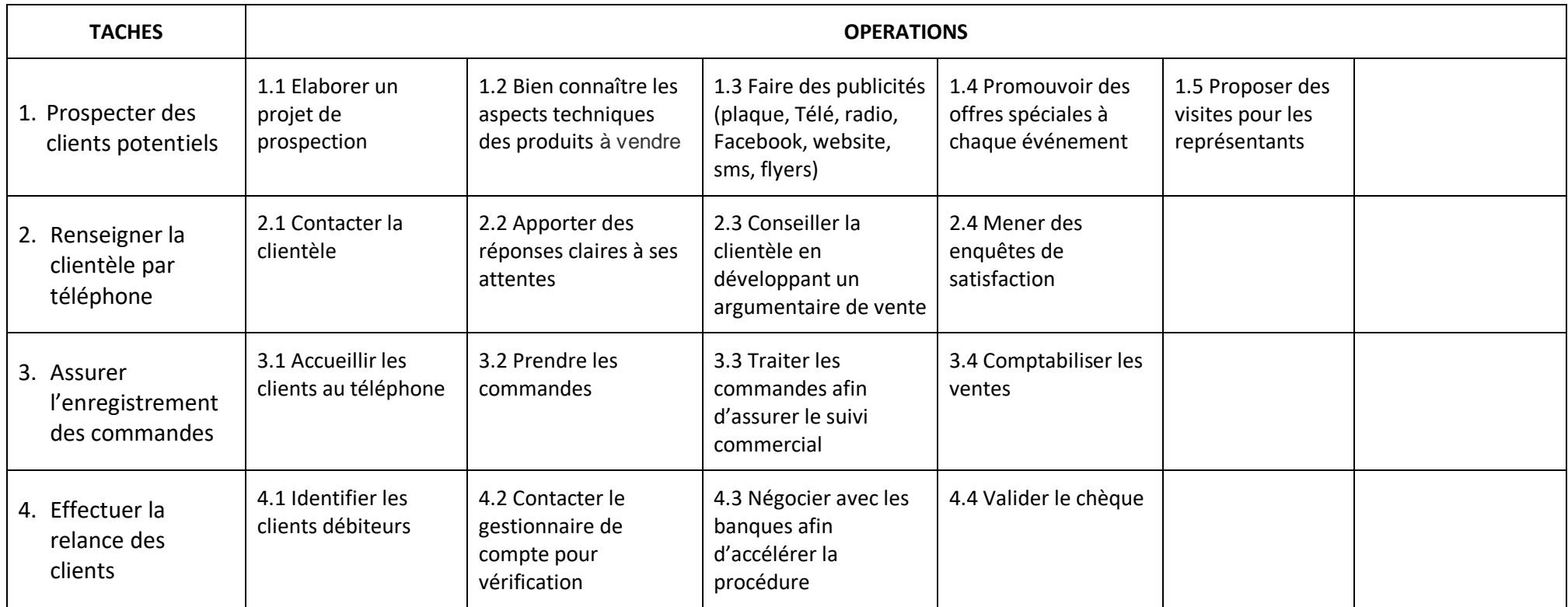

#### **2.2. Informations complémentaires au sujet des tâches**

Les spécialistes ont été amenés à se prononcer sur la fréquence d'exécution, la complexité et l'importance relative de chacune des tâches. Le tableau suivant présente l'information recueillie à cet égard. Les spécialistes se sont prononcés sur ces questions et les chiffres indiqués constituent des moyennes de leurs estimations.

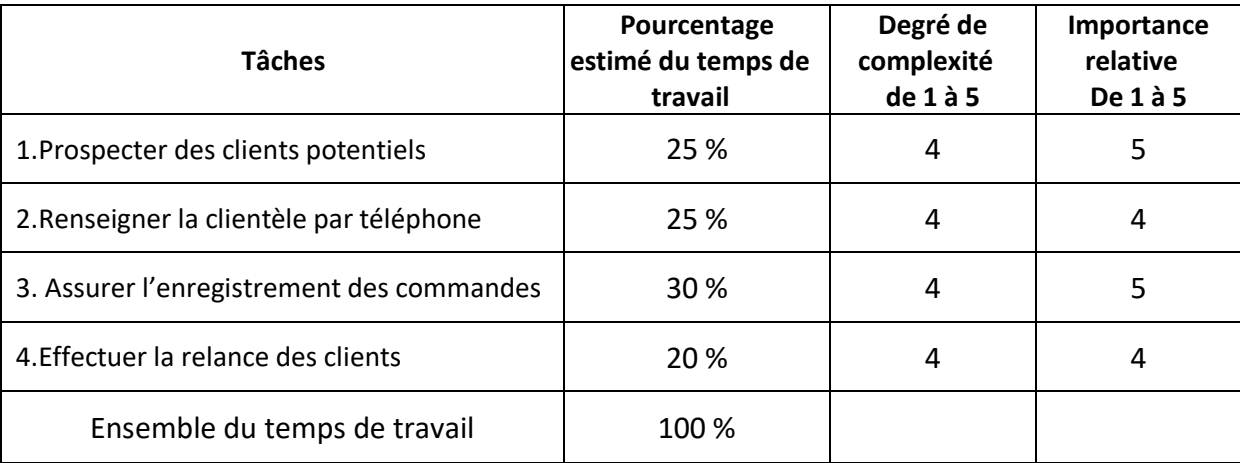

#### **2.3. Processus de travail**

Le processus de travail, soit les principales étapes d'exécution des tâches, dégagé dans le cadre de l'élaboration du référentiel du métier d'télévendeur est le suivant :

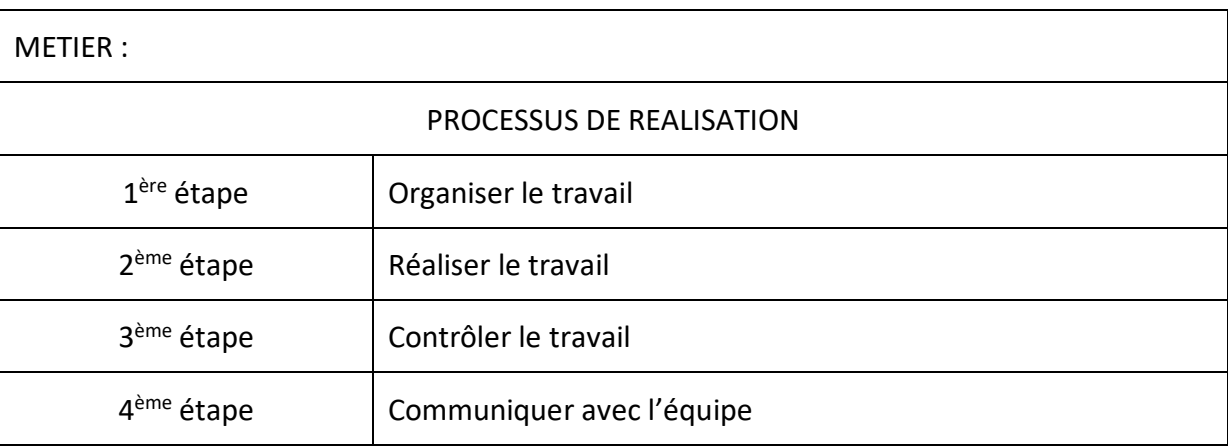

## **Section 3 – Conditions de réalisation et critères de performance**

Les spécialistes ont décrit, pour chacune des tâches, les conditions de réalisation et les critères de performance les plus significatifs. L'information recueillie à cet égard est présentée dans les tableaux de cette section.

Les conditions de réalisation des tâches réfèrent à des aspects tels les caractéristiques de l'environnement de travail, le lieu de travail, le degré d'autonomie entourant l'exécution de la tâche, l'équipement et les ouvrages de référence. Quant aux critères de performance, ils sont en fait des points de repère permettant de constater si la tâche est exécutée de façon satisfaisante.

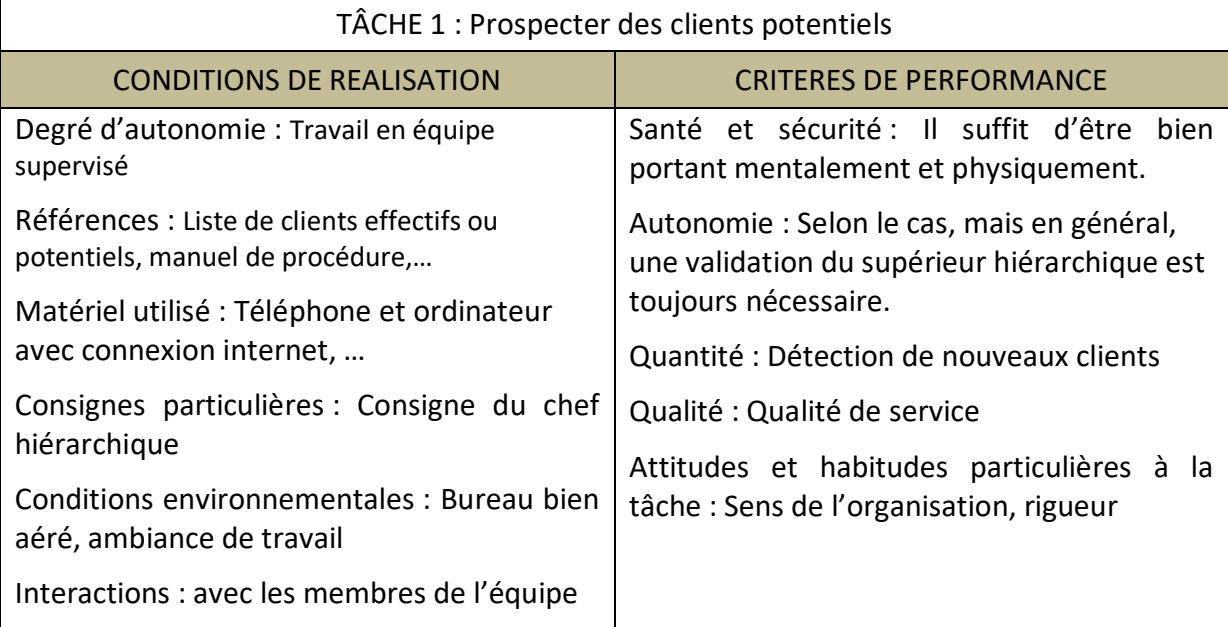

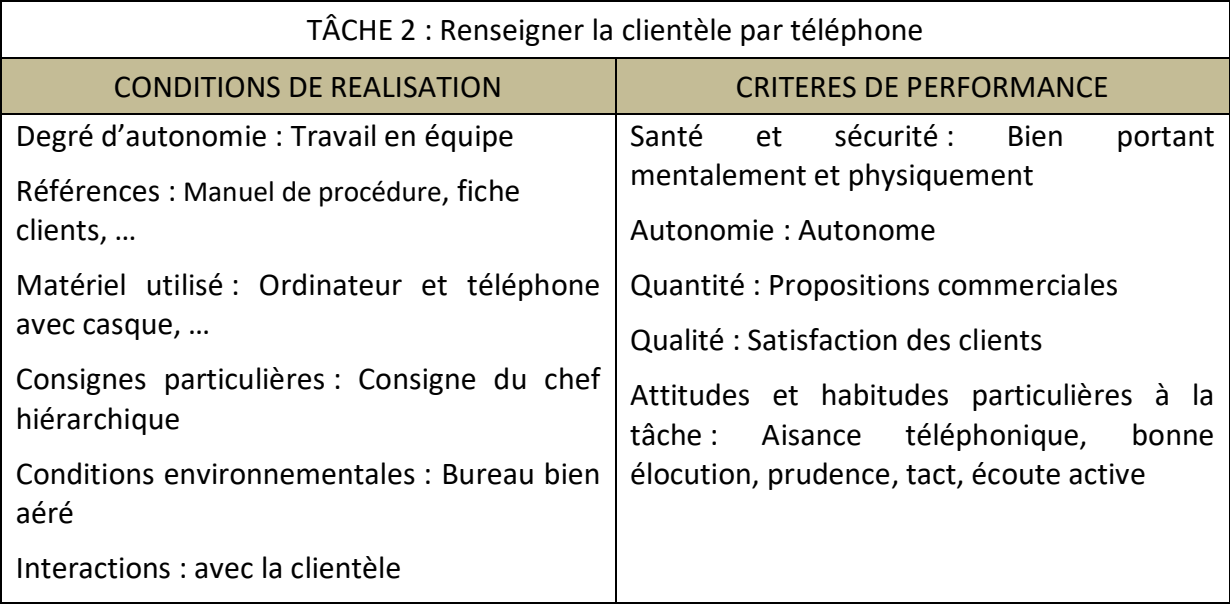

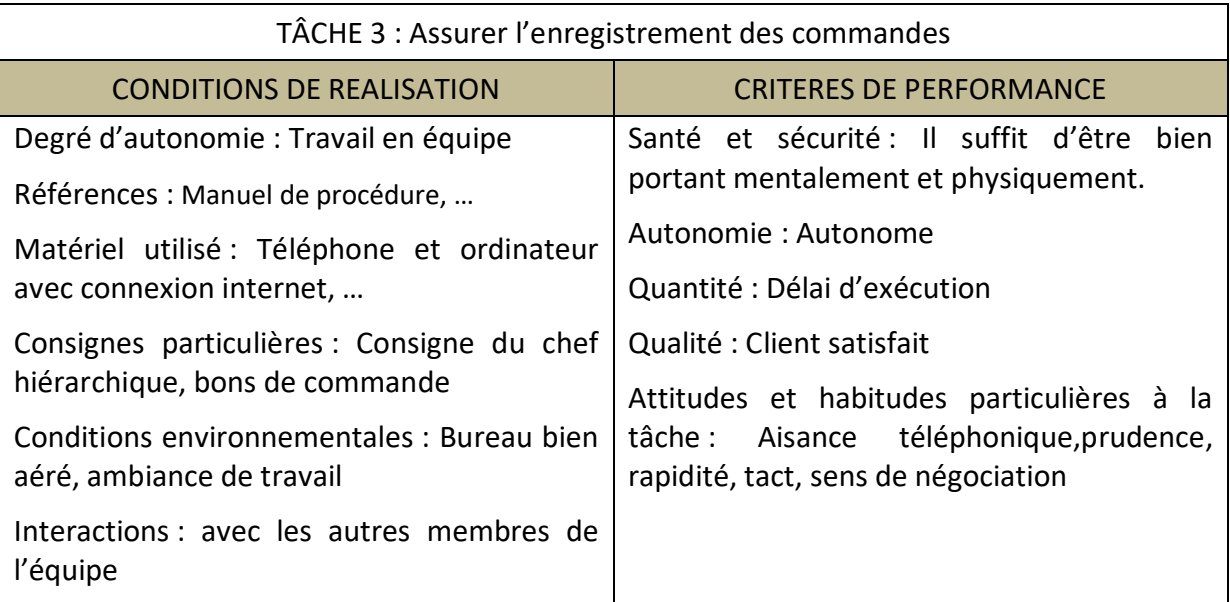

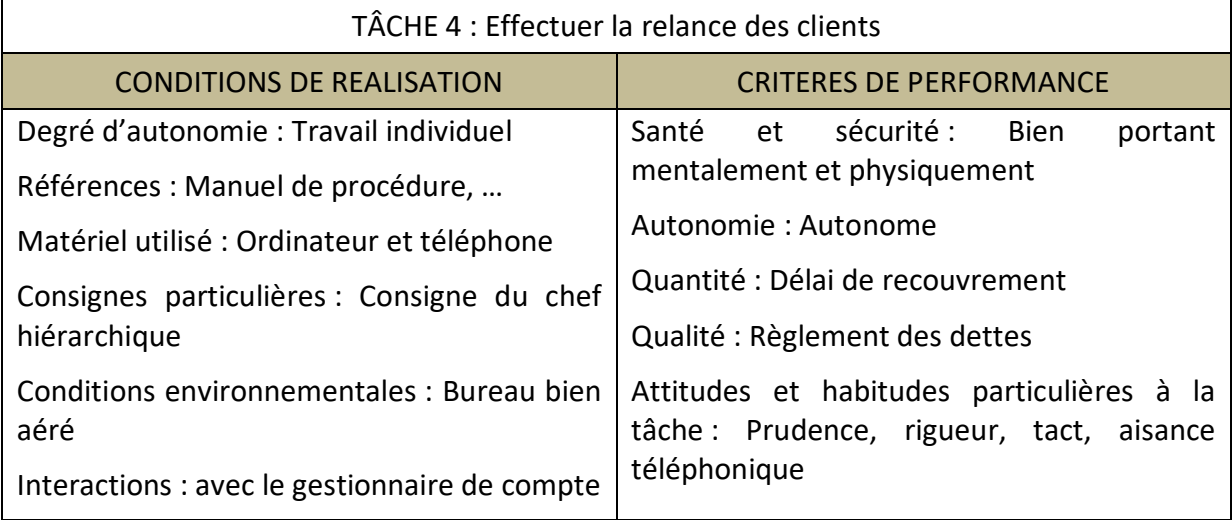

### **Section 4 – Connaissances, habiletés et attitudes**

#### **4.1 Connaissances**

- Technique de télévente
- Langues de communication
- Mathématiques financières
- Notions statistiques
- Comptabilité générale
- Informatique (logiciels de gestion)
- Notions économiques de base
- Contexte économique national et international sur l'entreprise
- Droit social
- Droit civil
- Droit commercial
- Droit fiscal
- Eléments fondamentaux relatifs aux fondements, bases et cadre des activités commerciales

#### **4.2 Habiletés**

- Cognitives : planification, capacité d'analyse, prise de décision
- Psychomotrices : manipulation d'outils informatiqueset de matériel de communication (téléphone), dextérité
- Communicatrices (maîtrise de langues étrangères, à part la langue malgache)

#### **4.3 Attitudes**

- Sur le plan personnel : gestion de stress, contrôle des émotions, sens de l'initiative et des responsabilités
- Sur le plan interpersonnel : respect des consignes, autorité naturelle, respect des autres, facilité de communication dans un esprit d'ouverture, sens de la discrétion
- Sur le plan professionnel : conscience professionnelle, honnêteté, éthique professionnelle, sens du service, utilisation professionnelle de tout le matériel à disposition

### **Section 5 – Suggestions relatives à la formation**

Les personnes consultées pendant la période d'analyse, intéressées par l'opportunité d'une formation à venir, ont fait des suggestions sur la formation initiale d'télévendeur. De telles suggestions visent les contenus de formation à privilégier et les modes d'organisation. Pour les contenus de formation, il y aurait lieu d'insister sur :

- Les techniques de télévente,
- La connaissance du fonctionnement de la publicité sur Internet,
- Les mathématiques appliquées,
- Latechnique de gestion,
- La technique de communication et d'expression,
- Les langues étrangères,
- Le montage d'un projet,
- Les logiciels dédiés à la télévente,
- Les matières juridiques,
- La manipulation d'outils informatiques.

Pour la bonne marche de la formation, les spécialistes ont souligné les points suivants :

- Sélectionner des personnes motivées,
- Dispenser une formation selon les normes en vigueur,
- Favoriser la documentation,
- Organiser des stages professionnels.

# **DEUXIEME PARTIE : LES COMPETENCES A DEVELOPPER**

# **1. Liste des compétences cibles du futur programme d'études**

Après analyse des informations recueillies durant l'AST et en considérant les différentes situations professionnelles nécessitant des compétences significatives, les professionnels ont arrêté la liste des compétences suivantes :

#### *Compétences générales*

- 1. Utiliser la langue malgache et des langues étrangères (français/anglais) en situation professionnelle
- 2. Appliquer des notions scientifiques
- 3. Appliquer des techniques de gestion en situation professionnelle
- 4. Appliquer les notions économiques de base
- 5. Appliquer des techniques commerciales
- 6. Appliquer des textes législatifs en situation professionnelle
- 7. Utiliser des logiciels dédiés à la vente à distance ou télévente
- 8. Rechercher un emploi

#### *Compétences particulières*

- 1. Se situer au regard du métier et de la démarche de formation
- 2. Identifier et choisir les produits en conformité à la commande du client
- 3. Manipuler les outils informatiques
- 4. Entretenir les outils de travail
- 5. Contribuer à la mise en page d'un site web
- 6. Préparer le poste de travail
- 7. Tenir un livre de gestion
- 8. Fixer le prix de vente
- 9. Calculer le stock
- 10. Etablir un compte de résultat
- 11. Dresser un plan de trésorerie
- 12. Effectuer les opérations de fin de service
- 13. Participer à l'approvisionnement
- 14. S'intégrer au milieu professionnel spécifique
- 15. Lancer une campagne publicitaire

# **2. Matrice des compétences**

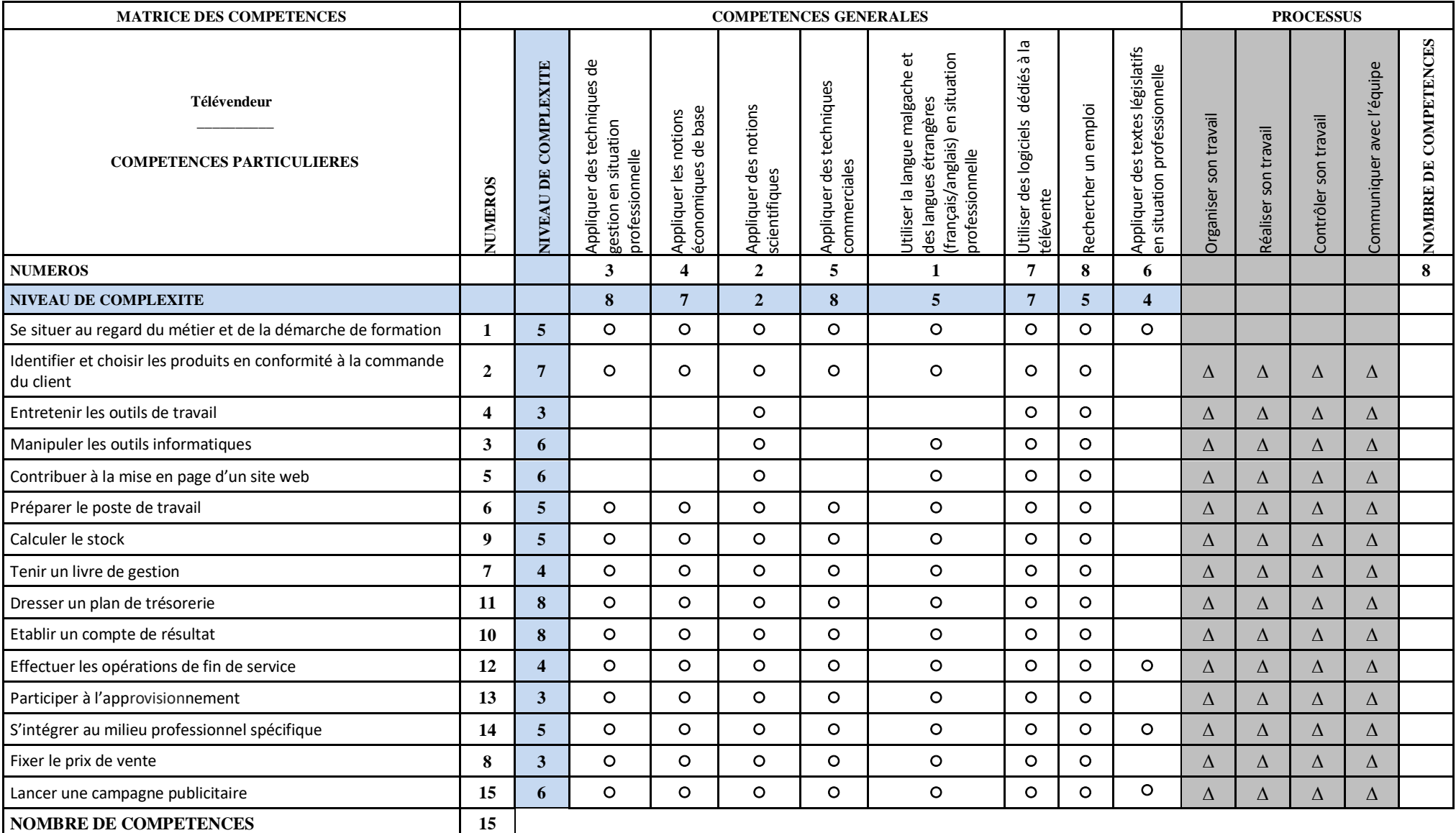

# **Référentiel de formation**

# **PRESENTATION DU PROGRAMME DE FORMATION**

Le programme de formationau métier de *télévendeur* est basé sur les orientations adoptées par le Ministère de l'Emploi, de l'Enseignement Technique et de la Formation Professionnelle en ce qui concerne la Formation Professionnelle. Il est conçu selon l'APC (approche par les compétences) priorisant la participation effective du milieu professionnel dans tout le processus.

Le programme de l'étude est développé en termes de compétences, exprimées comme des objectifs. Ces objectifs sont divisés en modules. De divers facteurs ont été maintenus dans l'esprit en développant le programme : les besoins de formation, la situation du travail, les buts, les stratégies et les moyens pour atteindre les objectifs.

Le programme de l'étude énumère les compétences qui sont les conditions minimales pour un diplôme des études professionnelles pour des étudiants dans les secteurs de la jeunesse et d'adulte. Il fournit également la base pour l'organisation des cours, des stratégies de planification d'enseignement, et concevoir d'instruction et des matériaux d'évaluation.

La formation mène à un diplôme de Brevet d'étudeprofessionnelle (BEP) Télévendeur. Pour y accéder, les candidats à cette formation doivent être d'un niveau Classe de Troisième.

La durée du programme est de 3216 heures, dont708 heures passées sur les compétences particulières exigées pour pratiquer la vente en ligne et 2508 heures sur des compétences transversales. Le programme de formation est divisé en 19 modules dont la durée varie de 36 à 612 heures. Cette durée comprend le temps requis pour l'évaluation des apprentissages aux fins de l'obtention du diplôme.

Pour être admis au concours donnant accès au programme «*télévendeur»*, il faut satisfaire aux conditions suivantes :

- Avoir le niveau Classe de 3éme de l'enseignement secondaire ;
- Être âgé de moins de 25 ans ;
- Etre admis au concours d'entrée en Première Année de formation.

# **VOCABULAIRE**

#### **Programme de formation professionnelle**

Un programme est un ensemble cohérent de compétences à acquérir, formulé en termes d'objectifs et découpé en modules. Il décrit les apprentissages attendus du stagiaire en fonction d'une performance déterminée. Ses objectifs et son contenu sont obligatoires.

#### **Buts de la Formation**

Les buts du programme sont les énoncés des intentions éducatives retenues pour le programme. Il s'agit d'une adaptation des buts généraux de la formation professionnelle pour un programme de formation donné.

#### **Compétence**

Une compétence est un pouvoir d'agir, de réussir et de progresser qui permet de réaliser adéquatement des tâches ou des activités et qui se fonde sur un ensemble intégré de connaissances, d'habiletés, d'attitudes et de comportements. Les compétences sont de deux types :

- Les**compétences** spécifiques portent sur des tâches types du métier ou de la fonction de travail et qui rendent la personne apte à assurer avec efficacité la production d'un bien ou d'un service,
- Les **compétences** transversales portent sur une activité de travail ou de vie professionnelle qui déborde du champ spécifique des tâches du métier lui-même ; ces compétences peuvent être transférables à plusieurs activités de travail.

#### **Objectifs Généraux**

Les objectifs généraux servent à catégoriser les compétences à faire acquérir par le stagiaire. Ils servent à orienter et à regrouper les objectifs opérationnels.

#### **Objectifs Opérationnels**

L'objectif opérationnel est défini en fonction d'un comportement relativement fermé et décrit les actions et les résultats attendus du stagiaire. Il comprend cinq composantes :

- Le comportement attendu présente la compétence,
- Les conditions d'évaluation renseignent sur les conditions qui prévalent au moment de l'évaluation de sanction : contexte, matériel, etc.,
- Les précisions sur le comportement attendu décrivent des éléments essentiels à la compréhension de la compétence,
- Les critères particuliers de performance définissent des exigences à respecter et accompagnent chacune des précisions sur le comportement. Ils permettent de porter un jugement rigoureux sur l'atteinte de la compétence,
- Les critères généraux de performance définissent des exigences liées à l'accomplissement d'une tâche ou d'une activité et donnent des indications sur le niveau de performance recherché ou sur la qualité globale d'un produit ou d'un service. Ils sont rattachés à l'ensemble ou à plusieurs précisions sur le comportement attendu.

#### **Module d'un programme**

Subdivision autonome d'un programme de formation professionnelle formant en soi un tout cohérent et signifiant.

#### **Crédit**

Étalon servant à exprimer la valeur de chacun des modules d'un programme de formation en attribuant à ces composantes un certain nombre de points pouvant s'accumuler pour l'obtention d'un diplôme ; en sachant que l'unité correspond à 12 heures de formation.

# **Partie I**

# **1. Synthèse du programme de formation**

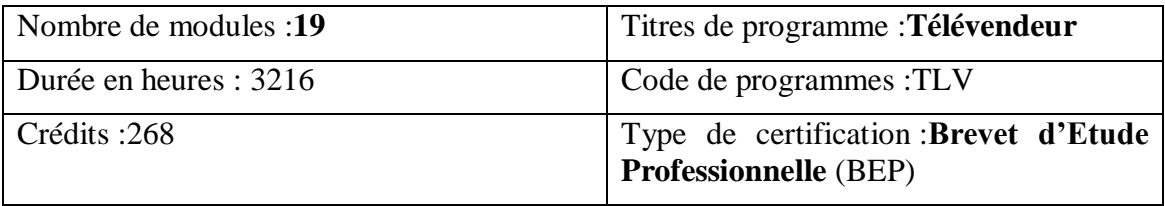

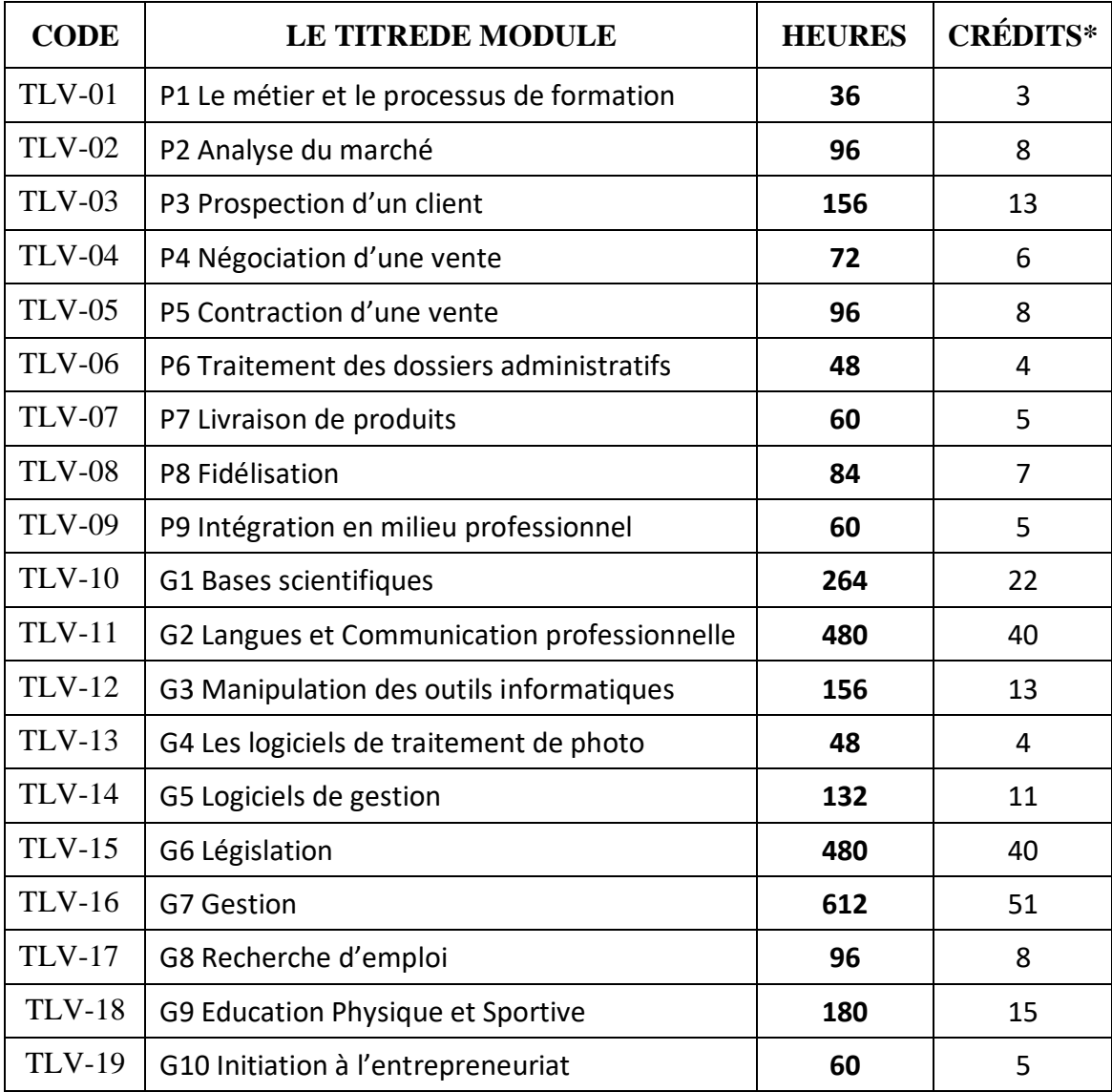

### **1. Buts du programme de formation**

Ce référentiel de formation vise à former des personnes aptes à exercer le métier de « *Télévendeur* ».Les buts de la formation sont basés sur les orientations de l'enseignement technique et de la formation professionnelle à Madagascar et tiennent compte de la nature spécifique du métier.

Ces buts sont :

#### **Développer l'efficacité dans la pratique d'une vente en ligne**

- Pour enseigner les apprenants à exécuter des tâches et des activités de vente à distance correctement à un niveau acceptable de la compétence pour l'entrée dans le marché du travail.
- Pour préparer les apprenants à exécuter d'une manière satisfaisante son travail selon :
	- $\checkmark$  Des qualifications intellectuelles et techniques permettant de faire des choix sages dans des tâches de mise en œuvre ;
	- $\checkmark$  L'éthique professionnelle et le sens de la responsabilité;
	- $\checkmark$  Un souci constant pour la salubrité professionnelle et la sûreté;
	- $\checkmark$  Des bonnes habitudes de recherche ;
	- $\checkmark$  Une attention et une précision pendant le travail de télévente;
	- $\checkmark$  Des habitudes de travail ordonnées.

#### **Assurer l'intégration dans le marché du travail**

- Pour familiariser les apprenants avec le marché du travail en général, et en particulier, avec le métier de télévendeur.
- Pour familiariser les apprenants avec leurs droits et responsabilités en cours de travail.
- Pour aider les apprenants à développer le souci pour les droits et espérances de leurs clients.

#### **Stimuler le développement personnel et l'acquisition de la connaissance commerciale**

- Pour stimuler l'indépendance, un sens de la responsabilité et le désir de réussir.
- Pour aider les apprenants à développer les qualifications obtenues à l'issue de la formation et à acquérir de bonnes méthodes de travail.
- Pour aider les apprenants à comprendre les principes sous-tendant les techniques utilisées.

#### **Assurer la mobilité du travail**

- Pour aider les apprenants à développer une attitude positive envers le changement technologique et les nouvelles situations.
- Pour aider les apprenants à développer les qualifications exigées pour apprendre et obtenir l'information.
- Pour aider les apprenants à se préparer à une recherche créatrice de travail.

### **3. Compétences visées et matrice des objets de formation**

#### **3.1 Liste des compétences objets de formation**

Les compétences particulières se concentrent sur les tâches et les activités qui sont directement utiles dans le métier.

Les compétences transversales impliquent des activités communes à plusieurs tâches ou situations. Elles couvrent, par exemple, les principes technologiques ou scientifiques que les étudiants doivent comprendre pour pratiquer le métier.

#### *Compétences particulières*

- 1. Se situer au regard du métier et de la démarche de formation
- 2. S'intégrer en milieu professionnel
- 3. Analyser le marché
- 4. Prospecter la clientèle potentielle
- 5. Négocier des ventes de biens et services
- 6. Contracter une vente
- 7. Traiter les dossiers administratifs
- 8. Respecter le contrat
- 9. Fidéliser la clientèle

#### *Compétences transversales*

- 1. Utiliser les langues de communication (malgache, français, anglais) en situation professionnelle
- 2. Appliquer des notions scientifiques en situation professionnelle
- 3. Appliquer les notions économiques de base
- 4. Appliquer des techniques de gestion informatisée en situation professionnelle
- 5. Utiliser des logiciels dédiés à la télévente
- 6. Appliquer des textes législatifs en situation professionnelle
- 7. Appliquer la notion de statistique
- 8. Appliquer la notion de comptabilité de base en situation professionnelle
- 9. Appliquer la technique de recherche d'emploi

#### **3.2 Matrice des objets de formation**

Le tableau est à double entrée permettant de voir les liens qui unissent les éléments placés à l'horizontale (compétences spécifiques) et ceux placés à la verticale (compétences transversales).

Le symbole (**∆**) indique une corrélation entre une compétence particulière et une étape dans le procédé de travail. Le symbole (o) indique une corrélation entre un transversal et une compétence particulière.

La logique utilisée en construisant la grille influence l'ordre de cours. D'une manière générale, cet ordre suit une progression logique en termes de complexité d'apprendre impliquée et du développement de l'autonomie des étudiants. L'axe vertical de la grille montre les compétences directement liées à la pratique d'un métier spécifique. Ces compétences sont arrangées dans un ordre relativement fixe ; donc, on devrait enseigner les modules, tant que possible, dans l'ordre représenté sur la grille. On devrait enseigner les modules comprenant les compétences transversales sur l'axe horizontal par rapport à ceux sur l'axe vertical. Ceci signifie que quelques modules sont nécessaires à d'autres, alors que d'autres modules sont enseignés concurremment.

#### **MATRICE DES OBJETS DE FORMATION**

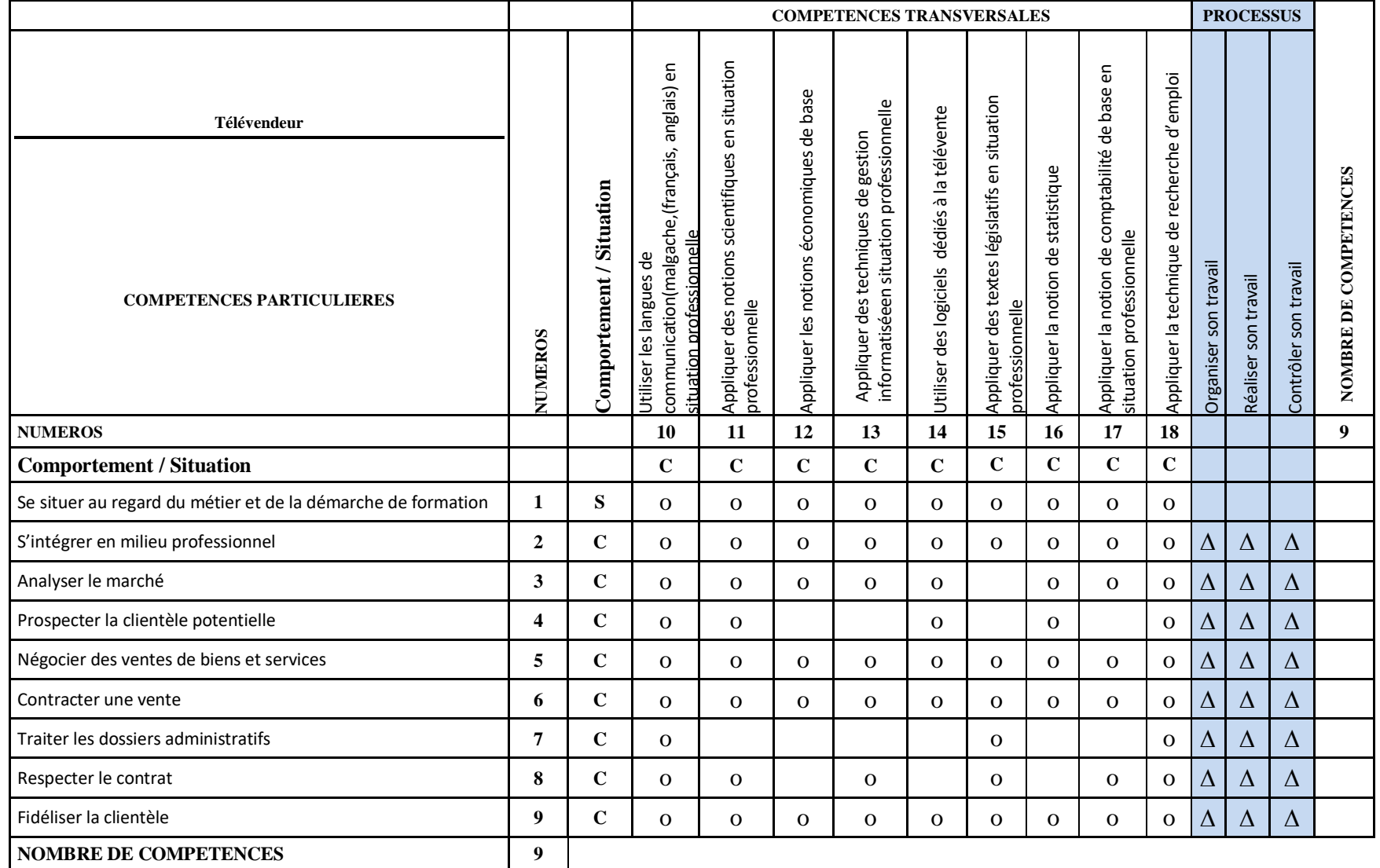

# **2. Objectifs généraux**

Les objectifs généraux du *programme Télévente*sont présentés ci-dessous, avec le rapport principal de chaque objectif opérationnel de premier niveau correspondant.

**Pour développer chez les apprenants les compétences requises pour intégrer harmonieusement dans l'établissement de formation et pour travailler des environnements** • Déterminer leur convenance au métier et au processus de formation.

#### **Pour développer chez les apprenants les compétences requises pour exercer le métier**

- Accueillir les clients au téléphone afin de découvrir leurs attentes.
- Traiter les commandes afin d'assurer le suivi commercial.
- Faire des publicités.

#### **Pour développer chez les apprenants les compétences requises pour prospecter la clientèle potentielle**

- Élaborer un projet de prospection.
- Organiser une opération de prospection.
- Réaliser une opération de prospection.
- Analyser les résultats de l'opération de prospection.
- Transmettre les résultats de l'opération de prospection.

#### **Pour développer chez les apprenants les compétences requises pour négocier des ventes de biens et de services**

- Préparer la visite.
- Découvrir le client.
- Présenter l'offre au client.
- Conclure la négociation.
- Analyser et exploiter les résultats de la visite.

#### **Pour développer chez les apprenants les compétences requises pour fidéliser les clients**

- Exécuter les tâches consécutives aux visites.
- Suivre l'exécution des commandes, des livraisons, de la mise en service et du paiement.
- Suivre et fidéliser le client.
- Analyser les résultats du suivi et de la fidélisation de la clientèle.
- Suivre les activités et les résultats.
- Transmettre les résultats de l'activité.

## **5. Objectifs opérationnels**

#### **5.1 Définition des objectifs opérationnels**

Un objectif de premier niveau est défini pour que chaque compétence soit développée. Des compétences sont organisées en programme de formation intégré conçu pour préparer des apprenants à exercer le métier. Cette organisation systématique des compétences produit de meilleurs résultats globaux de formation par des objectifs d'isolement.

Plus spécifiquement, elle assure une progression douce d'un objectif au prochain, optimise le temps de formation en éliminant la répétition inutile, et intègre et renforce le matériel d'étude.

**5.2. Les objectifs opérationnels de premier niveau** sont les cibles principales et forcées de teaching/learning et ils sont spécifiquement évalués pour la certification. Il y a deux genres d'objectifs opérationnels : comportemental et situationnel.

- **Un objectif comportemental** est un objectif relativement fermé qui décrit les actions et les résultats prévus de l'apprenant vers la fin d'une étape de formation. L'évaluation est basée sur des résultats prévus.
- **Un objectif situationnel** est un objectif relativement ouvert qui décrit les phases principales d'une situation de formation. Il tient compte des résultats pour changer d'un apprenant à l'autre. L'évaluation est basée sur la participation de l'apprenant aux activités du contexte de formation.

A l'issue de la formation, chaque apprenant disposera d'une méthode pratique et éprouvée pour maîtriser chacune des étapes du cycle de vente par téléphone, de la prospection à la fidélisation, soit :

- Optimiser la prospection et cibler les prospects à fort potentiel,
- Adopter les comportements qui favorisent la communication à distance,
- Susciter rapidement l'intérêt du prospect pour ouvrir le dialogue,
- Créer et/ou découvrir les besoins réels, les motivations d'achat et les freins de l'interlocuteur,
- Démontrer les bénéfices de l'offre pour l'interlocuteur,
- Préparer et mener efficacement la négociation pour défendre ses marges,
- Comprendre et rebondir sur les objections avec empathie et pertinence,
- Conclure et verrouiller les ventes sans délais,
- Fidéliser le client en posant les bases d'un partenariat durable.

*Note :*Les programmes accompagnés d'un Tableau d'analyse et de planification (TAP) n'ont pas des objectifs opérationnels du deuxième niveau.

### **3. Logigramme**

![](_page_29_Figure_1.jpeg)

### **MODULE P1 : LE METIER ET LE PROCESSUS DE FORMATION**

Code : TLV-01 **durée : 36 heures**

OBJECTIF OPÉRATIONNEL DE PREMIER NIVEAU **OBJECTIF SITUATIONNEL**

#### **RÉSULTATS PRÉVUS**

En participant aux activités décrites du contexte d'étude selon les critères indiqués, les apprenants pourront**déterminer leur aptitude au métier et au processus de formation**

# **CARACTÉRISTIQUES**

À l'issue de ce module, les étudiants pourront :

- $\checkmark$  Se familiariser de la nature du métier,
- $\checkmark$  Comprendre le programme de formation,
- $\checkmark$  Confirmer leur choix de carrière.

### **CONTEXTE D'ÉTUDE**

#### **PHASE 1 : L'information sur le métier**

- $\checkmark$  Se renseigner sur le travail de télévendeur.
- $\checkmark$  Se renseigner sur la nature et les conditions du travail (c.-à-d. tâches, conditions de travail, etc.).
- $\checkmark$  Présenter les informations recueillies pendant une réunion et une discussion de groupe des impressions personnelles du métier.

#### **PHASE 2 : L'information sur le programme et participation au processus de formation**

- $\checkmark$  Discuter les qualifications, les aptitudes et la connaissance requises pour pratiquer le métier.
- $\checkmark$  Se familiariser avec le programme de formation.
- $\checkmark$  Discuter comment le programme de formation les prépare pour trouver l'emploi dans le commerce en ligne.
- $\checkmark$  Donner leurs premières impressions du métier et du processus de formation.

#### **PHASE 3 : Évaluation et confirmation de choix de carrière**

Écrire un rapport dans lequel ils :

- $\checkmark$  décrivent leurs préférences, aptitudes et intérêts en ce qui concerne la télévente,
- $\checkmark$  évaluent leur choix de carrière en comparant les différentes facettes et demandes du métier à leurs propres aptitudes et intérêts.

### **DIRECTIVES D'INSTRUCTION**

Le professeur devrait :

- $\triangleright$  Créer un environnement favorisant la croissance et le développement personnels de professionnel,
- $\triangleright$  Encourager les étudiants à engager la discussion et à exprimer leurs avis,
- Faire participer les étudiants dans l'étude,
- Fournir aux étudiants les moyens d'acquérir une compréhension claire et objective du métier,
- Fournir aux étudiants les moyens pour évaluer honnêtement et objectivement leur choix de carrière,
- Organiser les visites aux établissements liés au commerce en ligne,
- $\triangleright$  Mettre à disposition la documentation de référence appropriée disponible aux étudiants (par exemple l'information sur le métier, les programmes de formation, les manuels, etc.),
- Aider les étudiants à rencontrer les spécialistes du métier.

### **CRITÈRES DE PARTICIPATION PHASE 1 :**

- $\triangleright$  Rassembler les informations sur la plupart des matières à couvrir
- $\triangleright$  Exprimer leurs opinions sur le métier lors d'une réunion de groupe, mettant en commun les informations qu'ils ont collectées

# **PHASE 2 :**

- $\triangleright$  Donner leur avis sur quelques conditions de pratique du métier
- Examiner la documentation de référence fournie
- $\triangleright$  Écouter soigneusement des explications
- $\triangleright$  Exprimer leurs opinions sur le programme de formation lors d'une réunion de groupe
- $\triangleright$  Exprimer clairement leurs réactions

# **PHASE 3 :**

- $\triangleright$  Écrire un rapport pour :
	- $\checkmark$  résumer leurs préférences, intérêts, aptitudes et qualités personnelles,
	- $\checkmark$  expliquer clairement comment ils sont arrivés à leur choix de carrière,
	- $\checkmark$  expliquer pourquoi ils ont choisi de continuer ou abandonner le programme de formation.

# **MODULE P2 : ANALYSE DU MARCHE**

![](_page_32_Picture_205.jpeg)

# **MODULE P3 : PROSPECTION D'UN CLIENT**

![](_page_33_Picture_226.jpeg)

# **MODULE P4 : NEGOCIATION D'UNE VENTE**

![](_page_34_Picture_229.jpeg)

![](_page_35_Picture_55.jpeg)
# **MODULE P5 : CONTRACTION D'UNE VENTE**

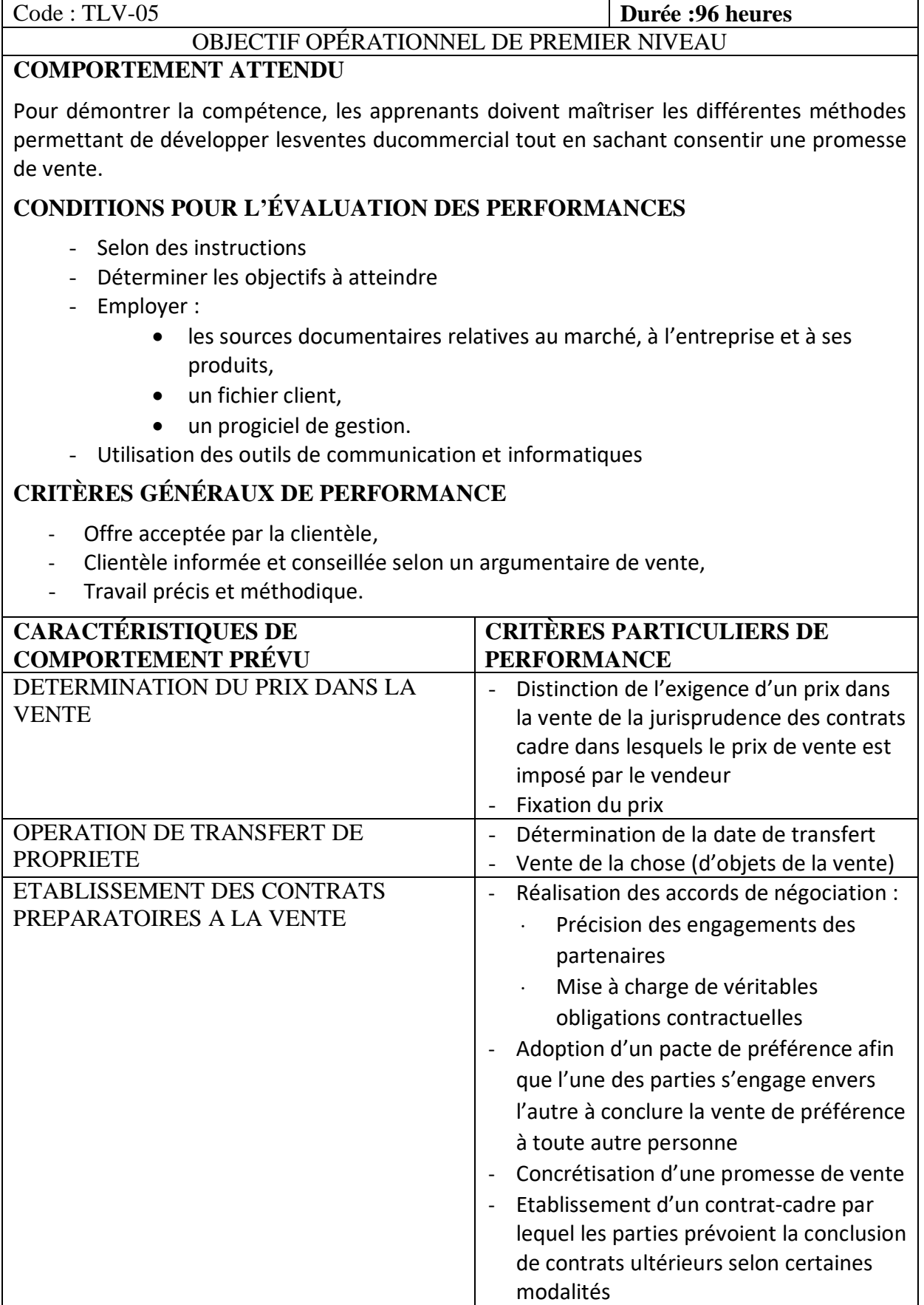

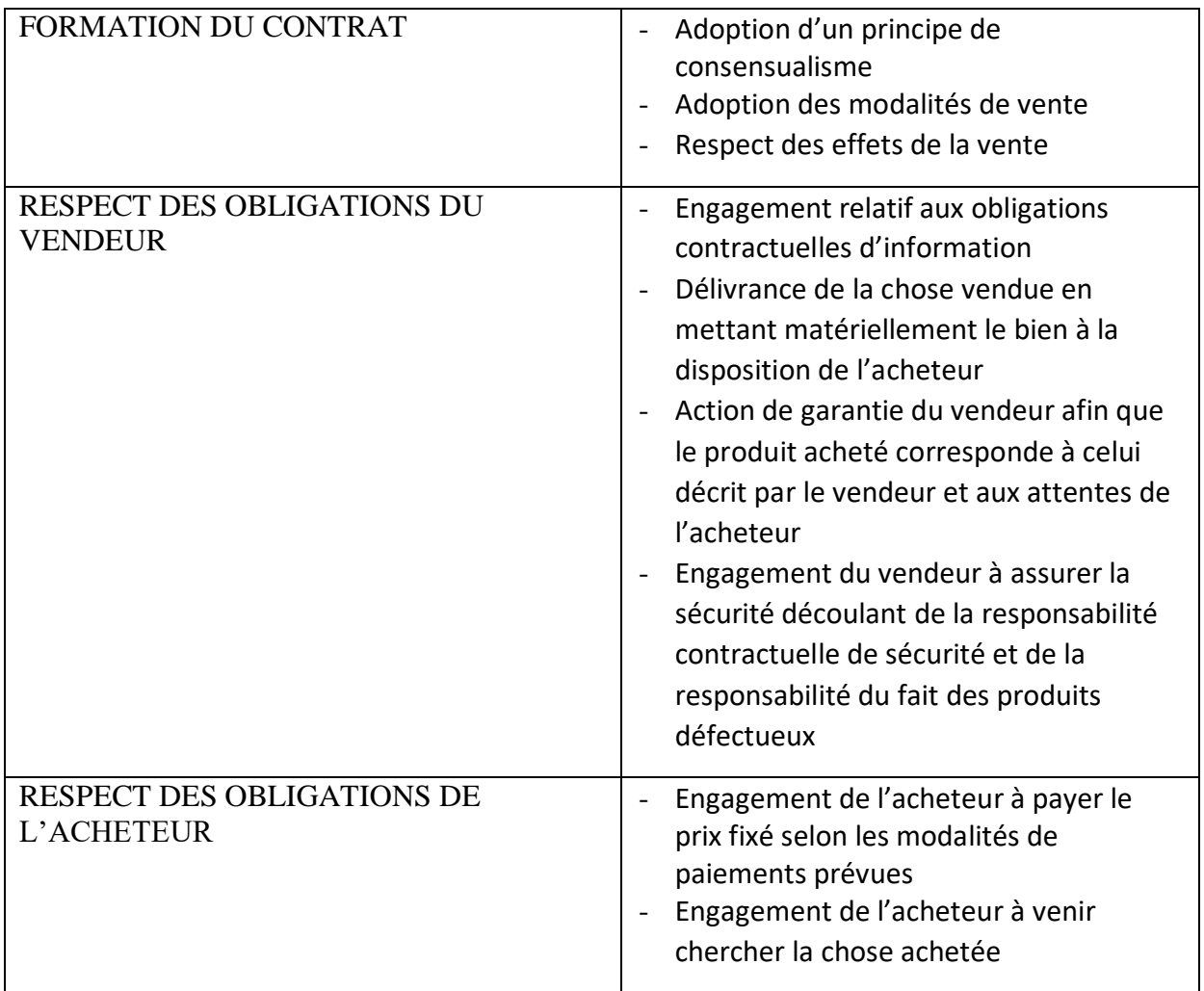

# **MODULE P6 : TRAITEMENT DES DOSSIERS ADMINISTRATIFS**

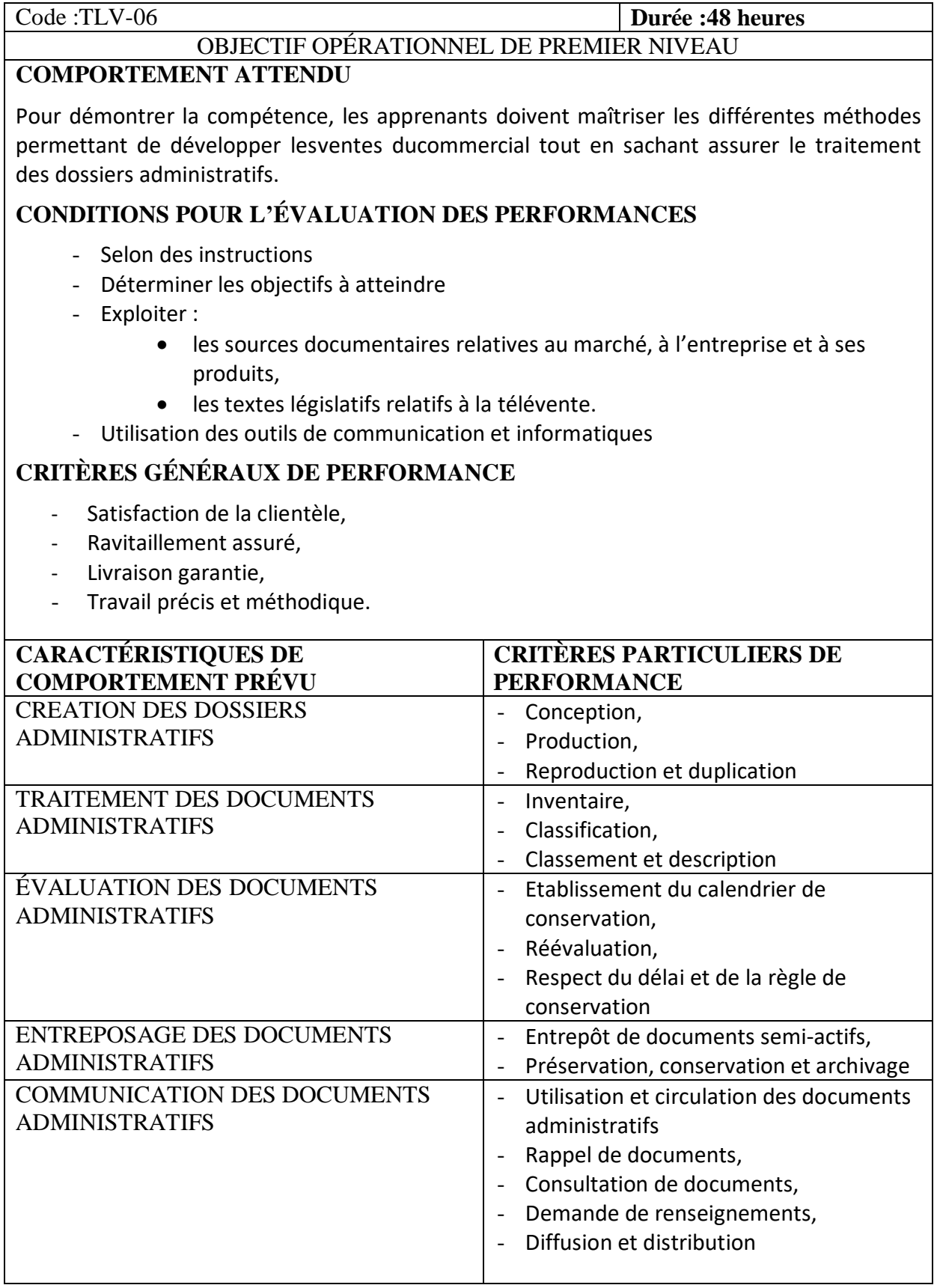

# **MODULE P7 : LIVRAISON DE PRODUITS**

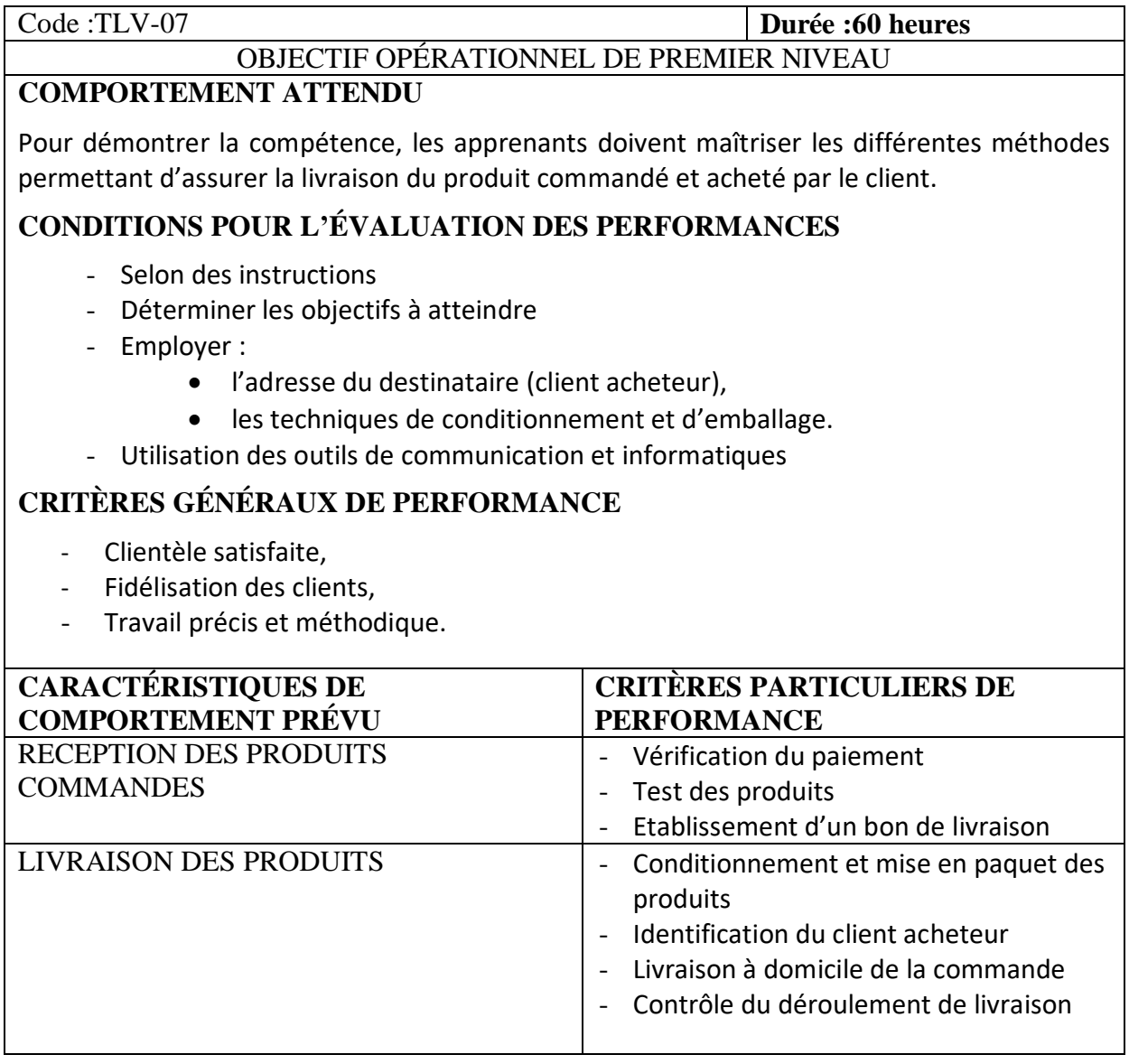

# **MODULE P8 :FIDELISATION**

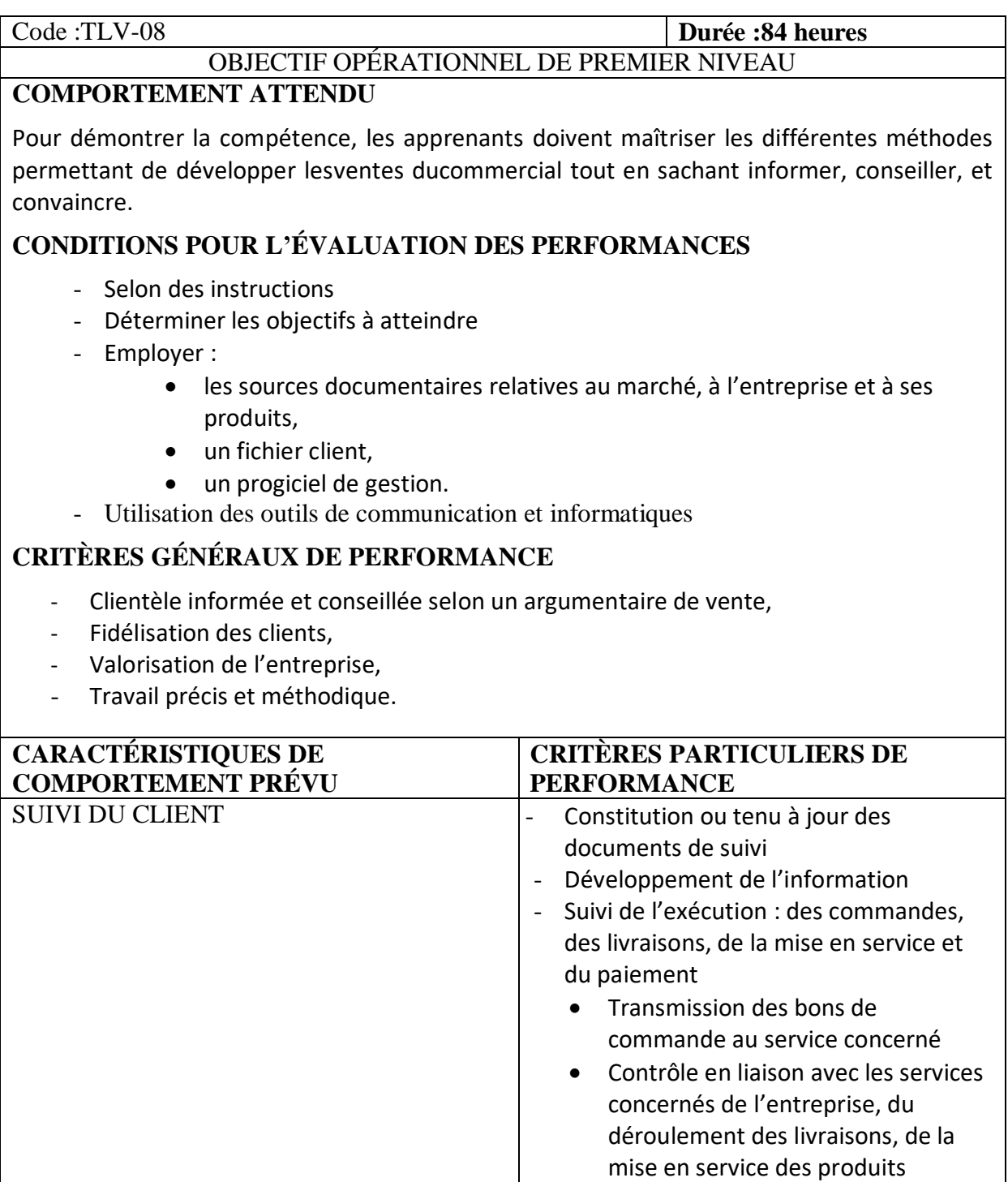

commandés et de leur paiement

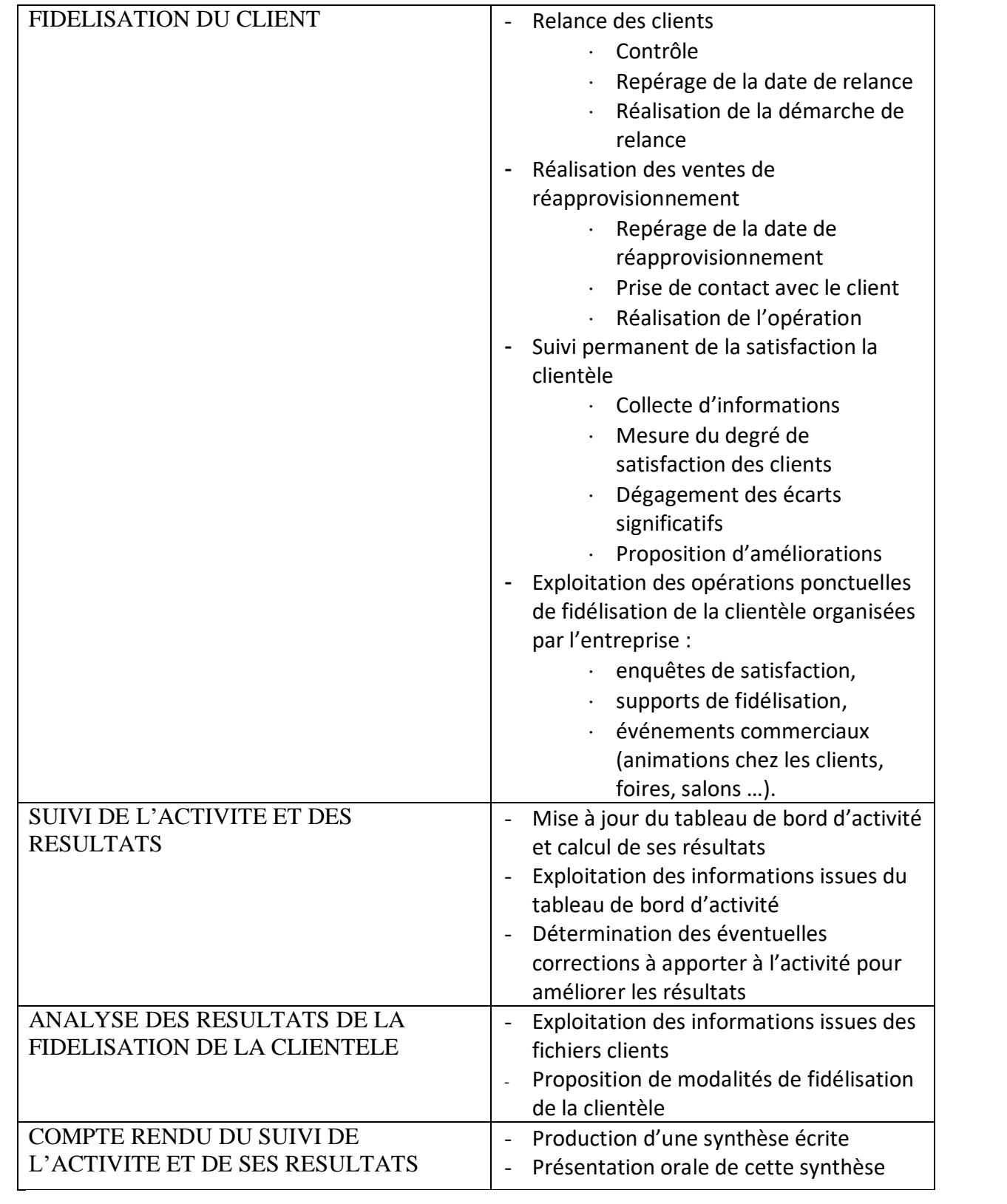

## **MODULE P9 : INTEGRATION EN MILIEU PROFESSIONNEL**

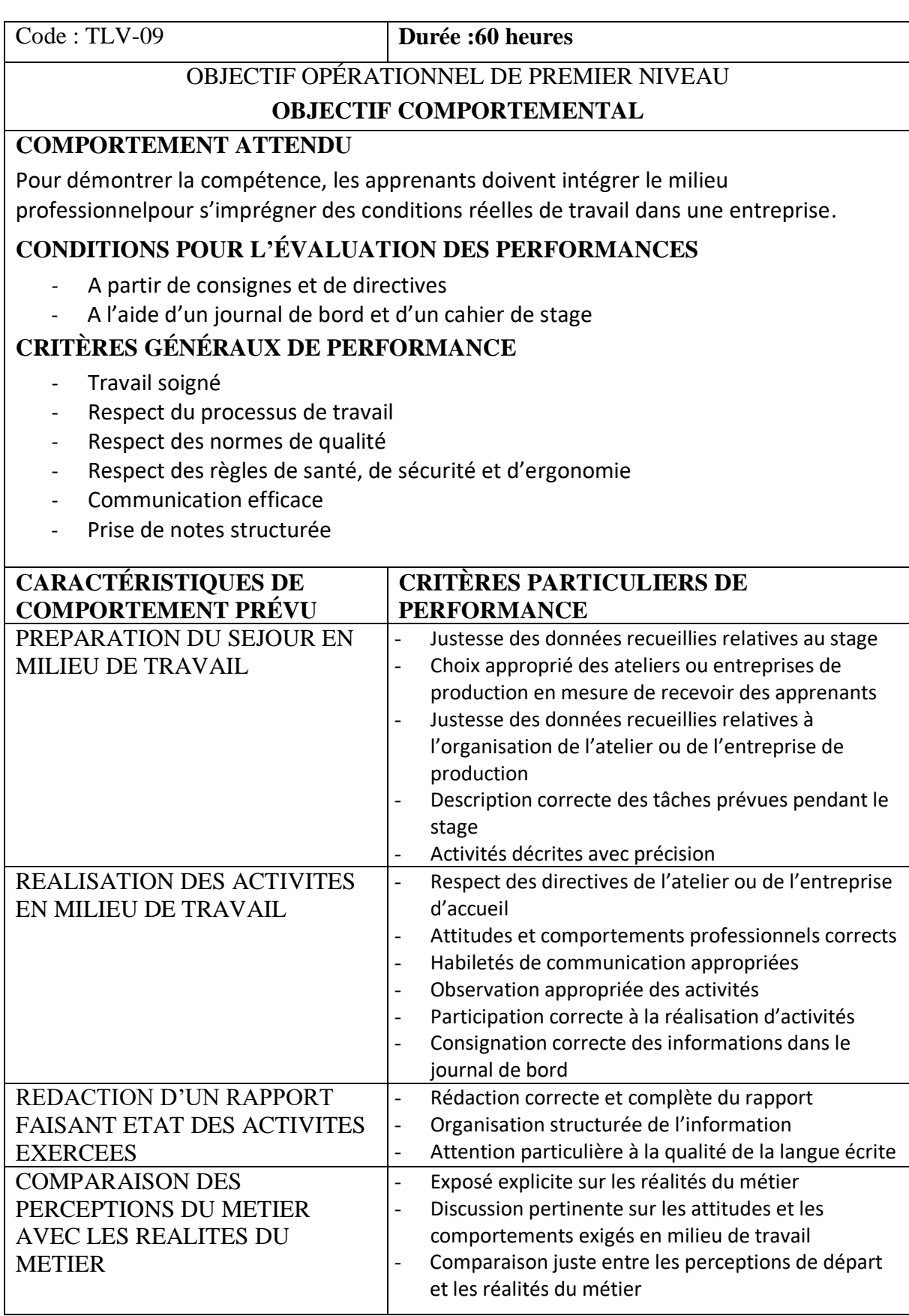

# **MODULE G1 : BASES SCIENTIFIQUES**

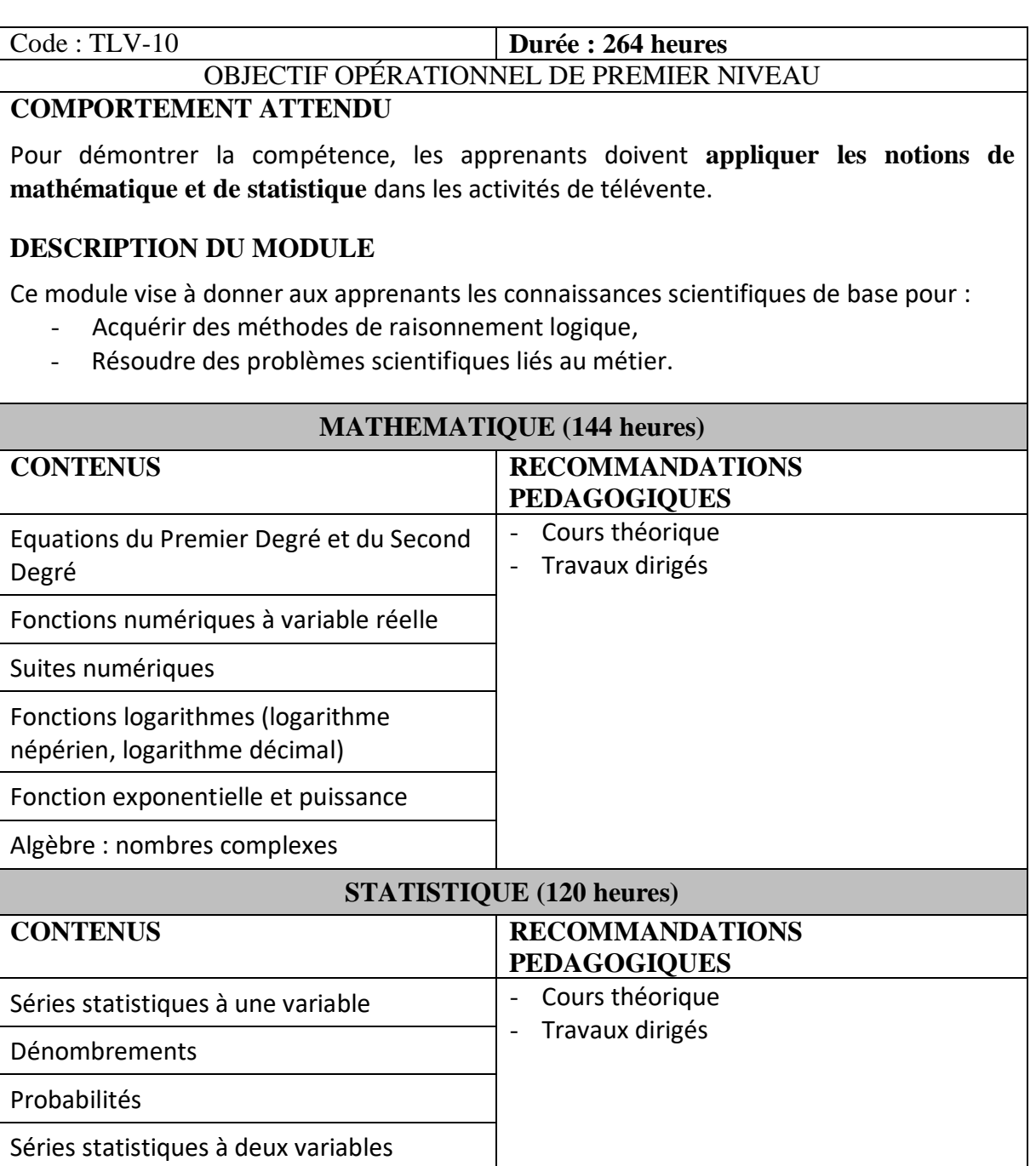

#### **MODULE G2 : LANGUES ET COMMUNICATION PROFESSIONNELLE**

Code : TLV-11 **Durée :480 heures**

OBJECTIF OPÉRATIONNEL DE PREMIER NIVEAU

#### **OBJECTIF COMPORTEMENTAL**

#### **COMPORTEMENT ATTENDU**

Pour démontrer la compétence, les apprenants doivent communiquer clairement et correctement dans la langue de communication (malagasy, française, anglaise), à l'oral et à l'écrit, dans les divers contextes liés à la profession.

#### **DESCRIPTION DU MODULE**

Ce module vise à donner aux apprenants les connaissances pour :

- Approprier les règles et les usages de la langue orale et écrite, de manière à être compris par l'ensemble des intervenants (employeurs, pairs, clients et autres),
- S'exprimer dans une langue correcte avec l'aisance, la précision, l'efficacité et l'exactitude qui conviennent à ce que l'entreprise attend d'une professionnelle ou d'un professionnel du métier,
- Effectuer une démarche de négociation à distance,
- S'assurer de la bonne compréhension des besoins du prospect : entendre ou écouter,
- Gérer la relation client,
- Poser les bases d'un entretien de découverte efficace(discours adapté),
- Amener l'interlocuteur ou le client à s'exprimer afin de découvrir ses attentes,
- Produire des écrits professionnels.

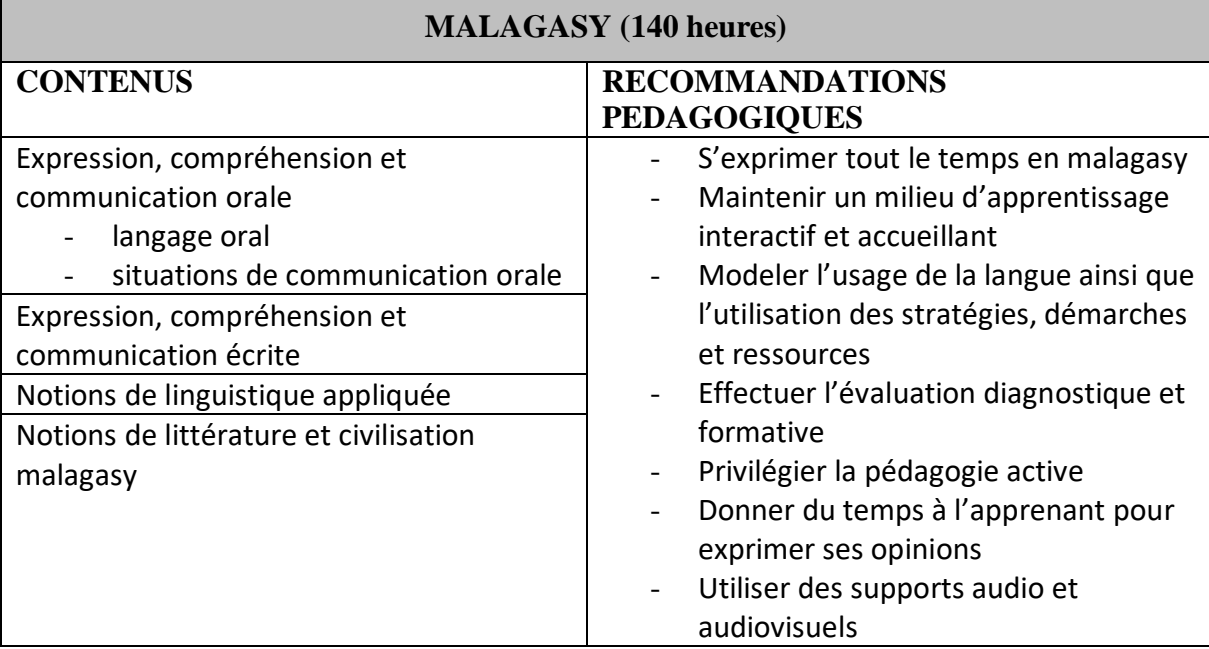

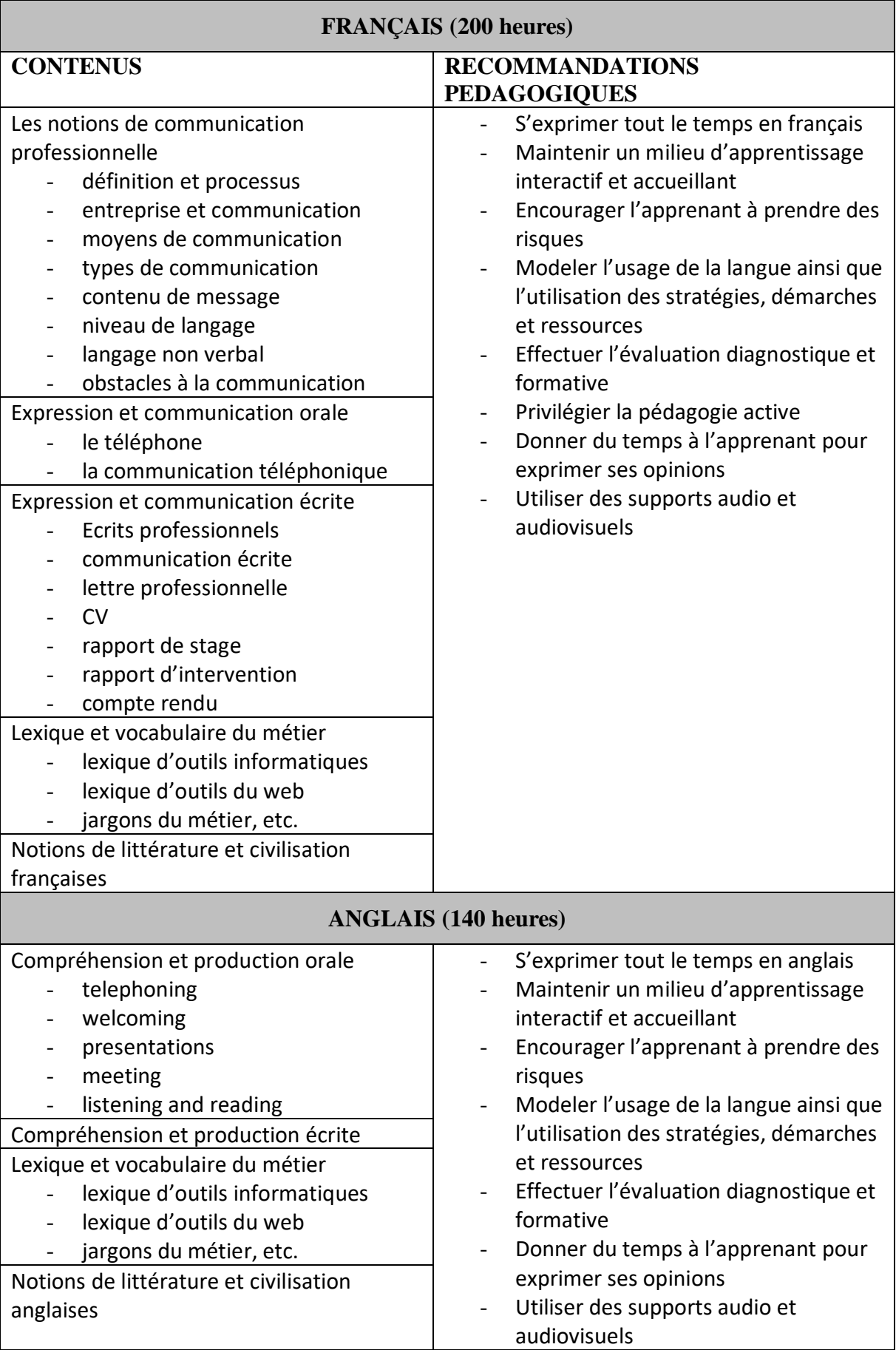

# **MODULE G3 : MANIPULATION DES OUTILS INFORMATIQUES**

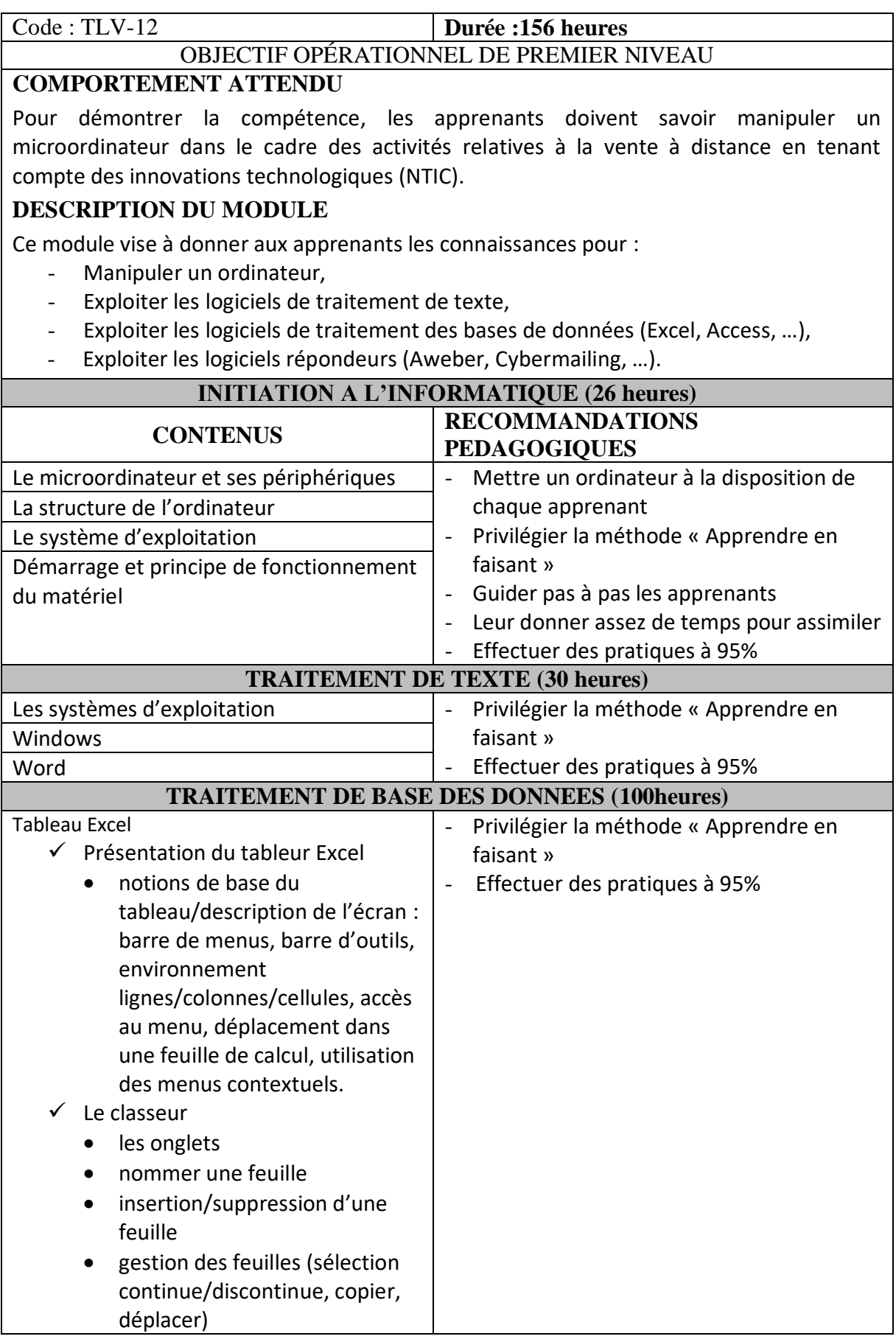

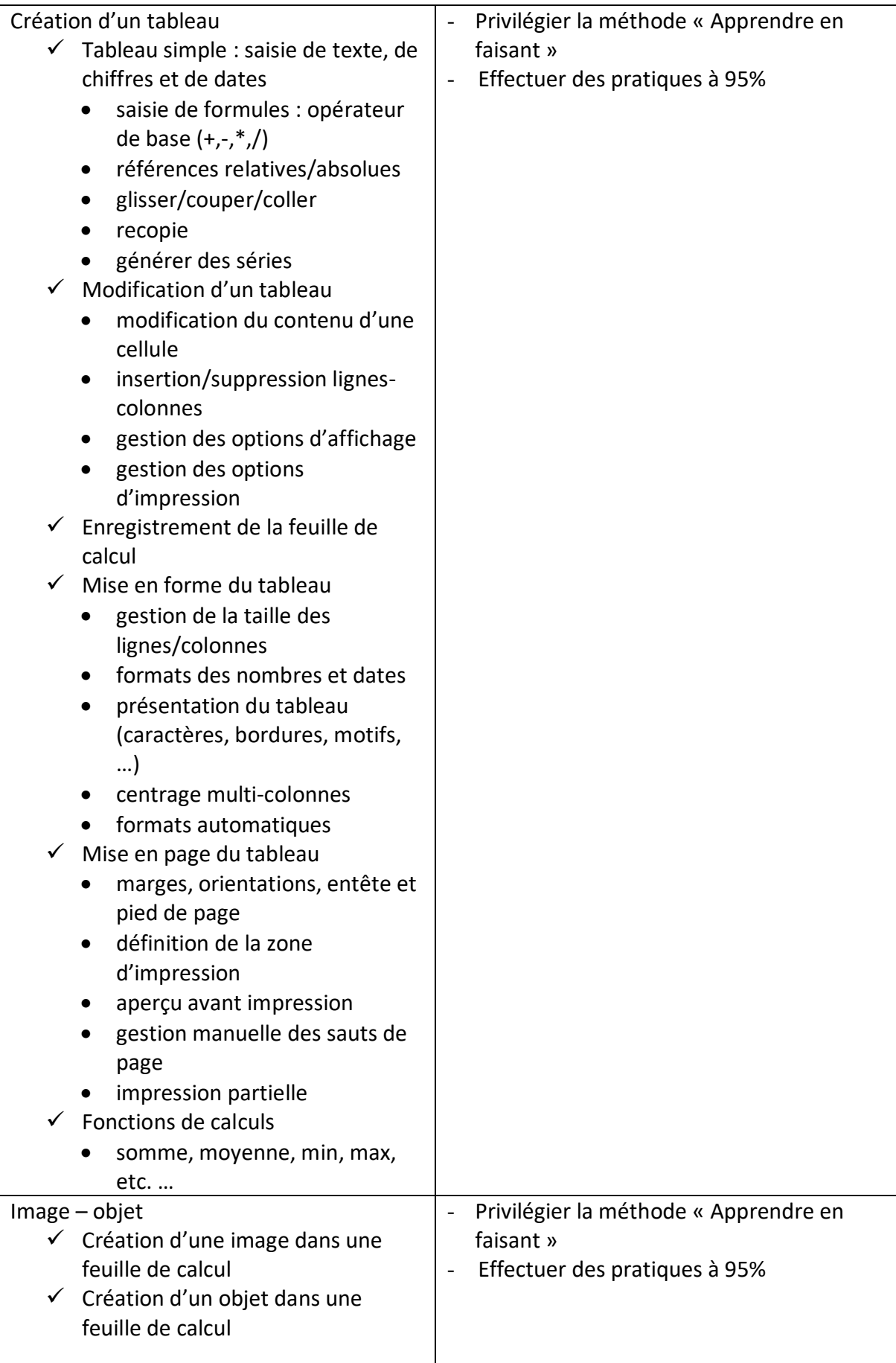

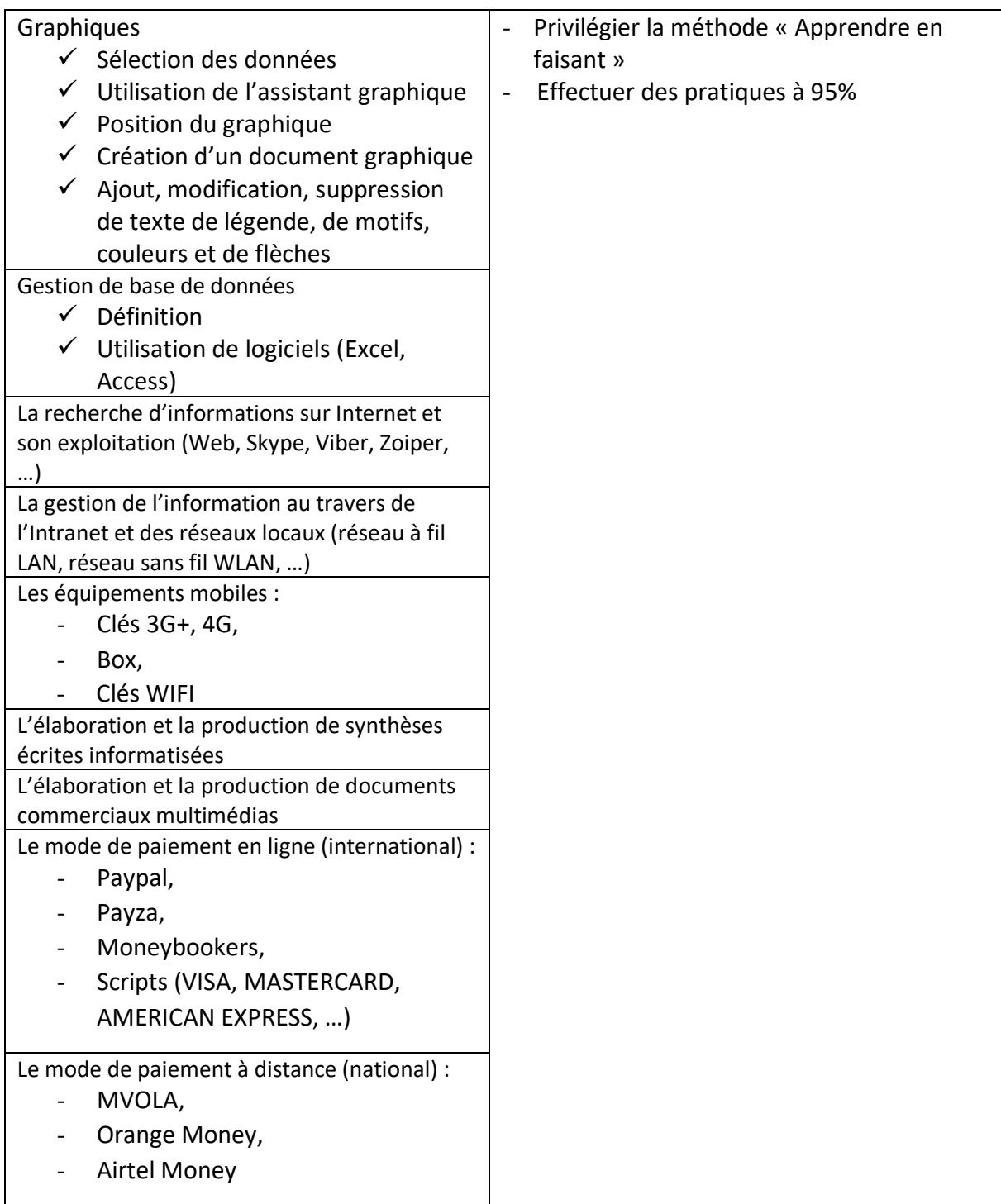

# **MODULE G4 : LOGICIELS DE TRAITEMENT DE PHOTO**

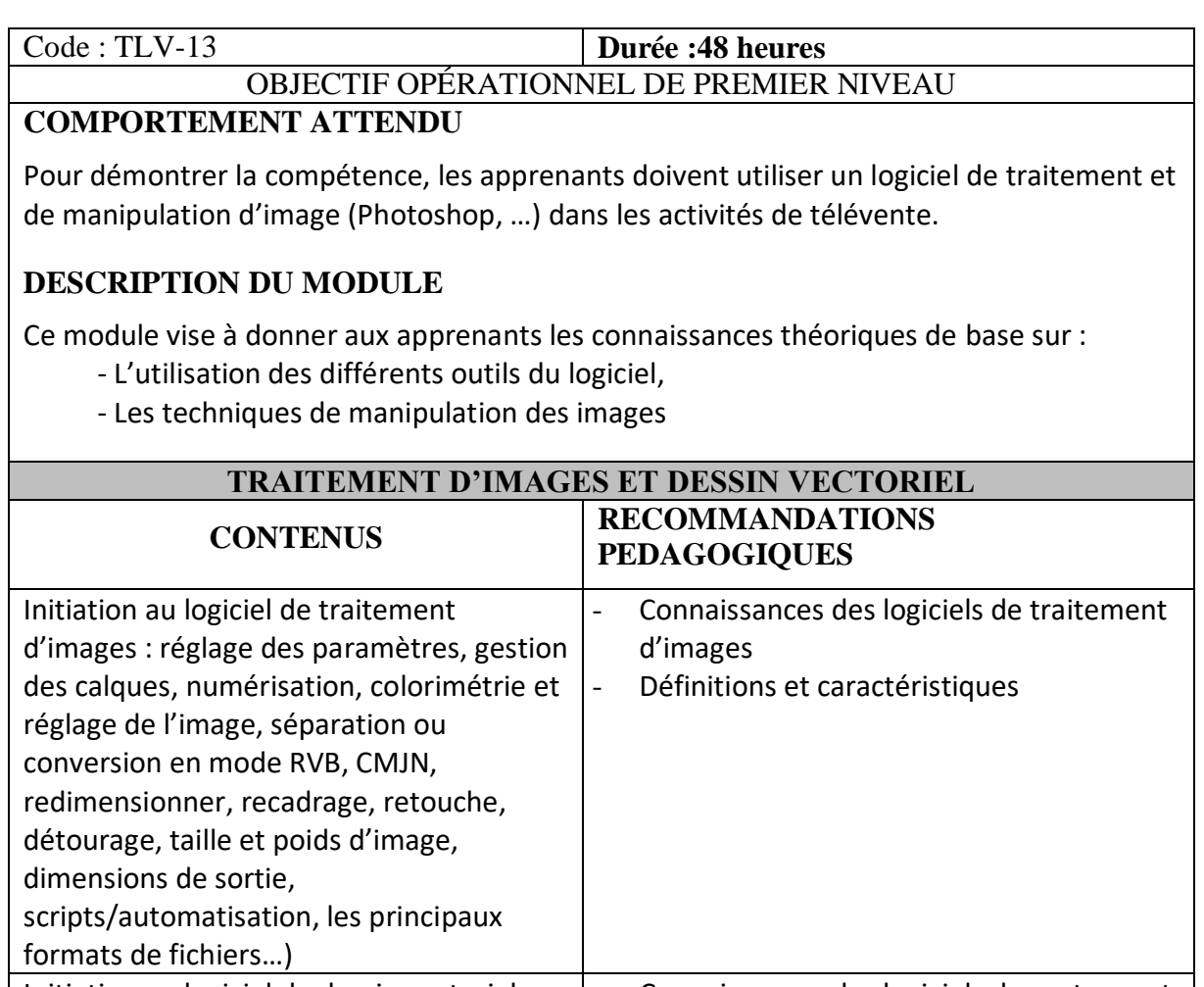

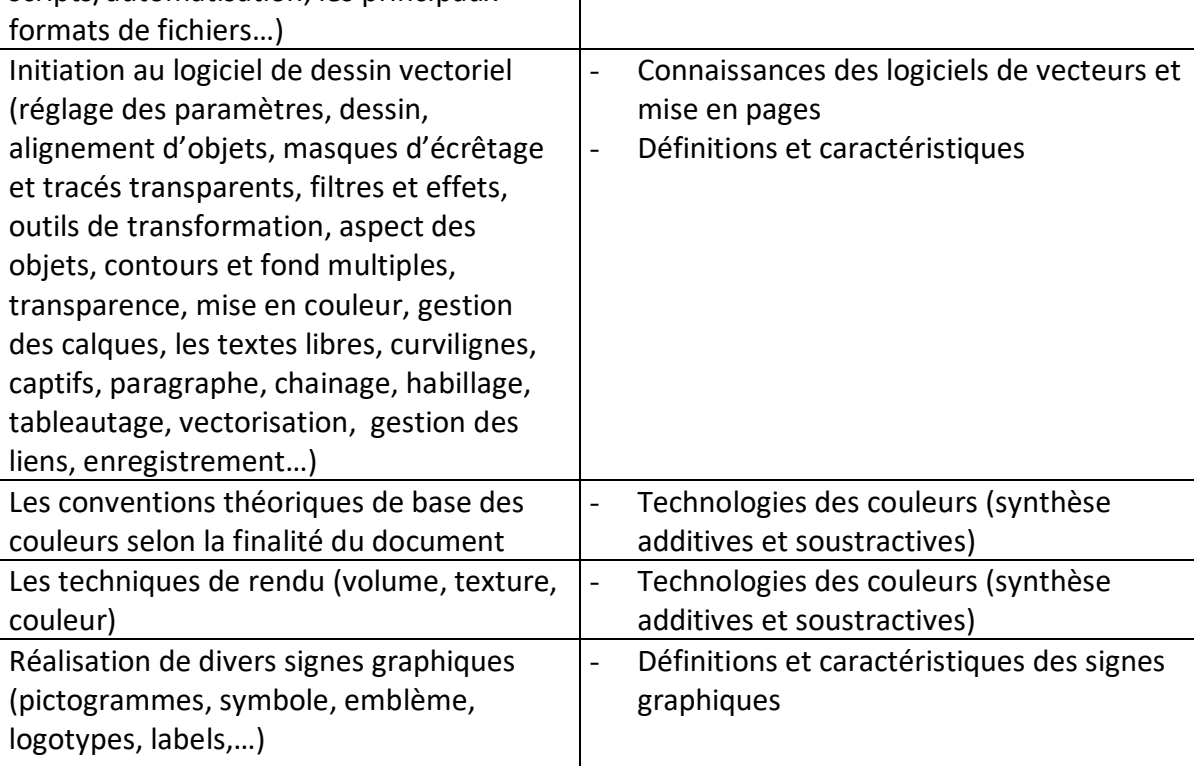

#### **MODULE G5 : LOGICIELS DE GESTION**

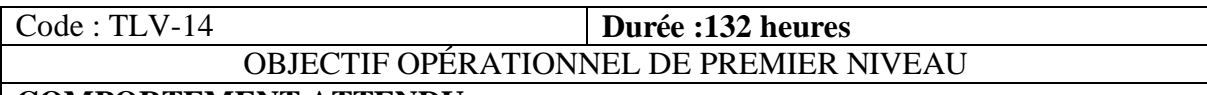

#### **COMPORTEMENT ATTENDU**

Pour démontrer la compétence, les apprenants doivent utiliser un logiciel permettant de gérer efficacement la télévente.

#### **DESCRIPTION DU MODULE**

Ce module vise à donner aux apprenants les connaissances théoriques de base servant à :

- Utiliser différents logiciels de gestion commerciale en ligne,
- Maîtriser totalement le processus de vente et gestion commerciale.

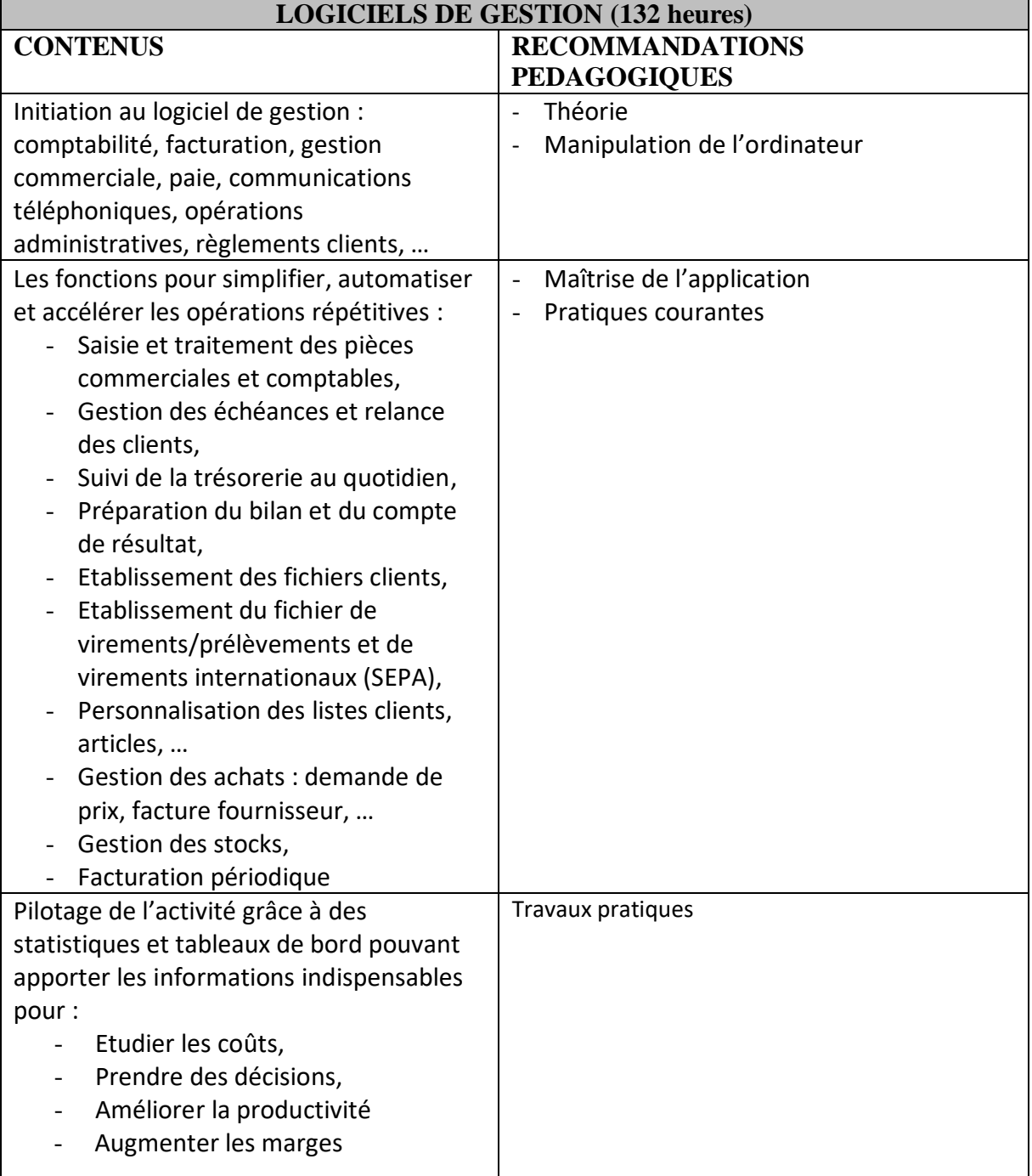

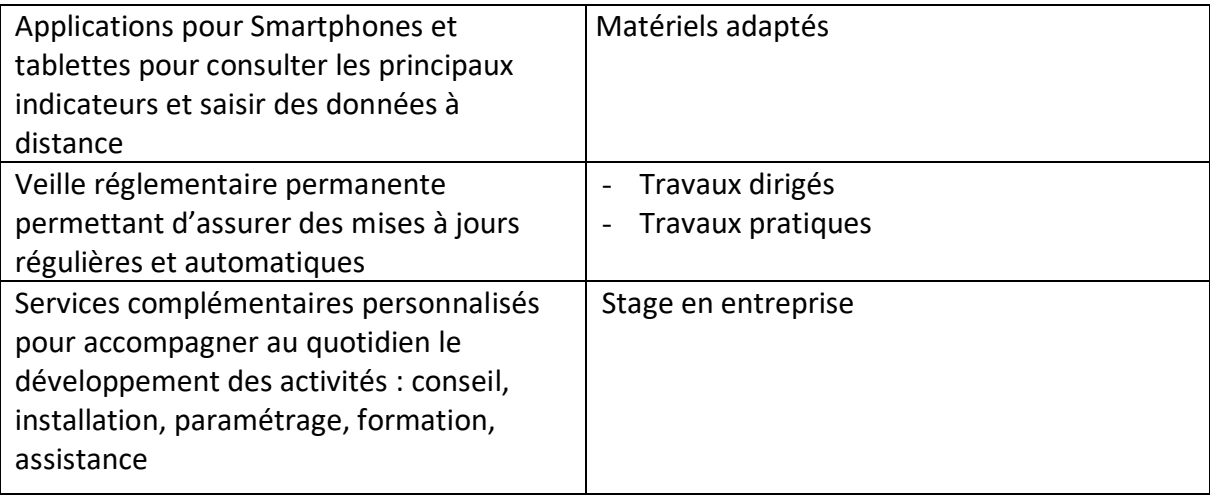

# **MODULE G6 : LEGISLATION**

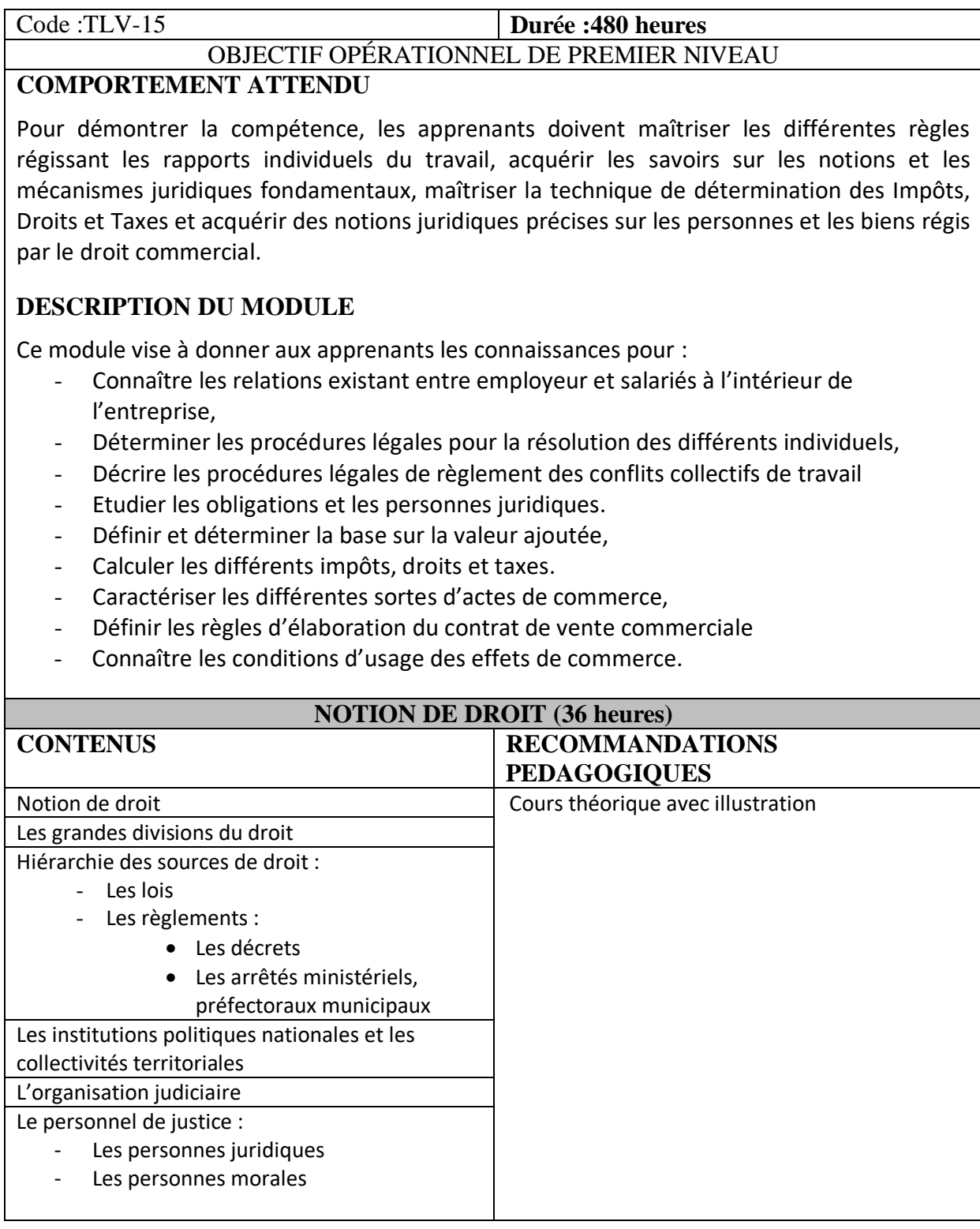

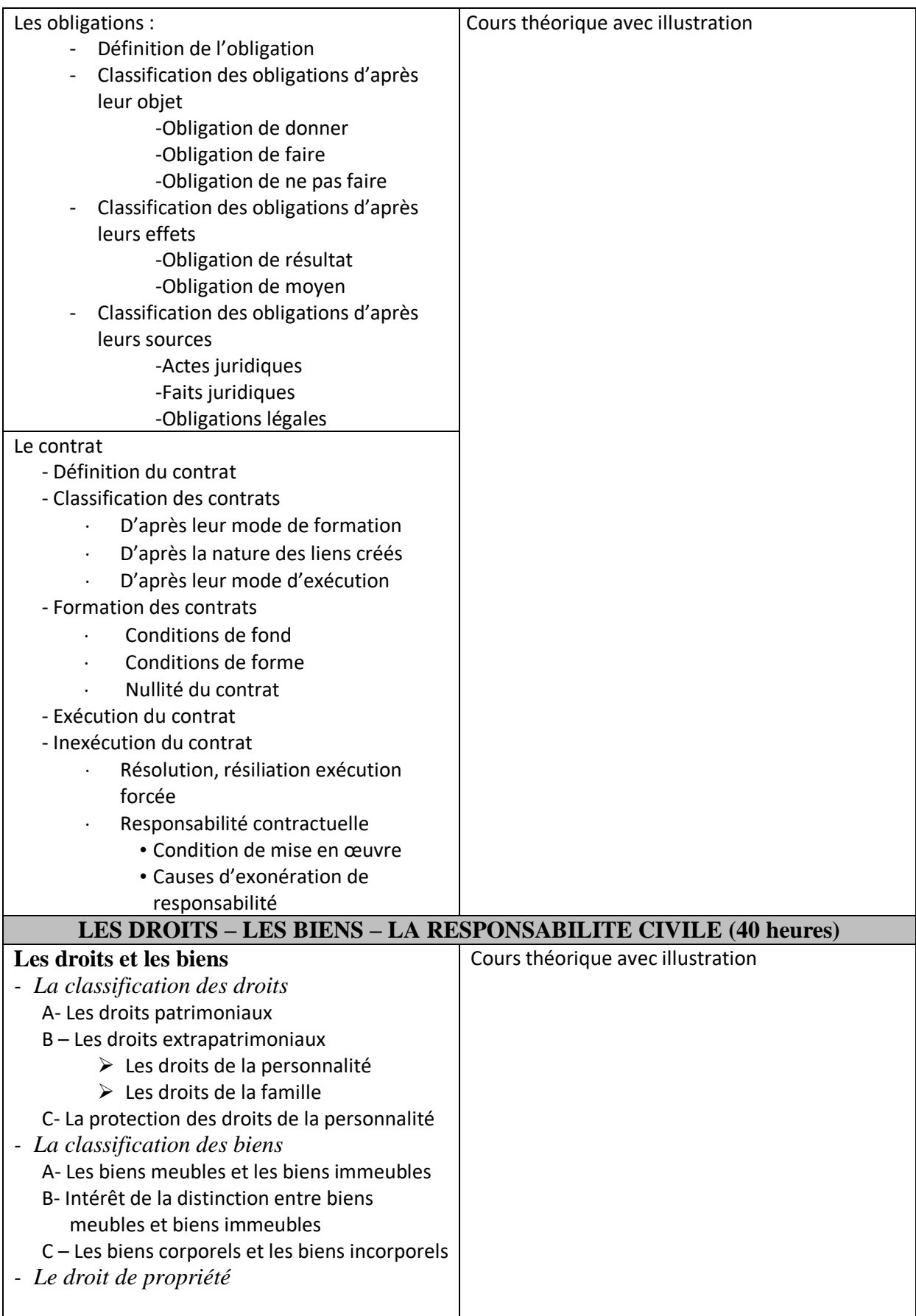

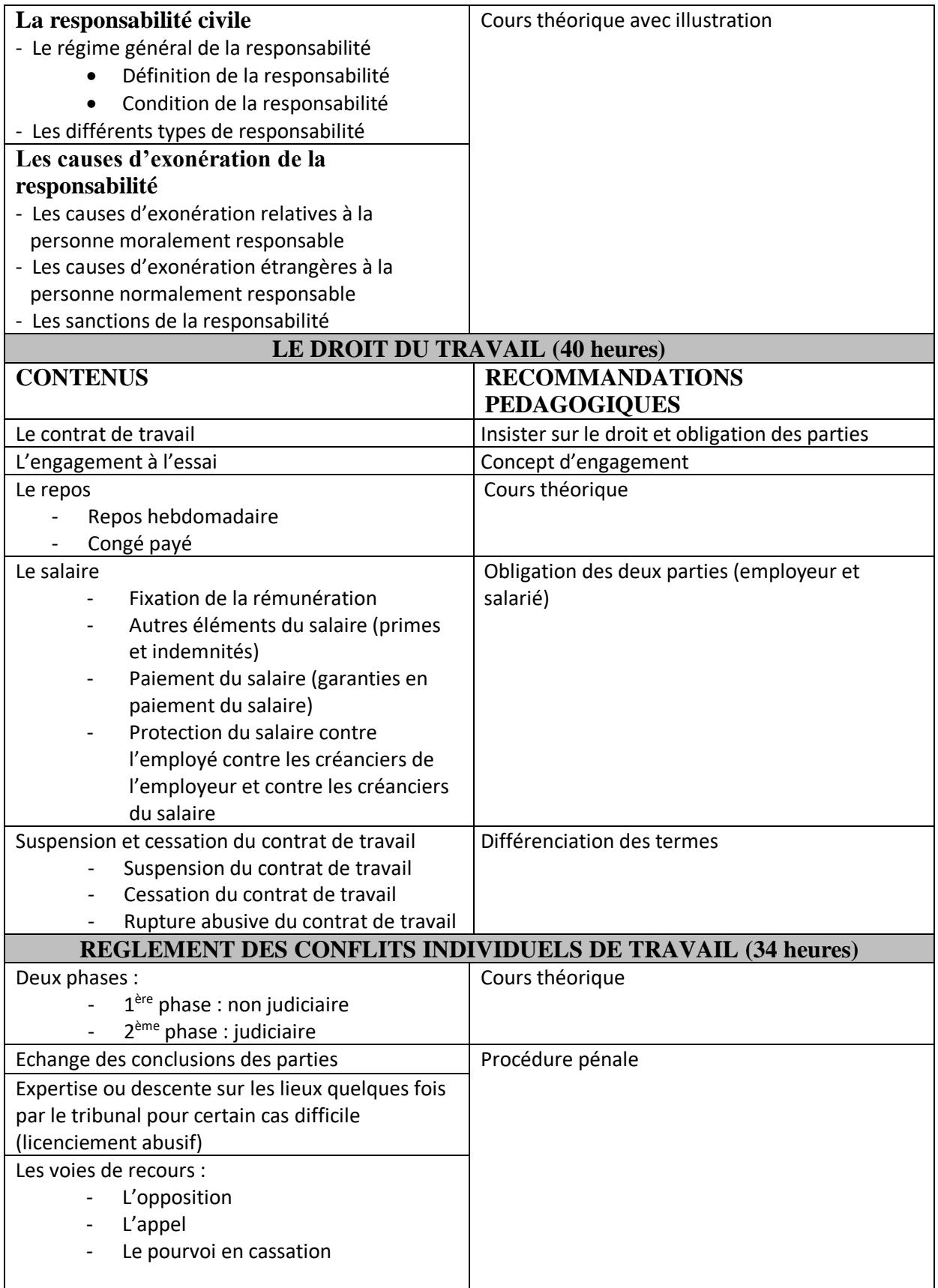

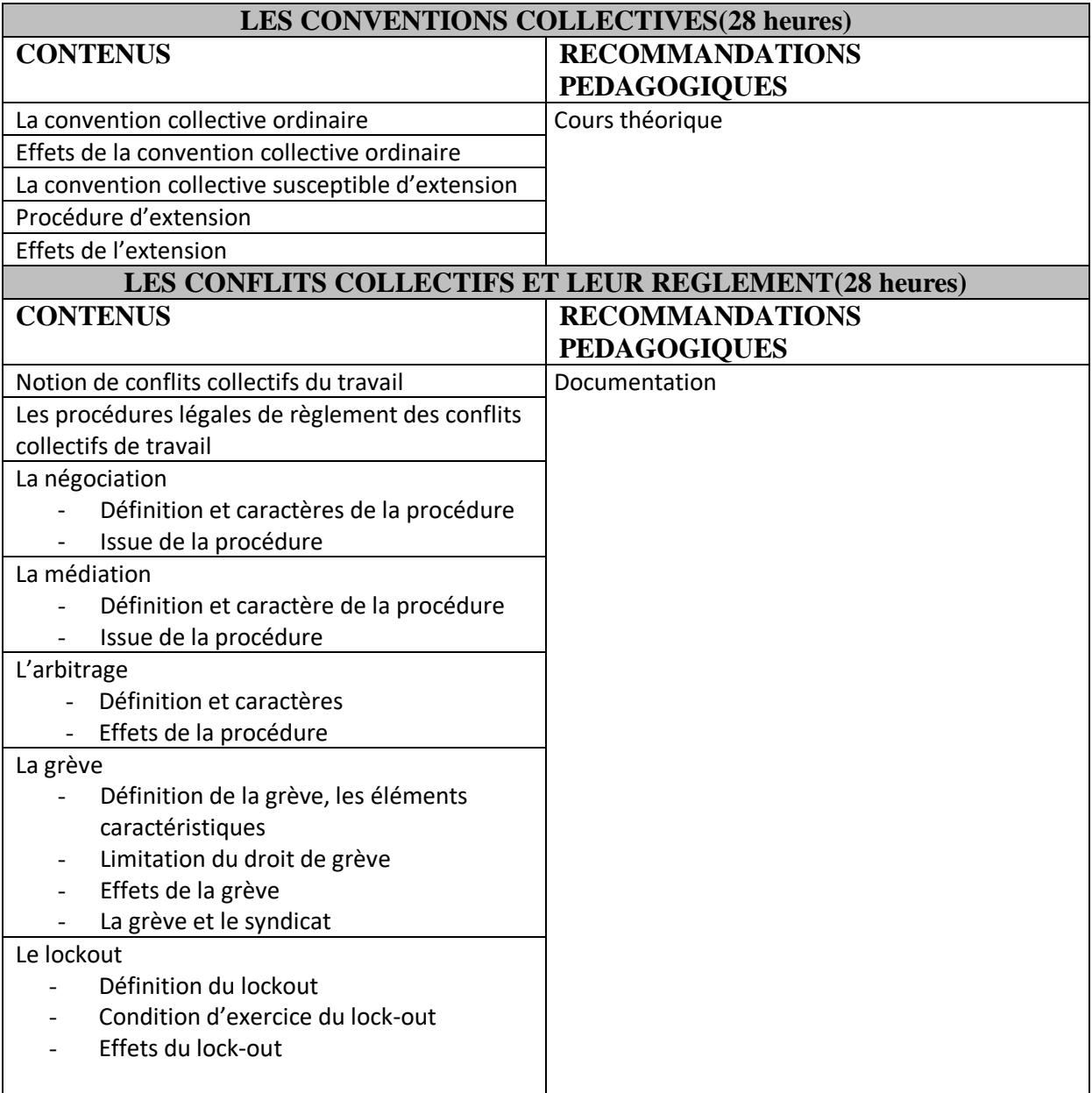

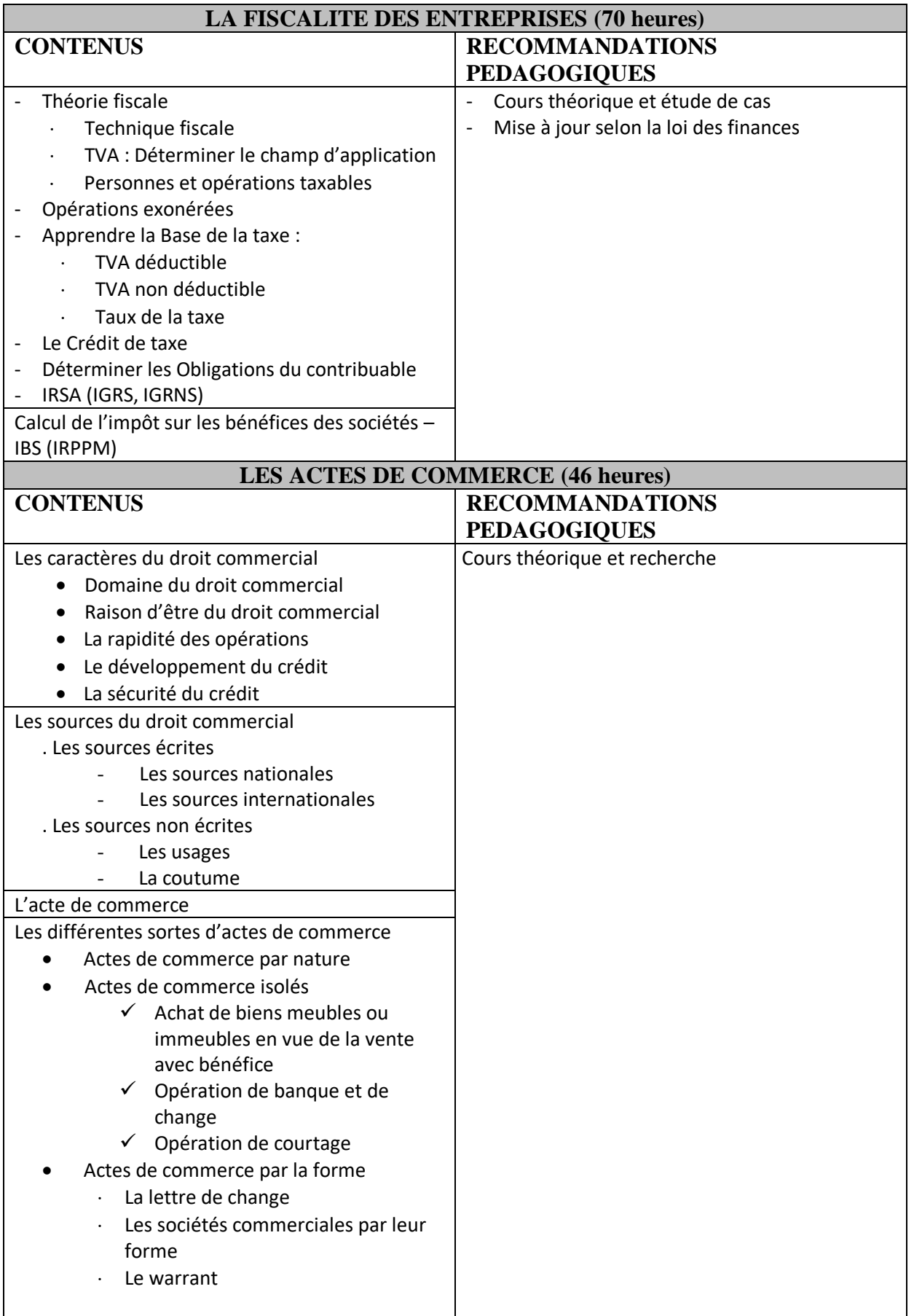

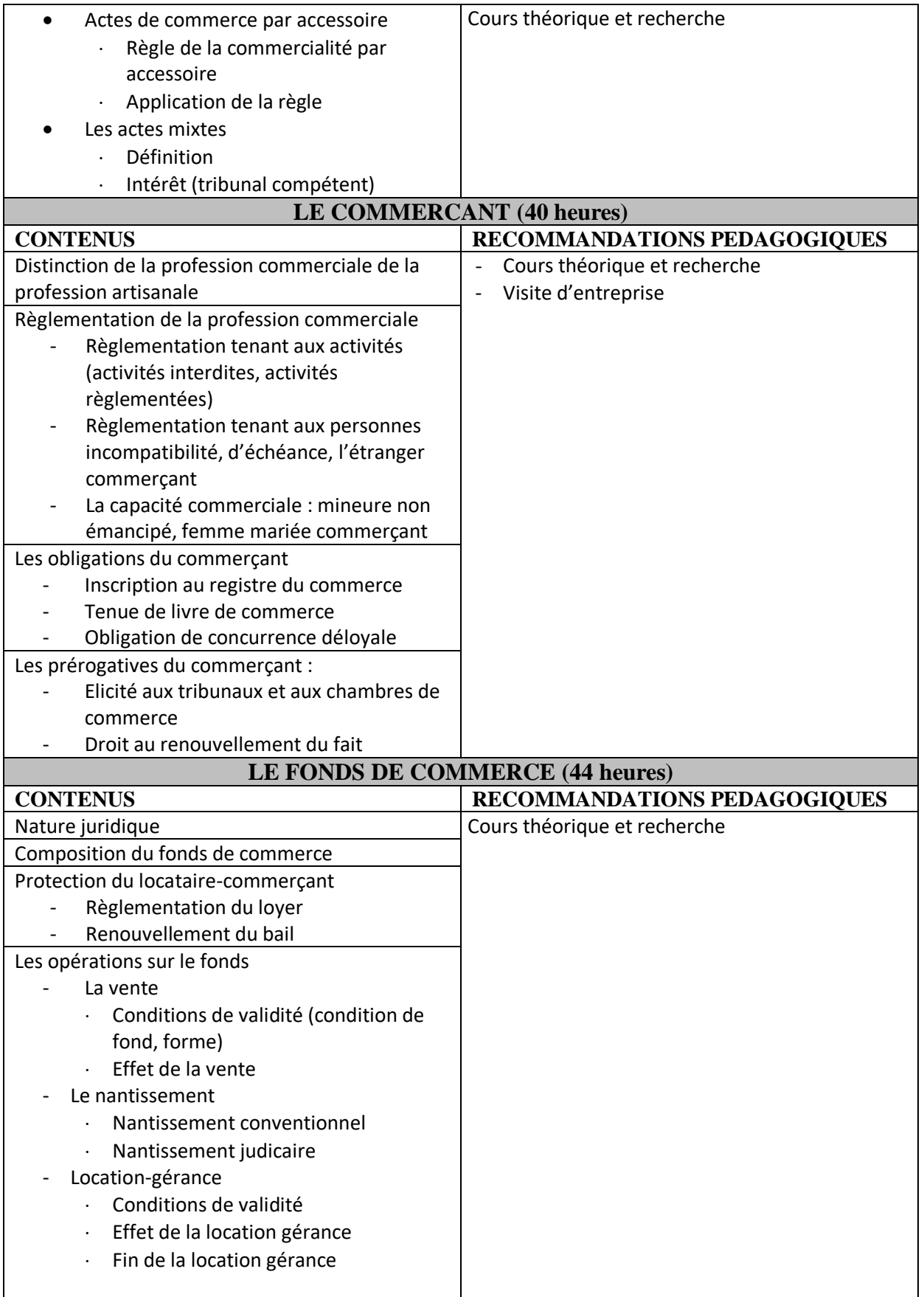

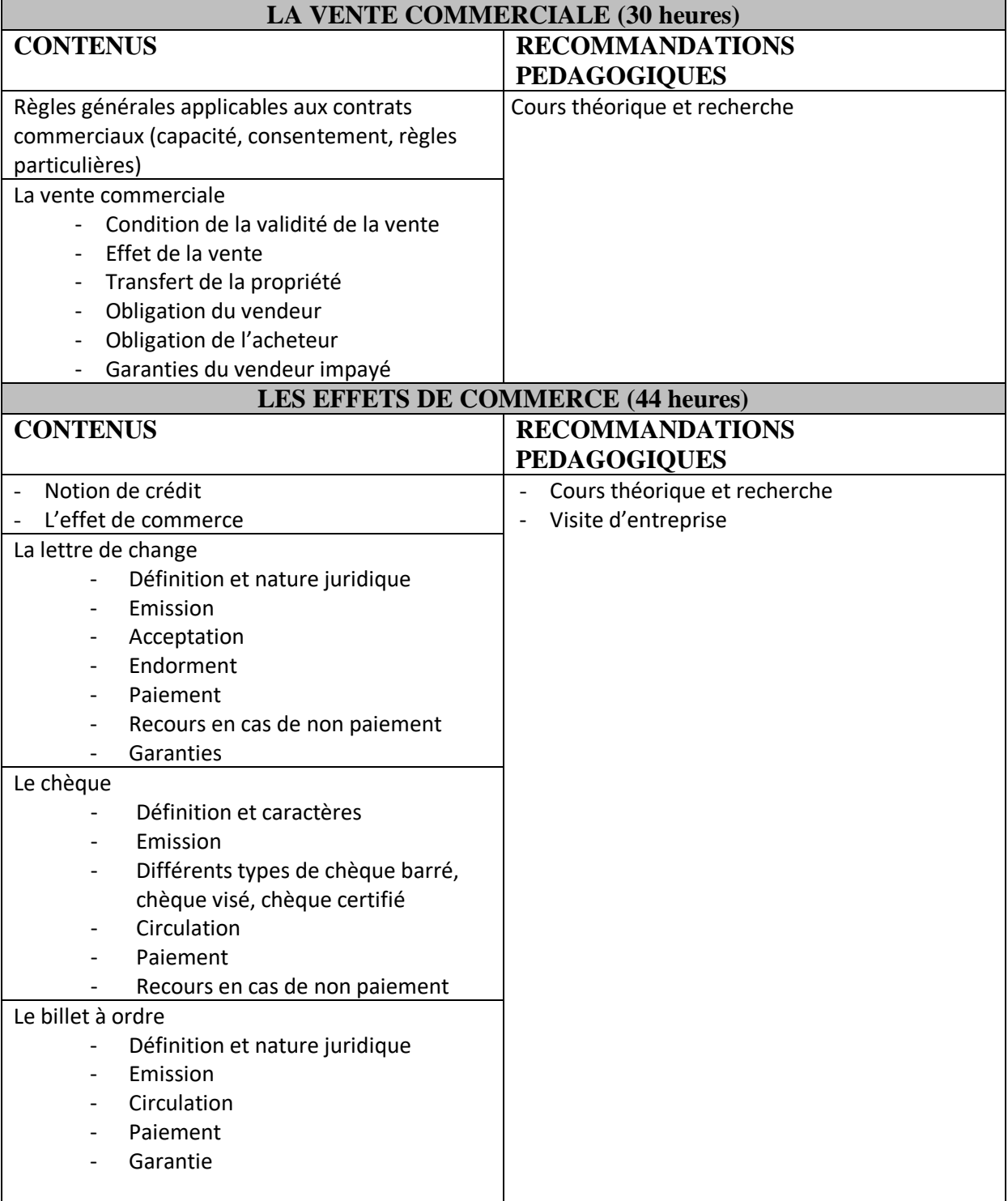

#### **MODULE G7 : GESTION**

Les annuités constantes L'emprunt indivis classique

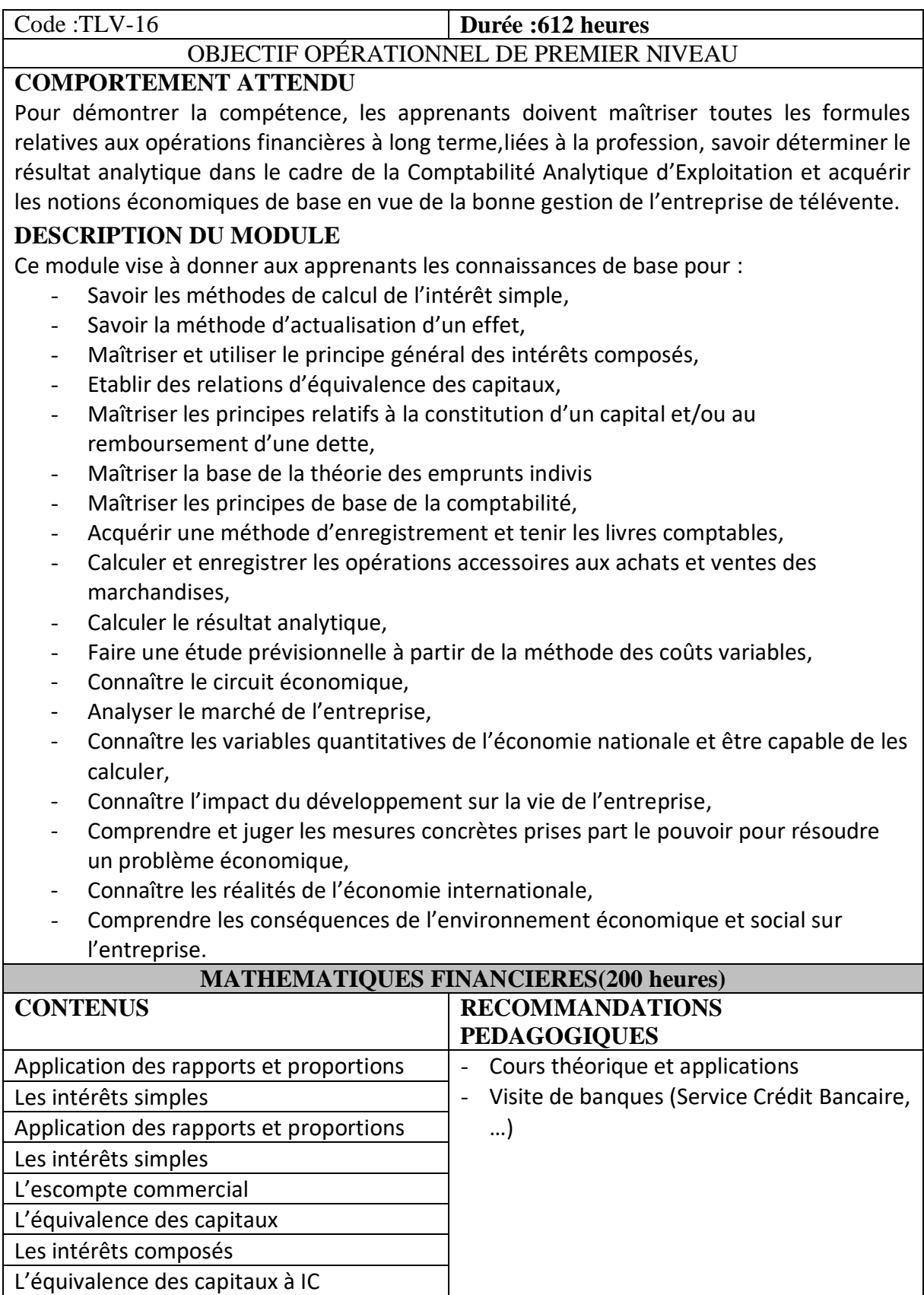

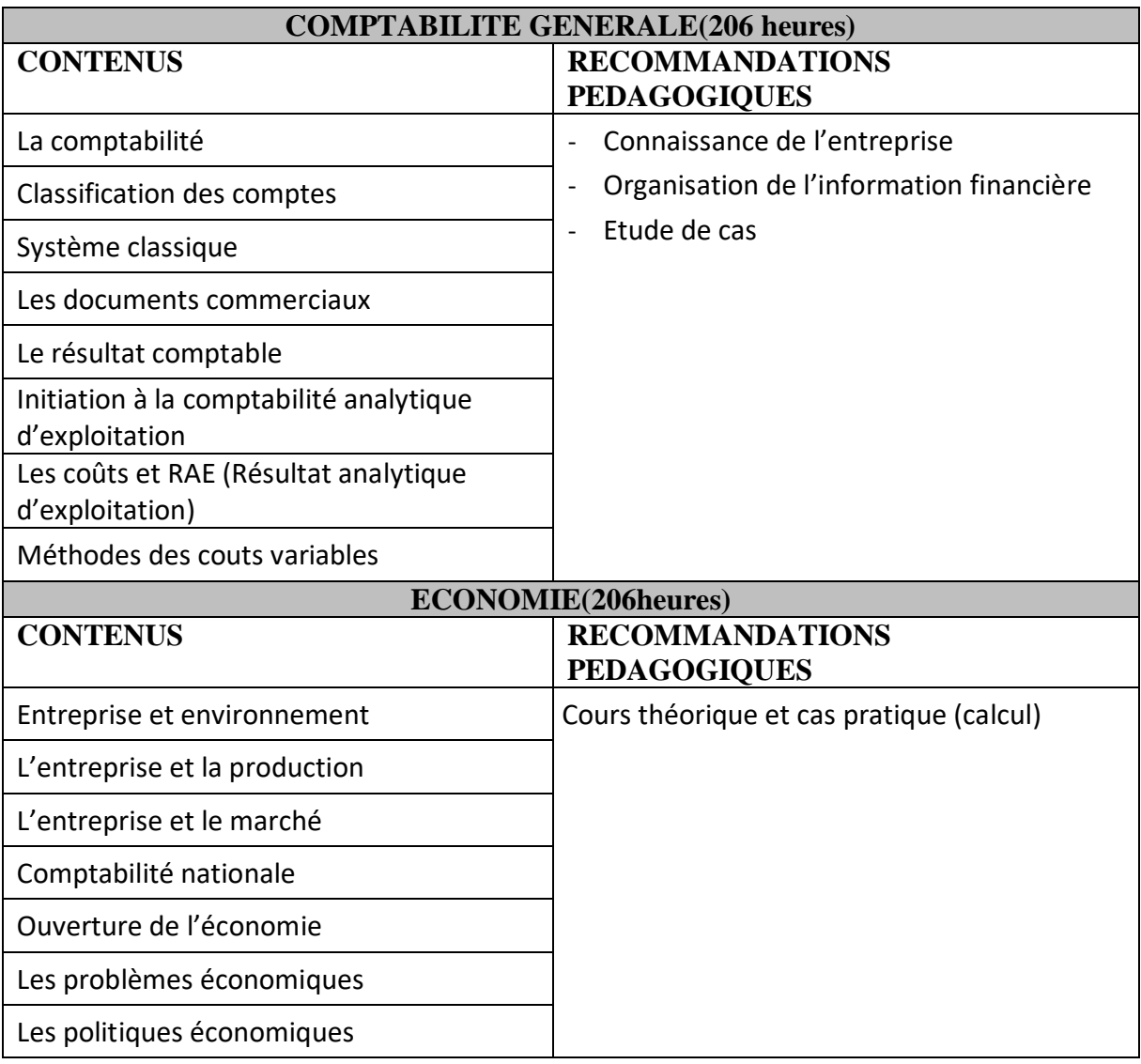

# **MODULE G8 : TECHNIQUE DE RECHERCHE D'EMPLOI**

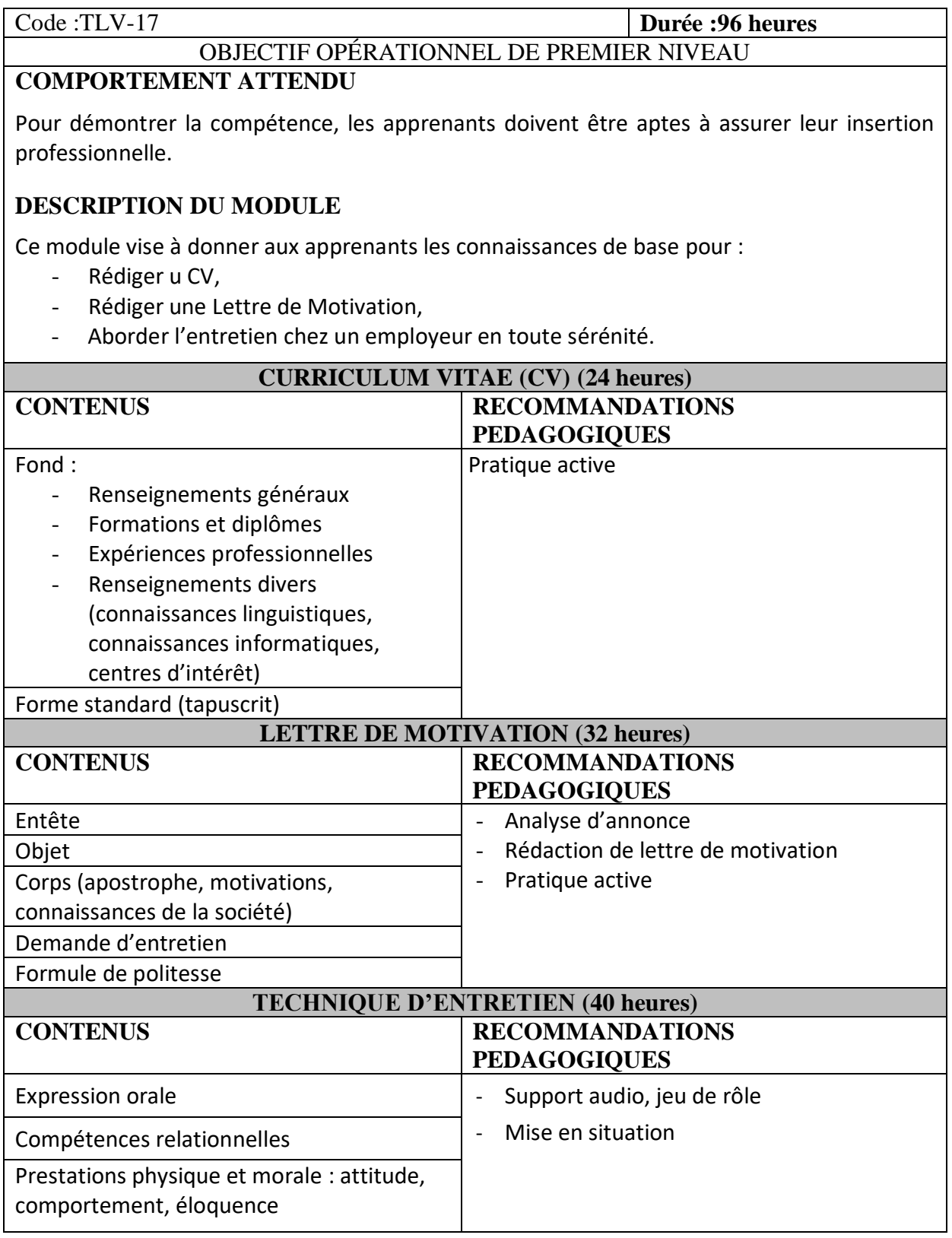

## **MODULE G9 : EDUCATION PHYSIQUE ET SPORTIVE**

**Grimper** 

Sports collectifs : - Basket ball - Volley ball - Hand ball - Foot ball - Rugby

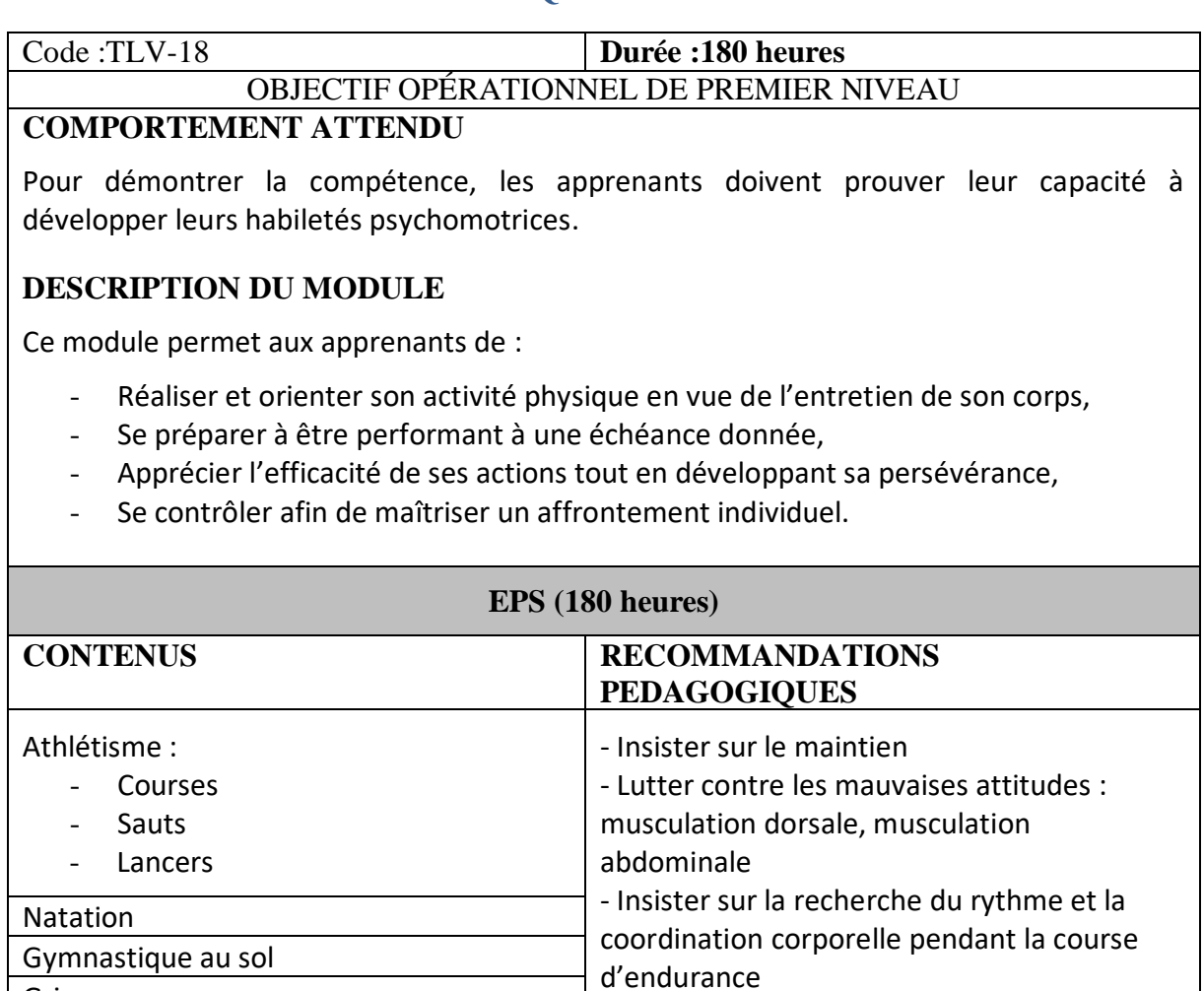

- Interval-training sur petites distances

# **MODULE G10 : INITIATION A L'ENTREPRENEURIAT**

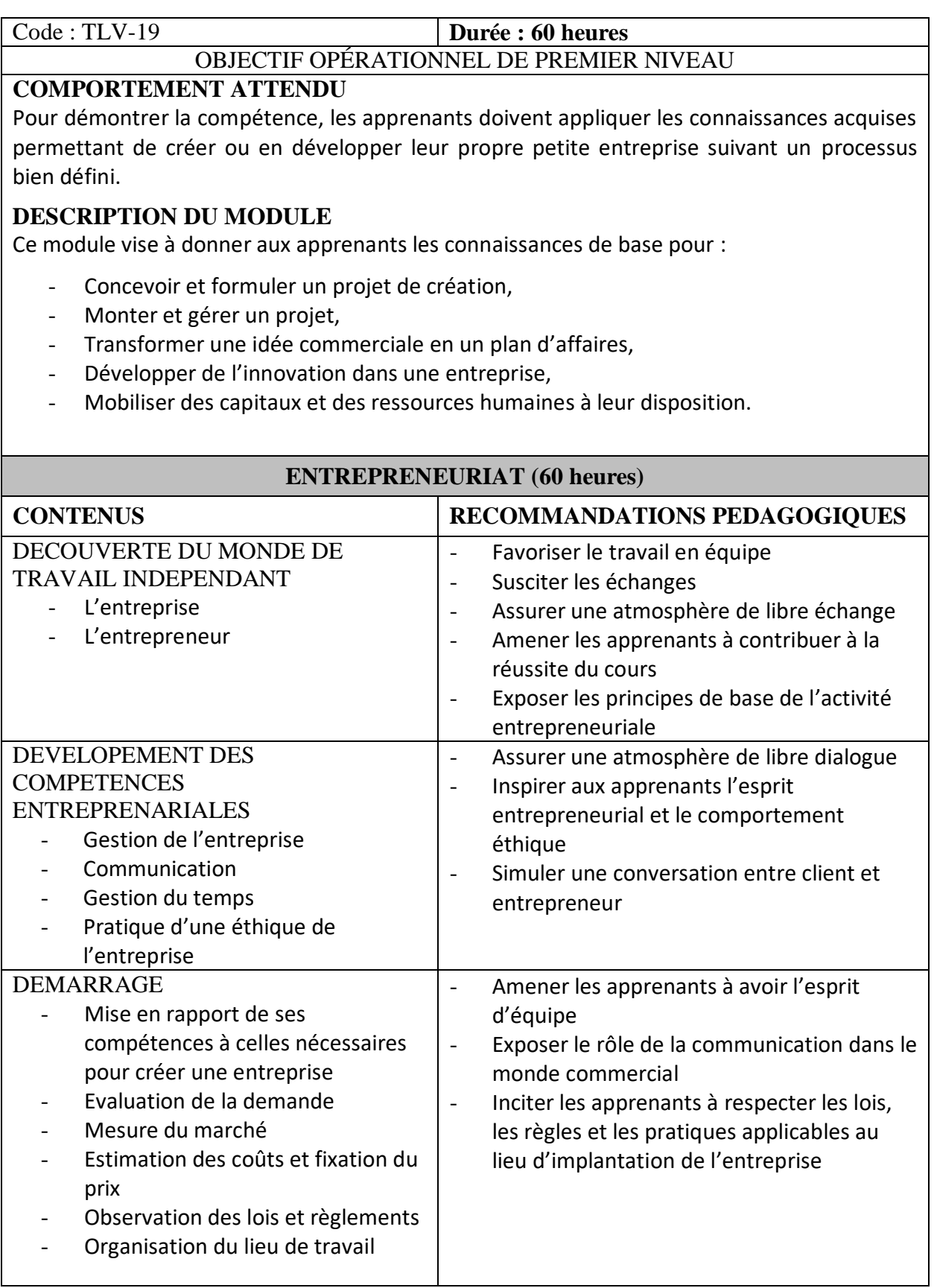

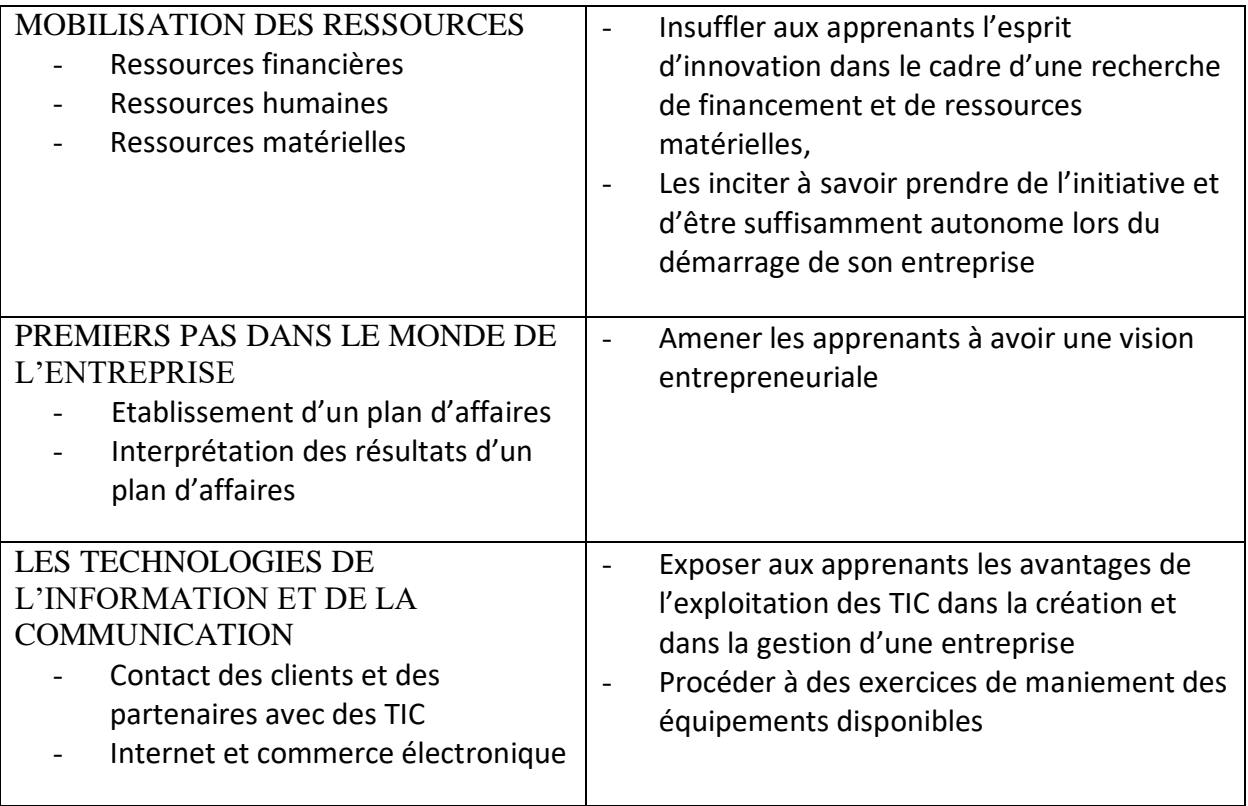

# **Référentiel d'évaluation**

# **1. MODULE P1 :LE METIER ET LE PROCESSUS DE FORMATION**

# **1.1. Déroulement de l'épreuve :**

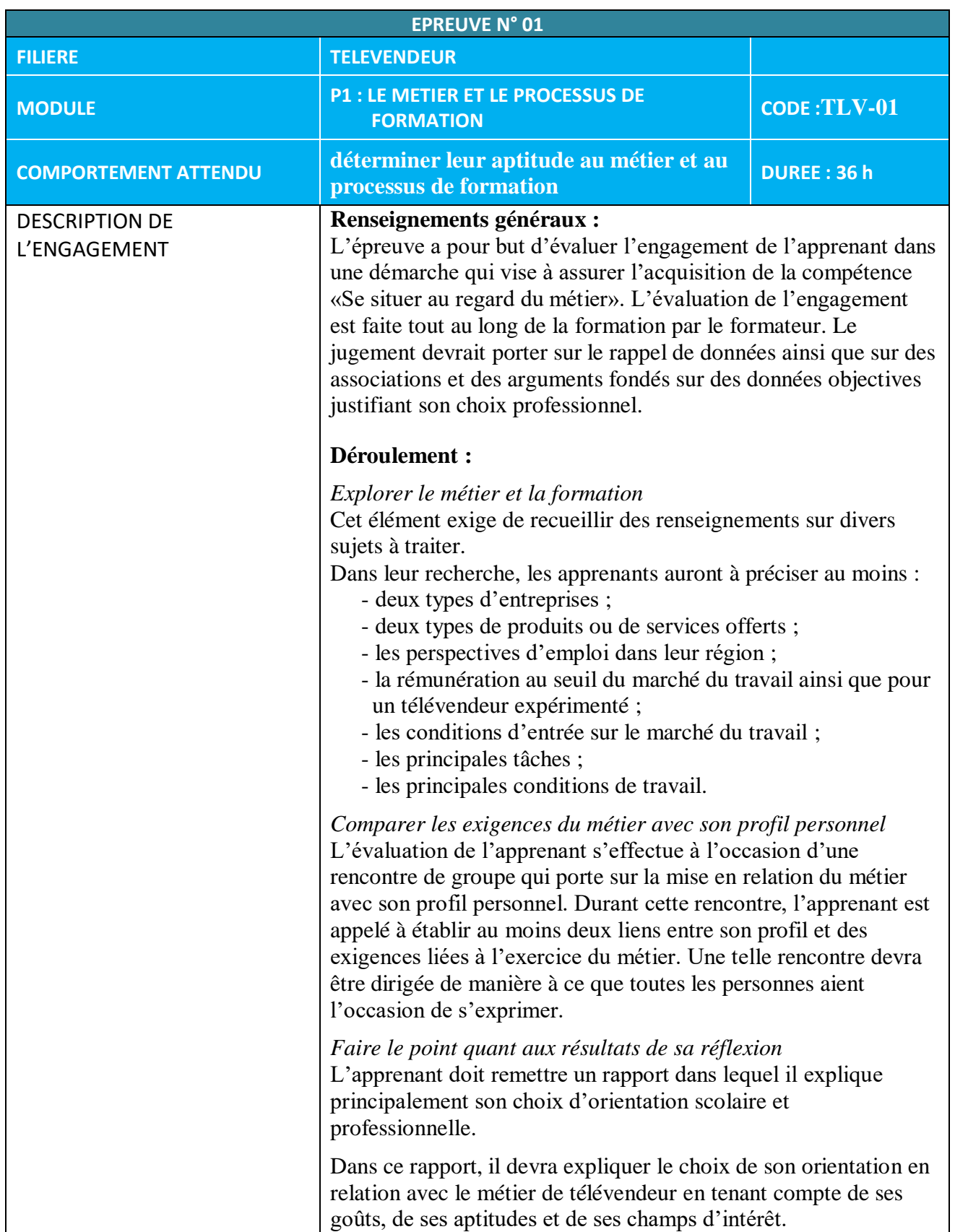

### **1.2.Fiche d'évaluation :**

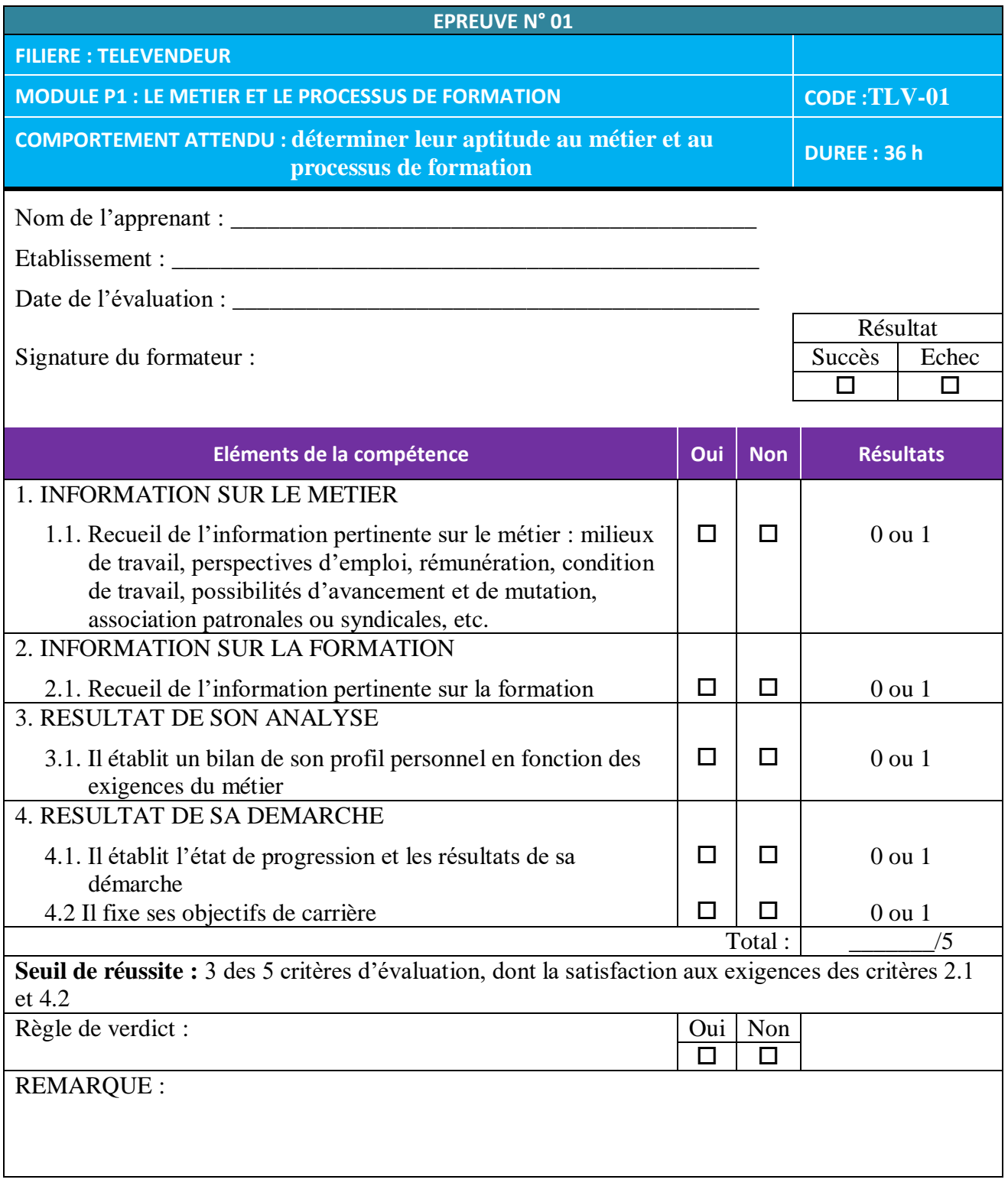

# **2. MODULE P2 :ANALYSE DU MARCHE**

# **2.1. Déroulement de l'épreuve :**

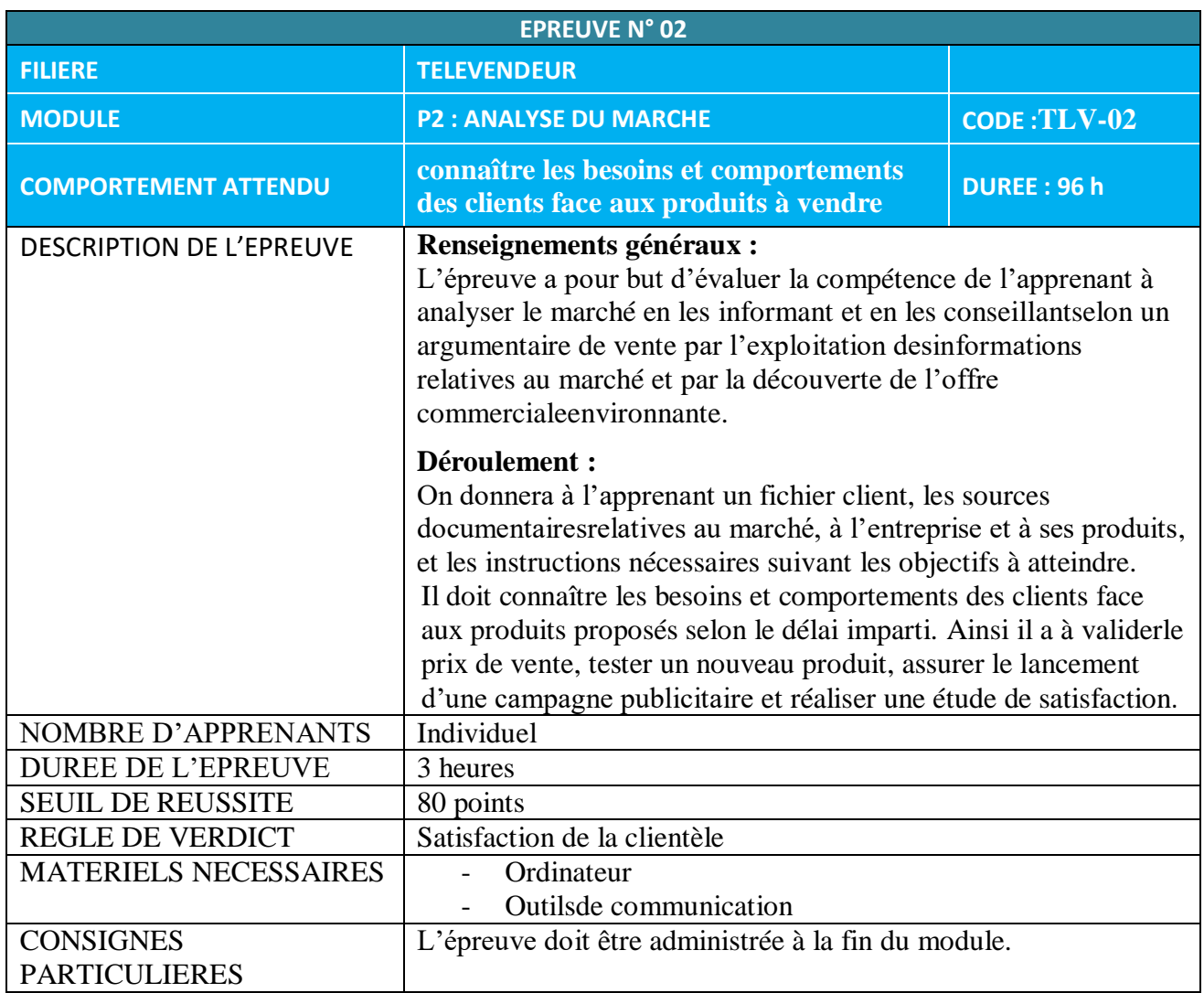

## **2.2. Fiche d'évaluation :**

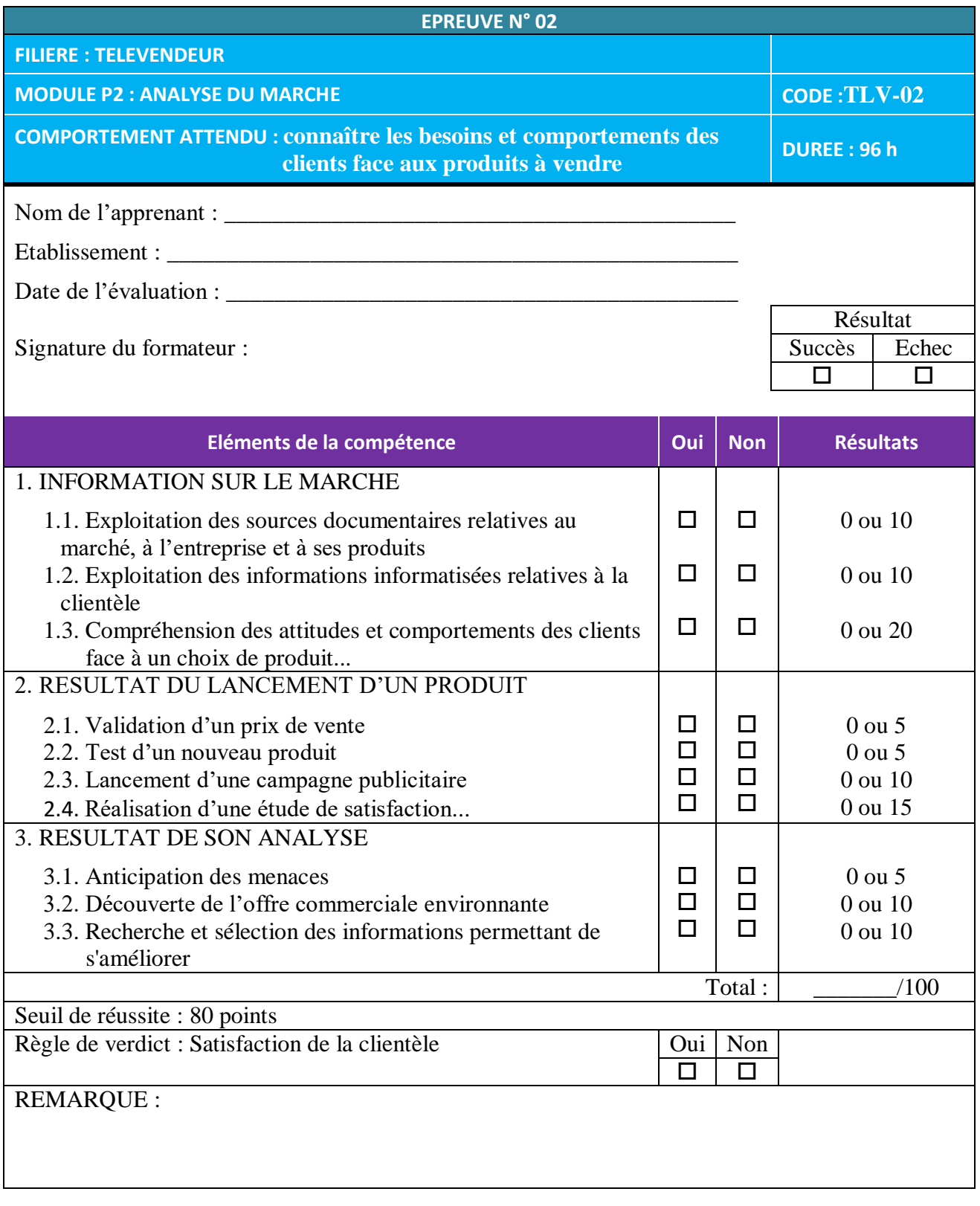

# **3. MODULE P3 :PROSPECTION D'UN CLIENT**

# **3.1. Déroulement de l'épreuve :**

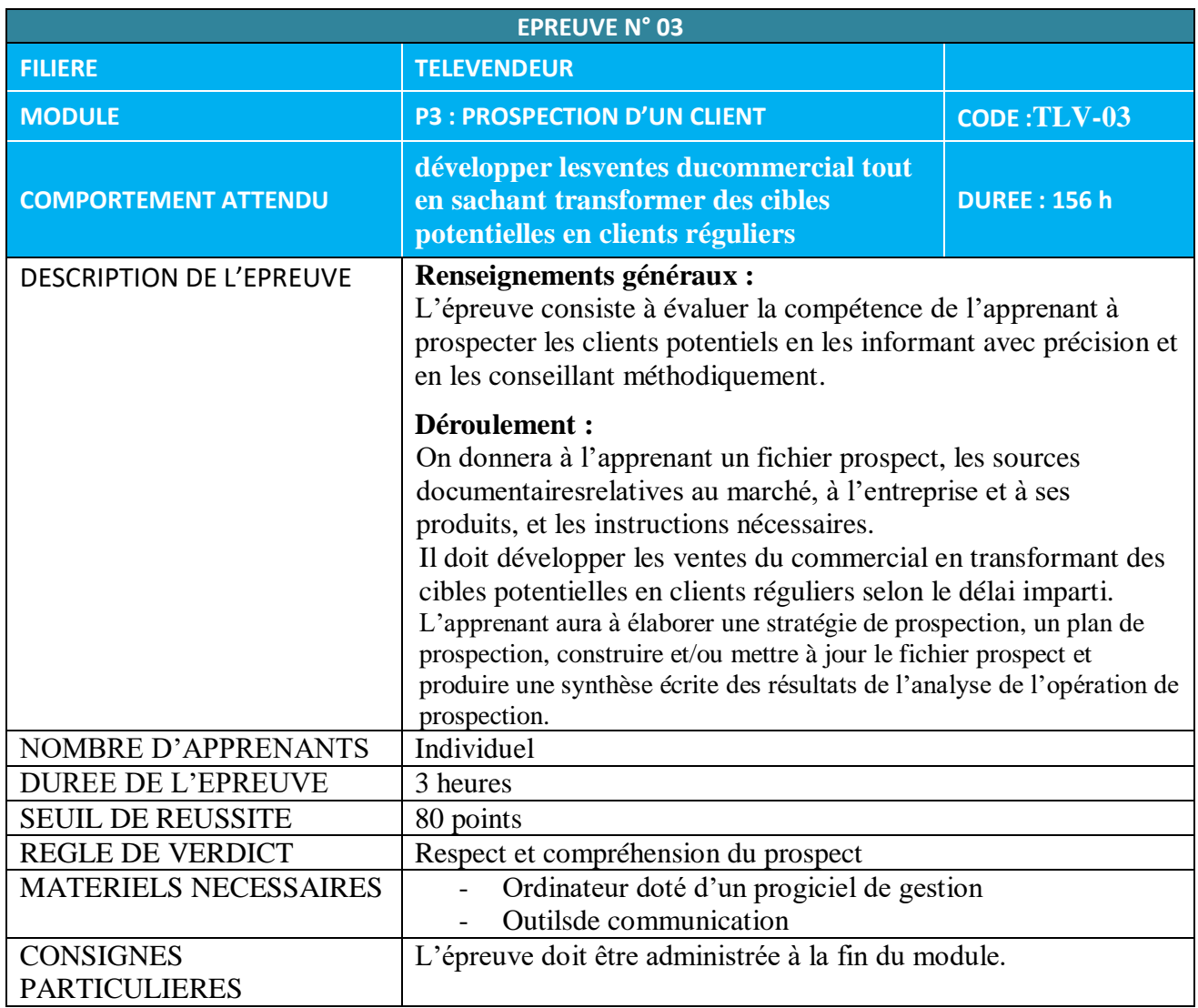

## **3.2. Fiche d'évaluation :**

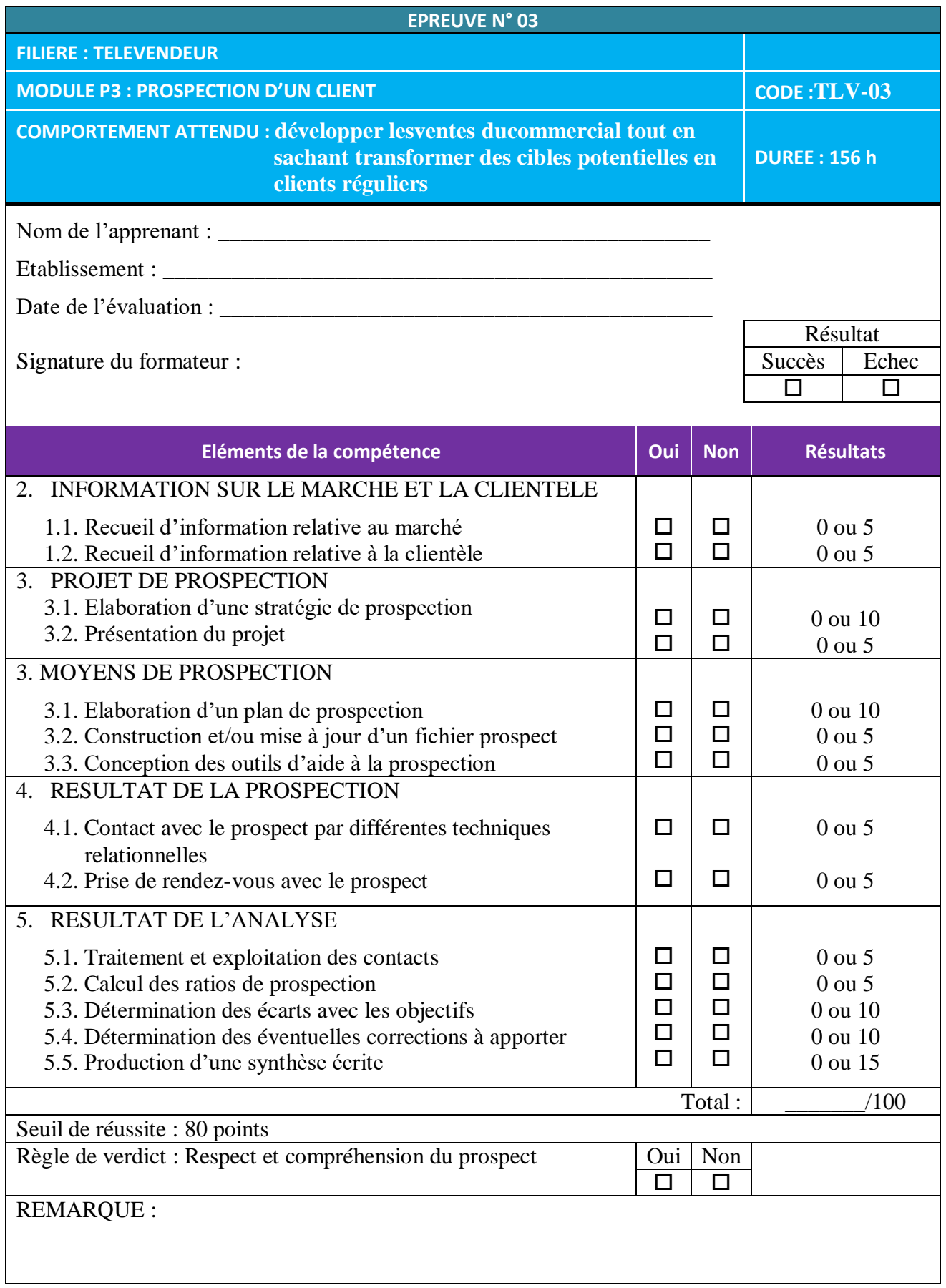
# **4. MODULE P4 :NEGOCIATION D'UNE VENTE**

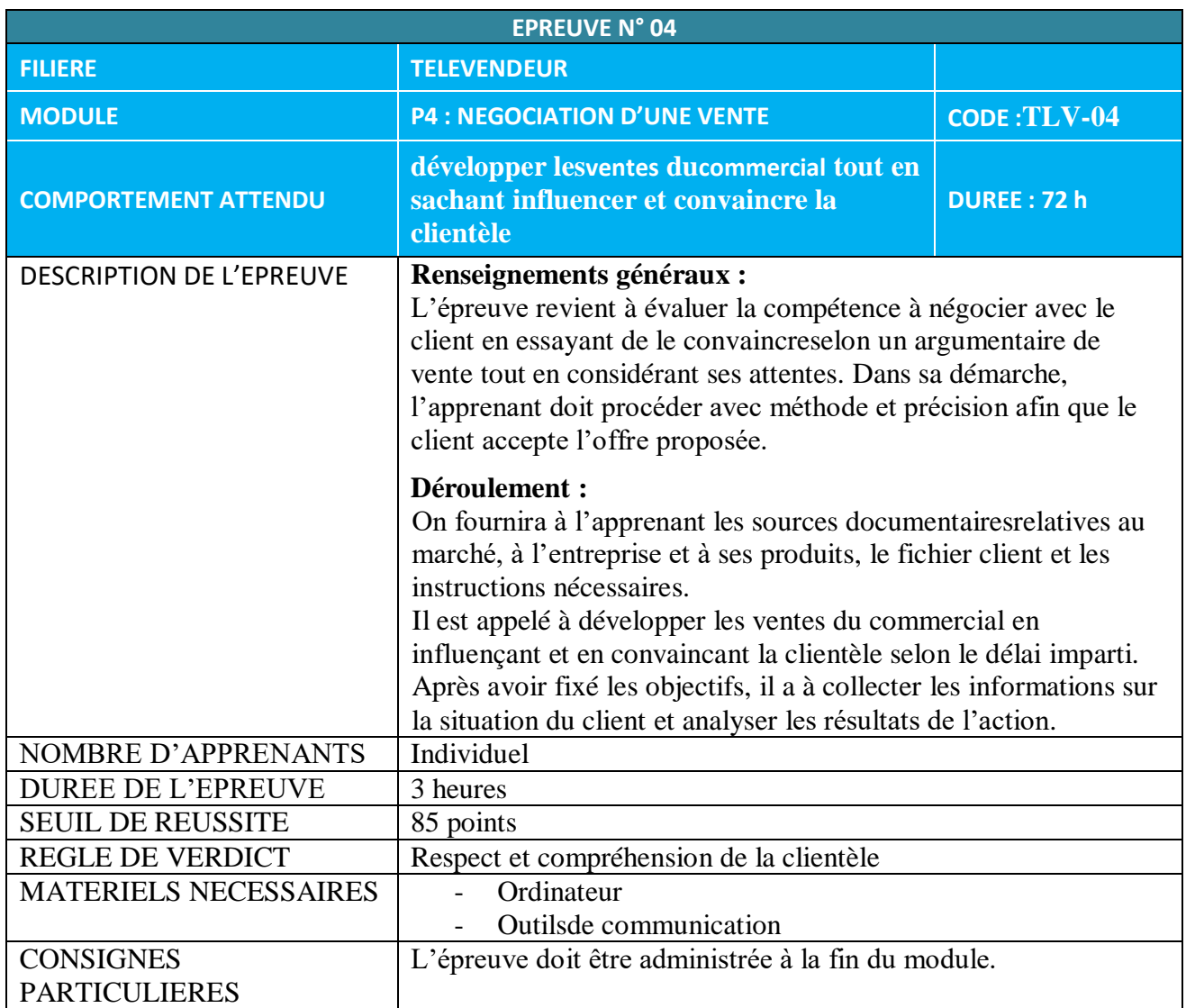

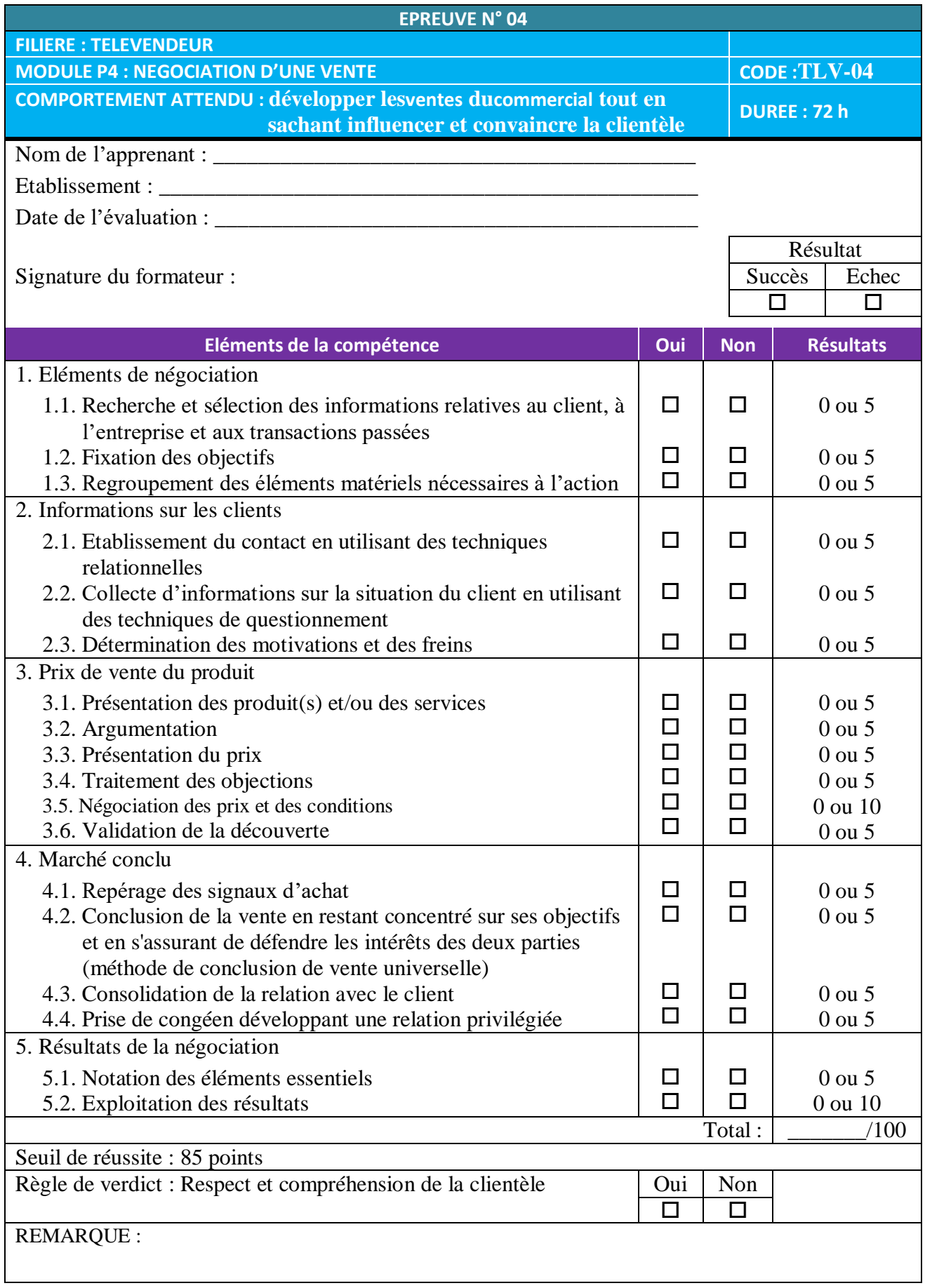

# **5. MODULE P5 :CONTRACTION D'UNE VENTE**

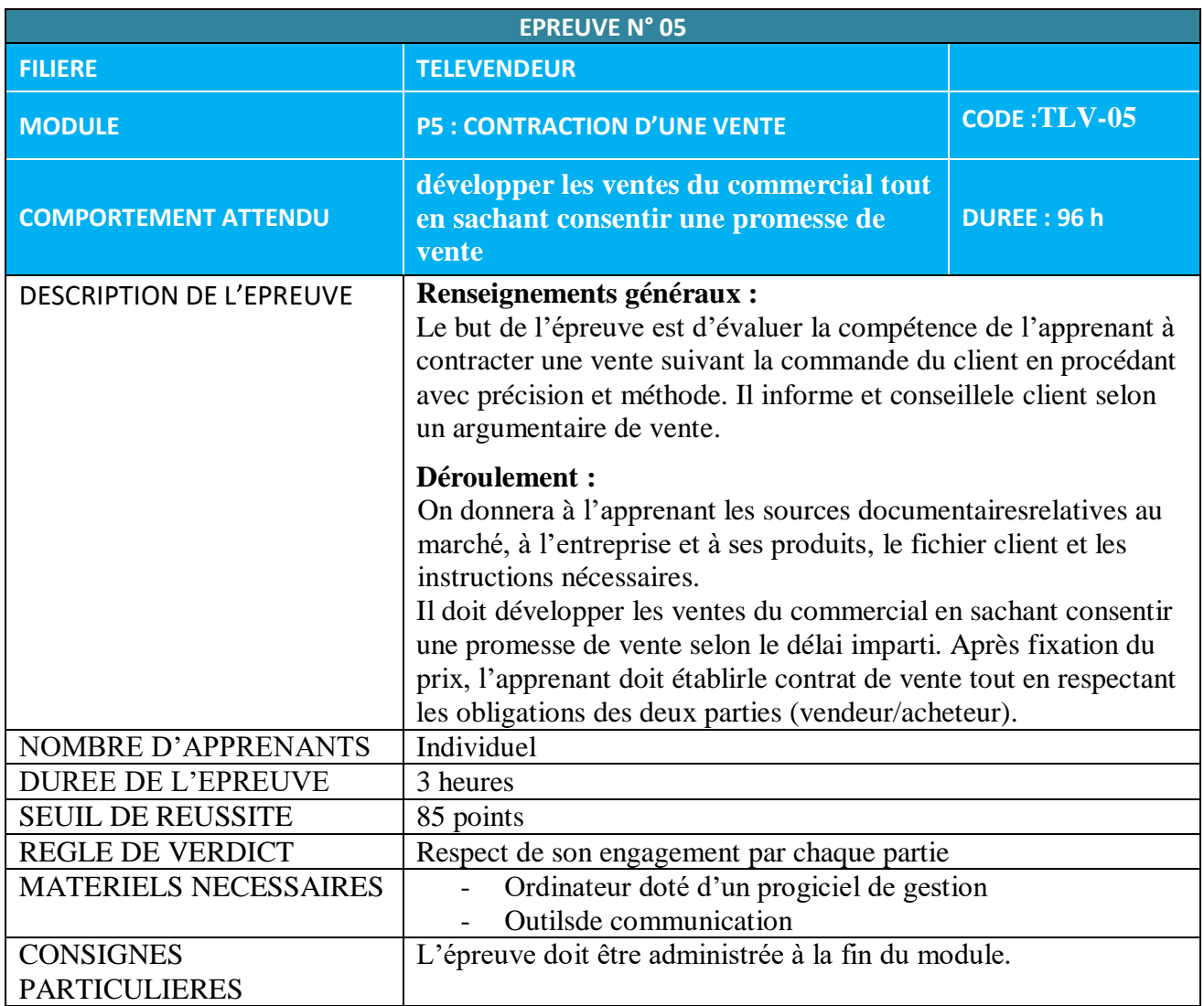

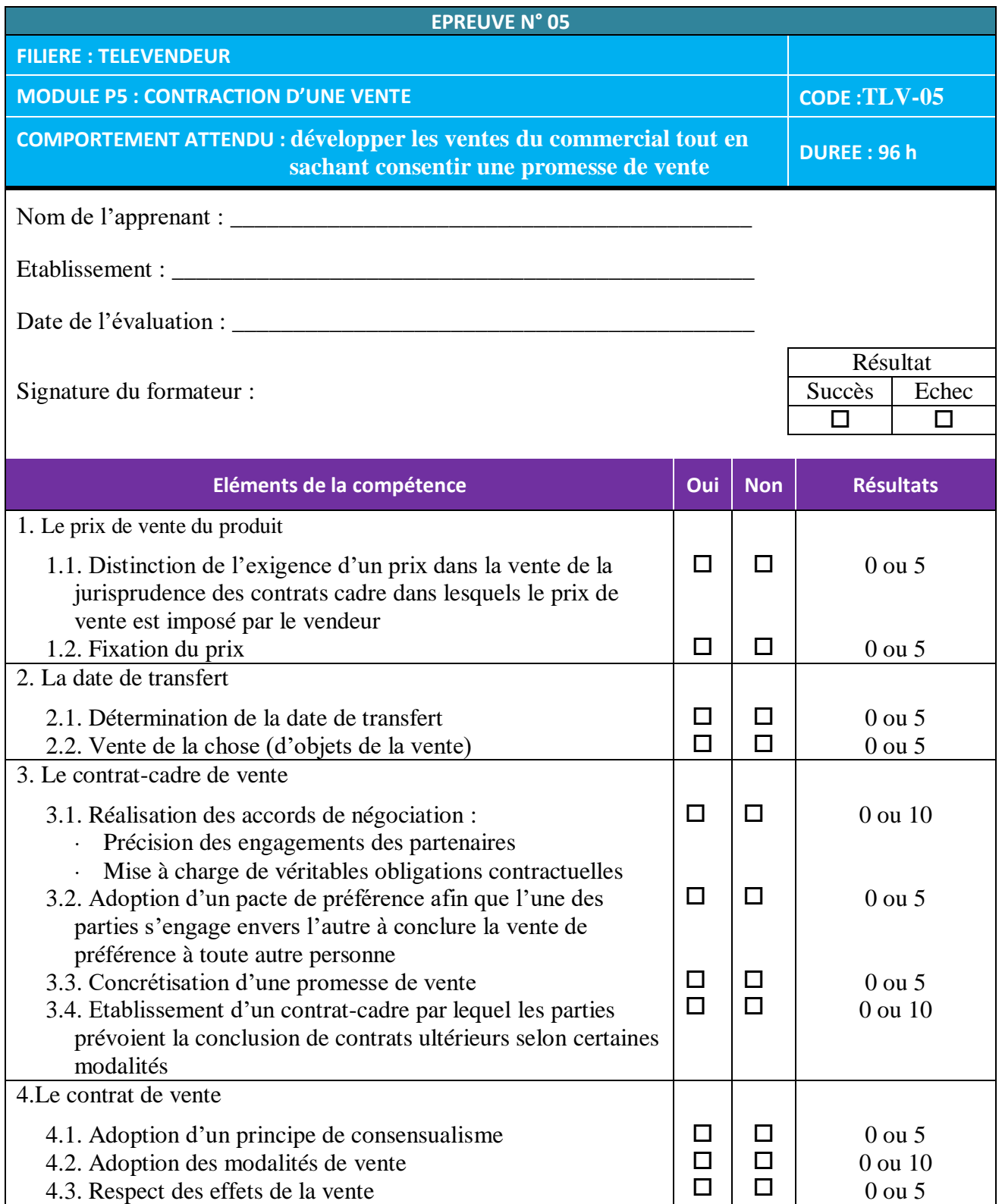

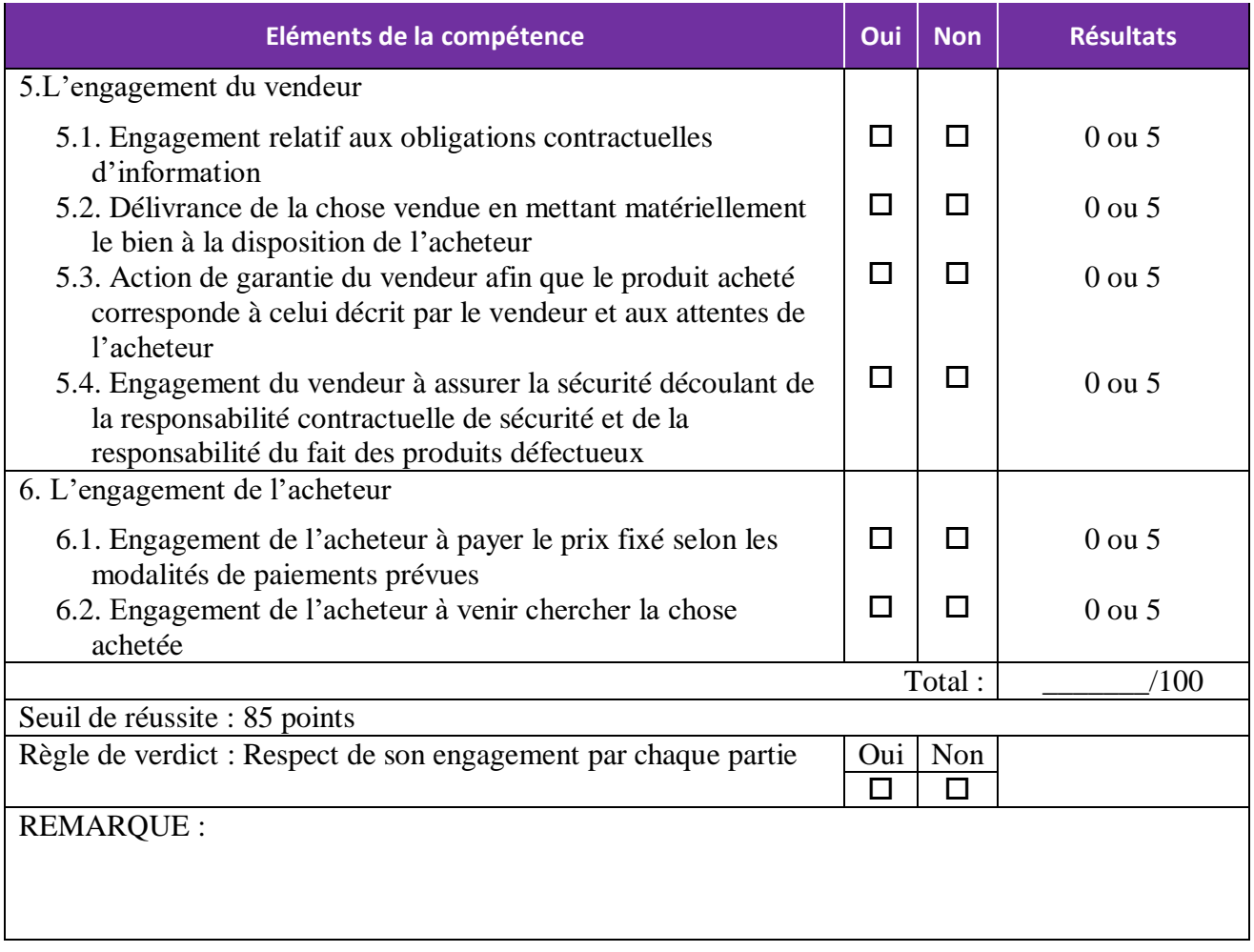

# **6. MODULE P6 :TRAITEMENT DES DOSSIERS ADMINISTRATIFS**

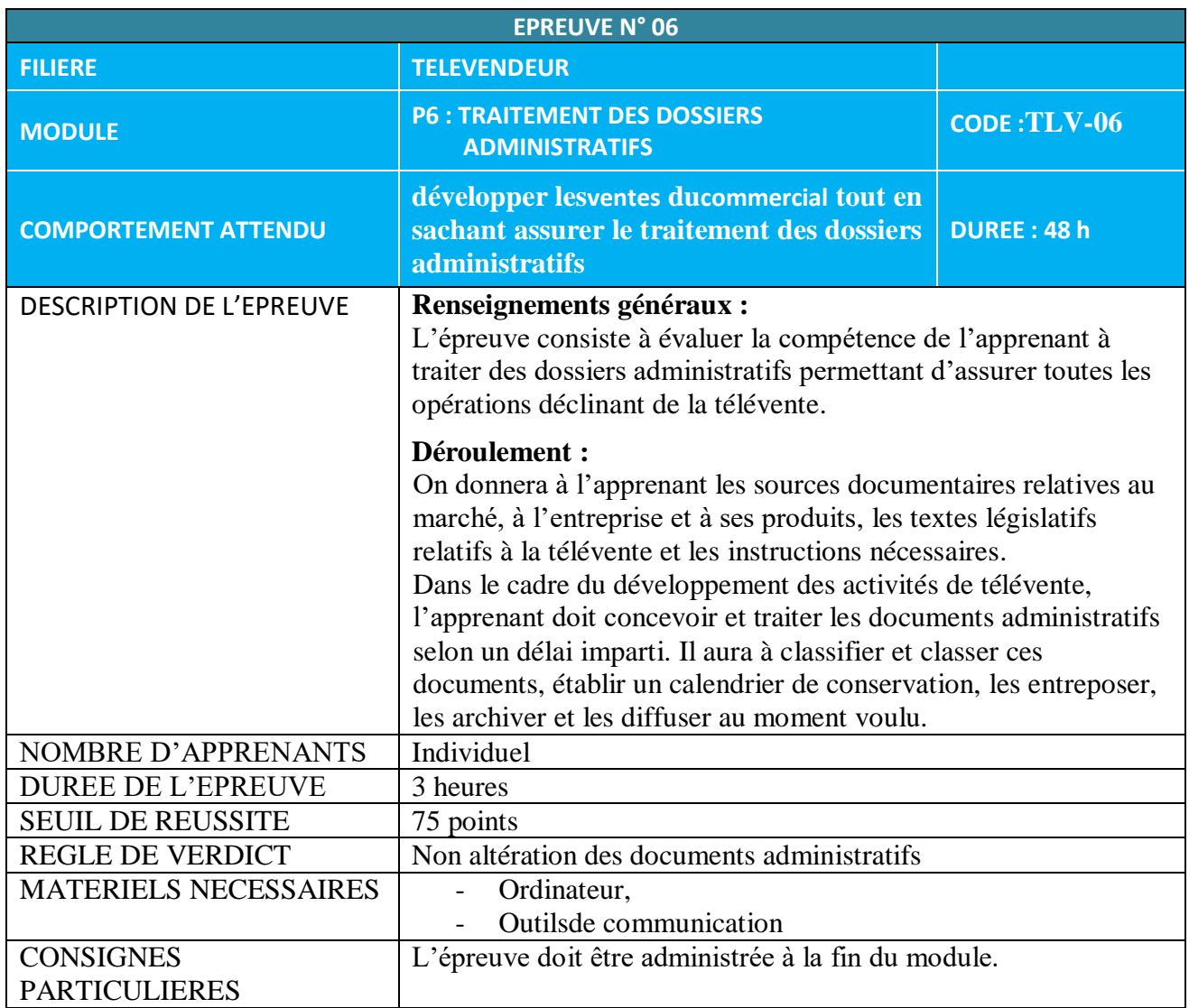

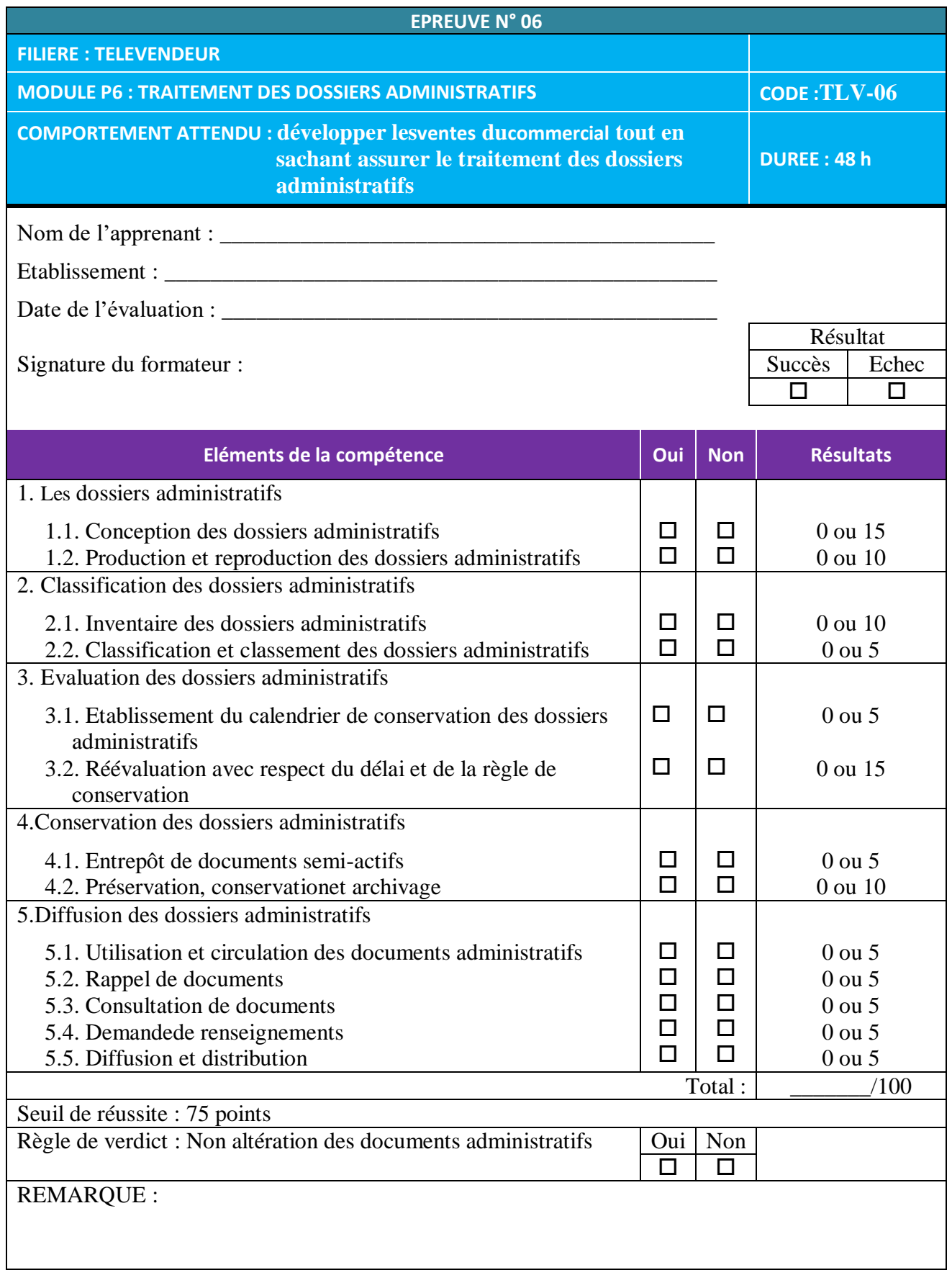

# **7. MODULE P7 : LIVRAISON DE PRODUITS**

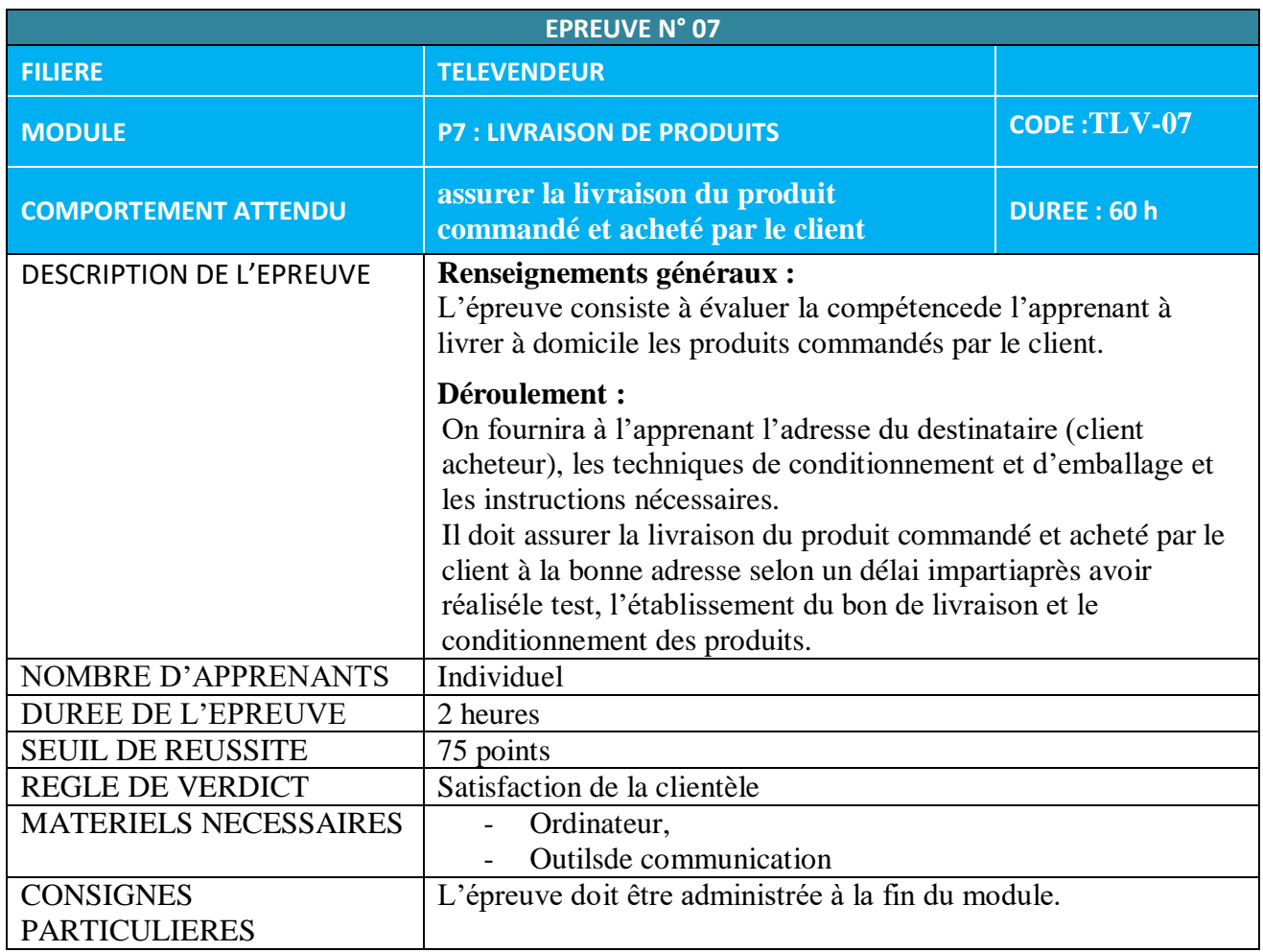

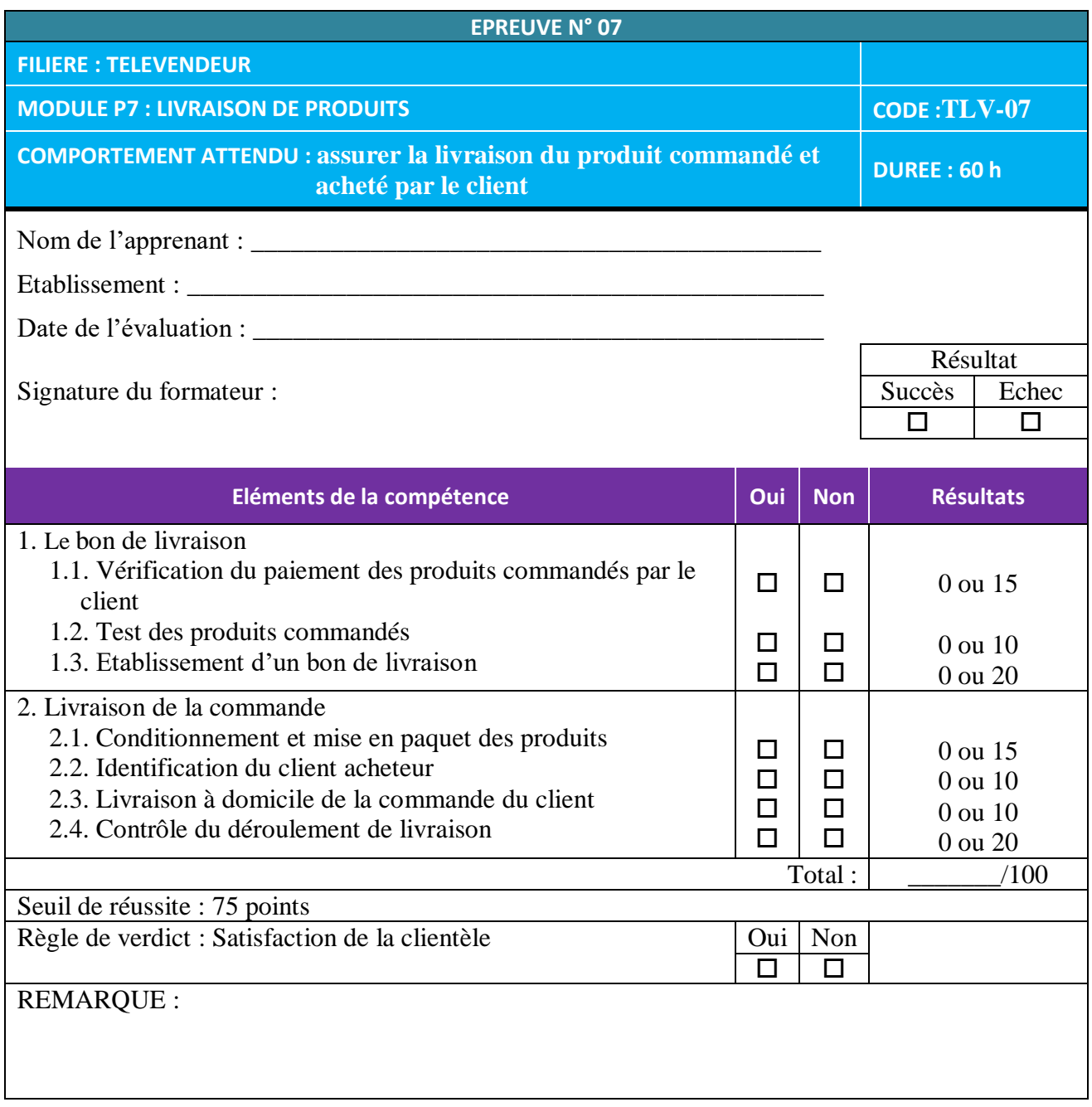

# **8. MODULE P8 :FIDELISATION**

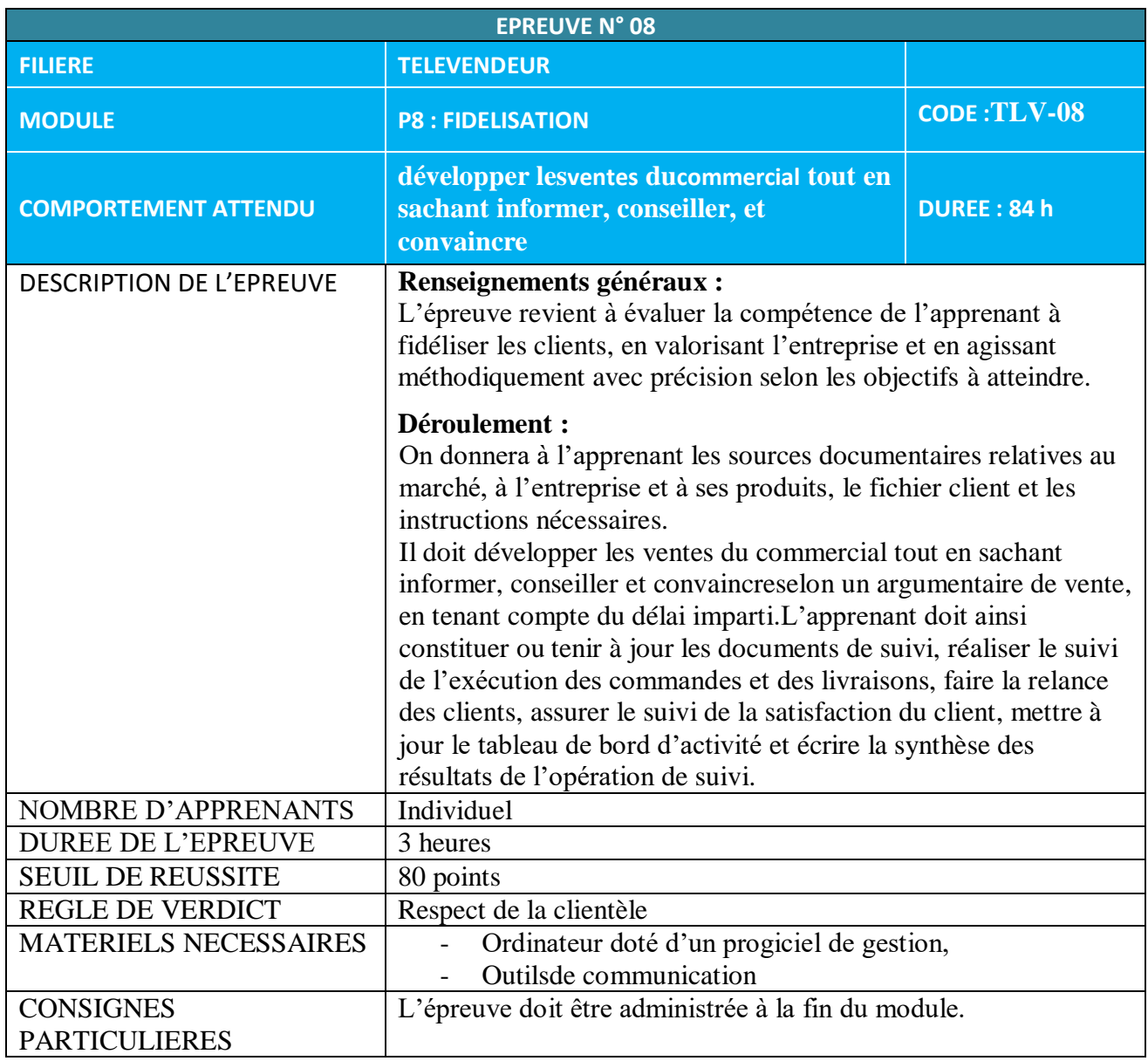

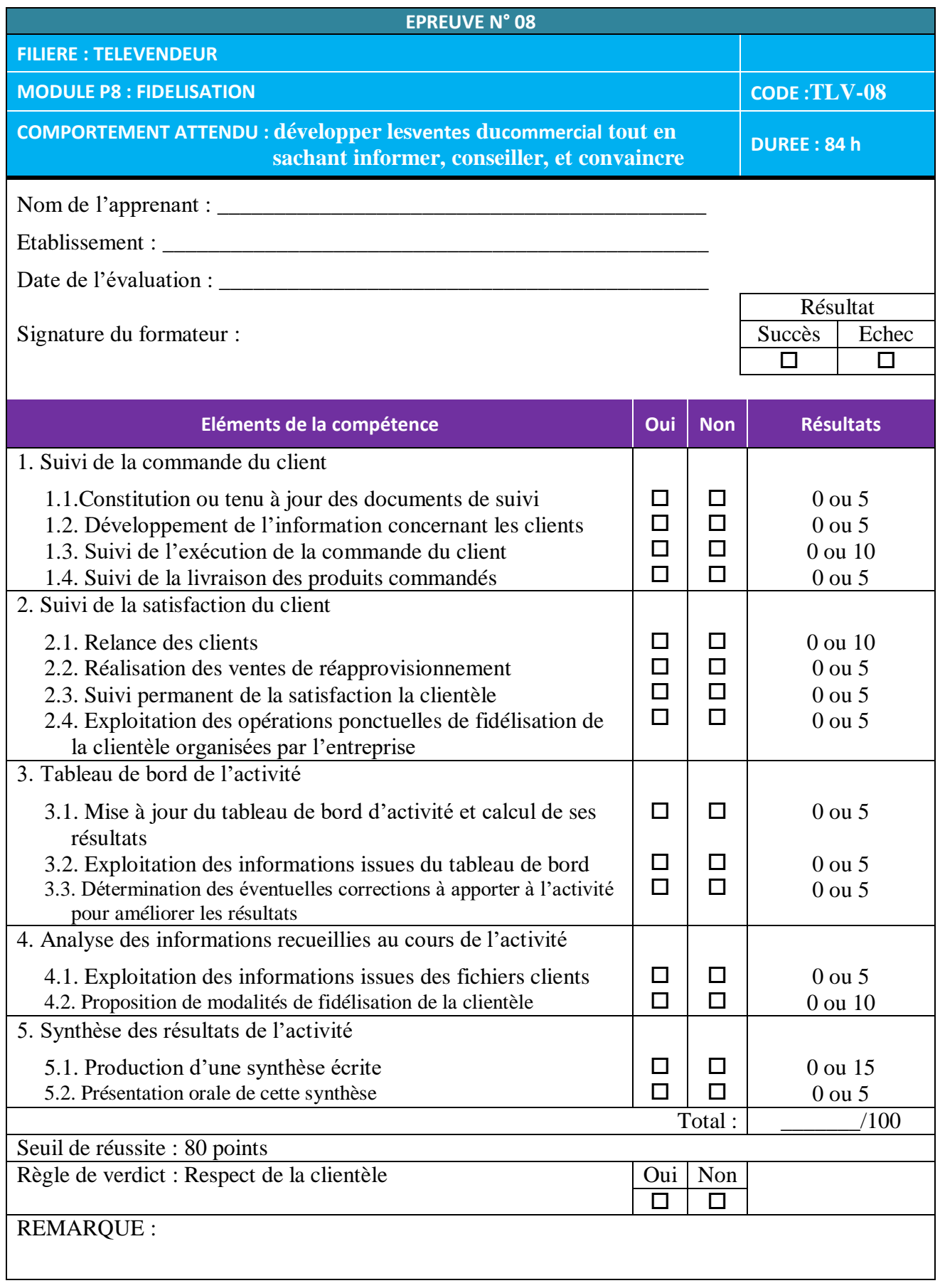

## **9. MODULE P9 :INTEGRATION EN MILIEU PROFESSIONNEL**

## **Epreuves liées au stage pratique en fin de formation**

#### **Nature et objectifs**

Il s'agit d'une épreuve sous forme de :

- stage pratique (20% points) de trois semaines dans une entreprise,
- élaboration du rapport (écrit) de stage (40% points) pendant une semainepour finaliser,
- exposé oral (40% points) de 15 à 20 minutes pour la présentation du rapport.

Le thème de stage sera choisi par l'apprenant. L'épreuve permettra d'évaluer l'apprenant sur sa capacité d'adaptation aux situations réelles de travail dans une entreprise de télévente. Elle sera affectée d'un coefficient 2 pour l'examen final.

#### **Modalités de l'évaluation**

L'épreuve se déroulera à la fin de la troisième année de formation. L'apprenant sera placé dans une entreprise pendant le stage au cours duquel il est appelé à rédiger un rapport qu'il doit finaliser un mois après.

A la fin du stage, le maître de stage donnera son appréciation sur les capacités de l'apprenant (sous pli confidentiel).

Cedernier présentera son rapport sous forme d'exposé devant un jury.

## **10. MODULES G1 à G10 :MODULES GENERALES ET TRANSVERSALES (Sauf G8)**

#### **Modalités de mise en œuvre des épreuves en examen final**

Les modalités des épreuves en examen final seront décrites dans l'arrêté portant organisation des examens deBEP de la filière TIC.

Il s'agit des compétences suivantes :

- Utiliser les langues de communication (malgache, français, anglais) en situation professionnelle,
- Appliquer des notions scientifiques en situation professionnelle,
- Appliquer les notions économiques de base,
- Appliquer des techniques de gestion informatisée en situation professionnelle,
- Utiliser des logiciels dédiés à la télévente.
- Appliquer des textes législatifs en situation professionnelle,
- Appliquer la notion de statistique,
- Appliquer la notion de comptabilité de base en situation professionnelle,
- Appliquer la technique de recherche d'emploi.

#### **Modalité de délivrance du diplôme**

La formation sera sanctionnée par un diplôme de fin de formation pour les apprenants ayant validé l'ensemble des modules et ayant obtenu une moyenne générale supérieure ou égale à 12/20.

Les apprenants n'ayant pas validé l'un des modules doivent reprendre le ou les modules non validé (s).